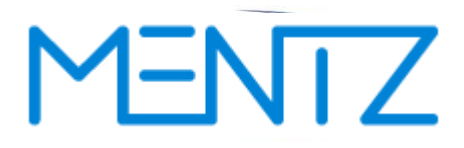

# **DINO – Austauschformat**

**Version 2.1**

**DINO Austauschformat Dokumentation**

### **MENTZ GmbH**

Grillparzerstraße 18 81675 München Tel: +49 89 41868-0 Fax: +49 89 41868-160 [info@mentz.net](mailto:mdv@mentz.net) [www.mentz.net](http://www.mentz.net/)

© MENTZ GmbH. Alle Rechte vorbehalten.

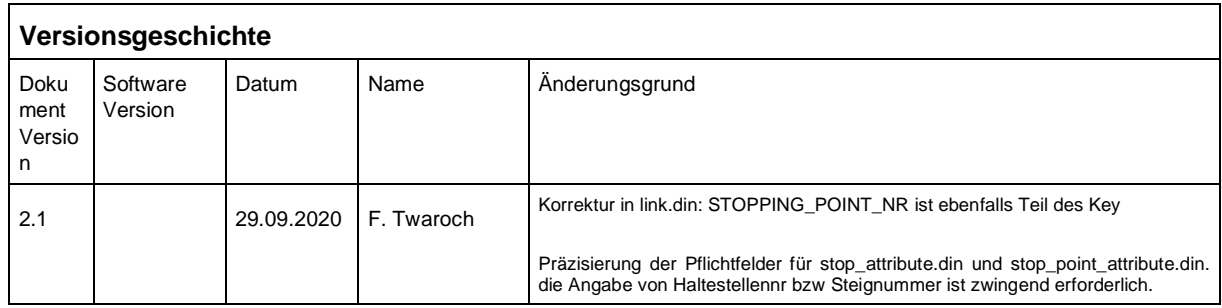

### Inhaltsverzeichnis

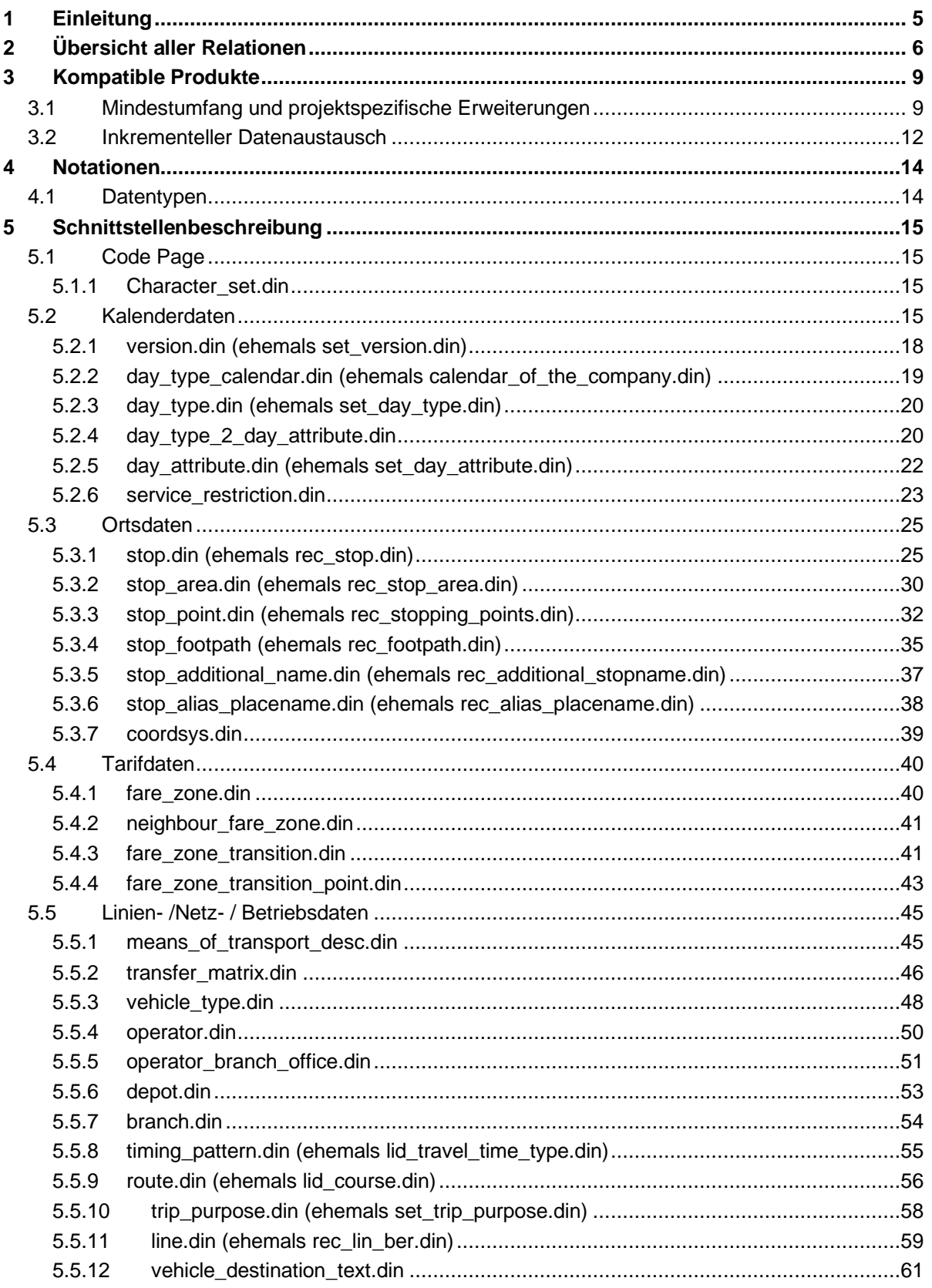

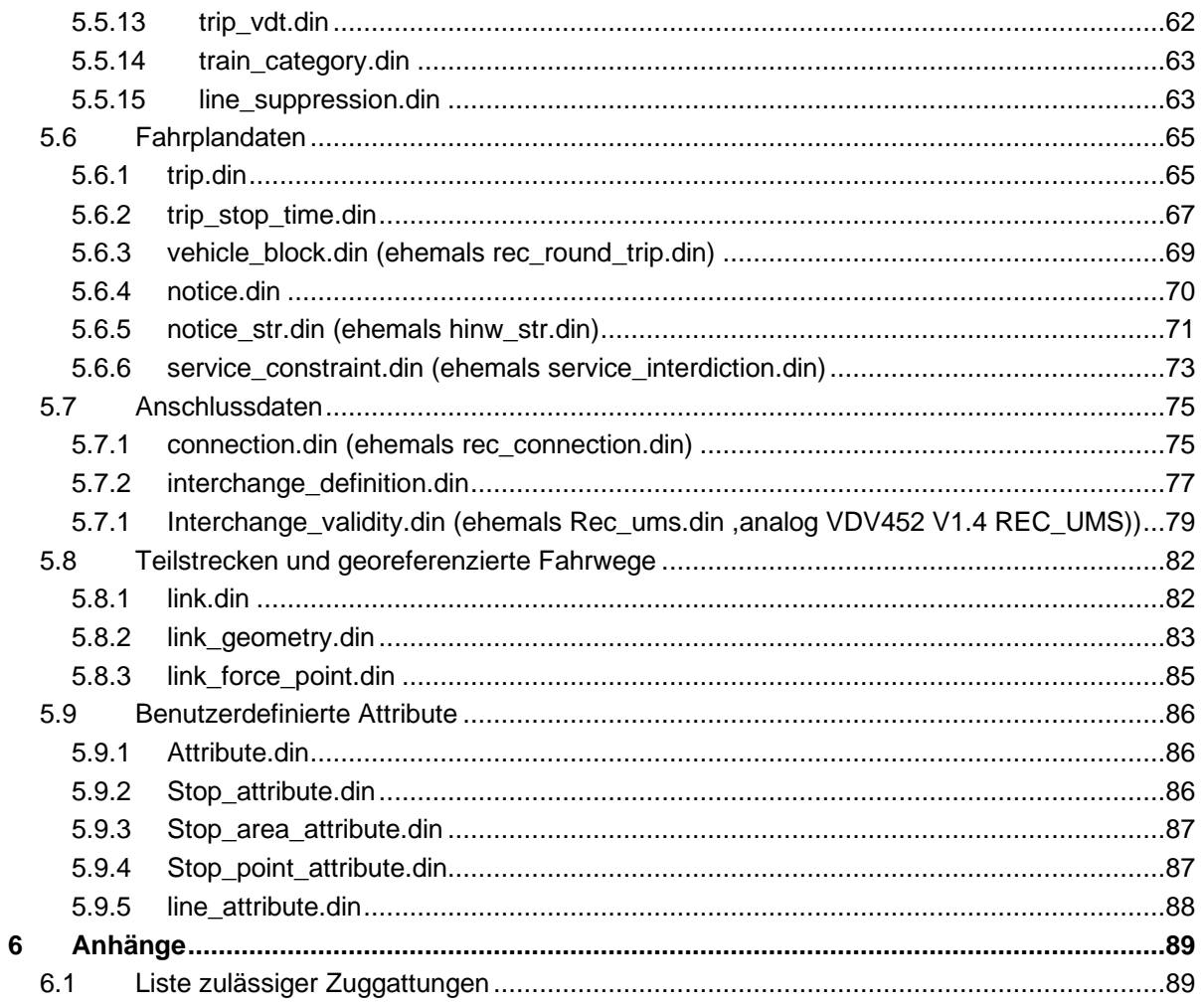

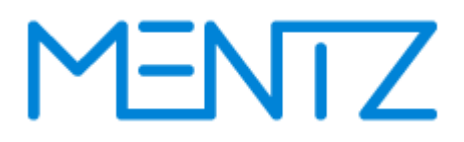

## <span id="page-4-0"></span>**1 Einleitung**

Basis des DINO-Austauschformates ist das sogenannte VDV-DIVA-Austauschformat, dieses wiederum basiert auf dem deutschen ÖPNV VDV Standard Version 5.0 bzw. 5.1.

Auf vielseitigen Kundenwunsch wurde die DINO Datendokumentation kräftig überarbeitet. In den letzten Jahren wurden auch einige Erweiterungen an der Schnittstelle umgesetzt und eingeführt, die zum Teil vom VDV Standard abweichen. Ein Hauptunterschied zum VDV Standard liegt in der Modellierung der Fahrzeiten und Tagesarten. Zusammen mit dieser Dokumentation wird auch ein Testdatensatz zur Verfügung gestellt, der die geänderten Definitionen illustriert.

Zusätzlich wurden einige Inkonsistenzen der Schnittstelle bereinigt. So wurde die vereinzelt eingesetzte Kurzbezeichnung NO für Nummer abgeschafft und einheitlich durch die VDV 452 konforme Abkürzung NR ersetzt. Feldlängen wurden erweitert, damit sie in der Spezifikation einheitlich für alle Tabellen gelten (z.B. *TIMETABLE\_PERIOD*).

Aufgrund der zahlreichen Änderungen gegenüber Vorgängerversionen hat die Schnittstelle eine neue Versionsnummer erhalten. Künftige DINO Exporte werden mit der Versionsnummer 2.x zur Verfügung gestellt. DINO 2.x Daten sind nicht rückwärtskompatibel zu DINO 1.x.

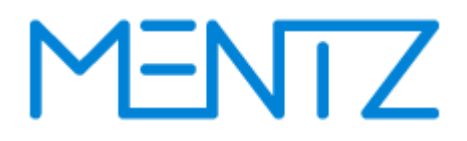

## <span id="page-5-0"></span>**2 Übersicht aller Relationen**

Folgende Tabelle enthält alle Tabellen, welche vom DINO Format unterstützt werden. Ab der Version DINO 2.0 wurde auch auf eine einheitlichere Benennung der Tabellen geachtet, daher wurden zahlreiche Tabellen gegenüber der Vorgängerversion umbenannt. Die neuen Tabellennamen finden sich hier aufgelistet:

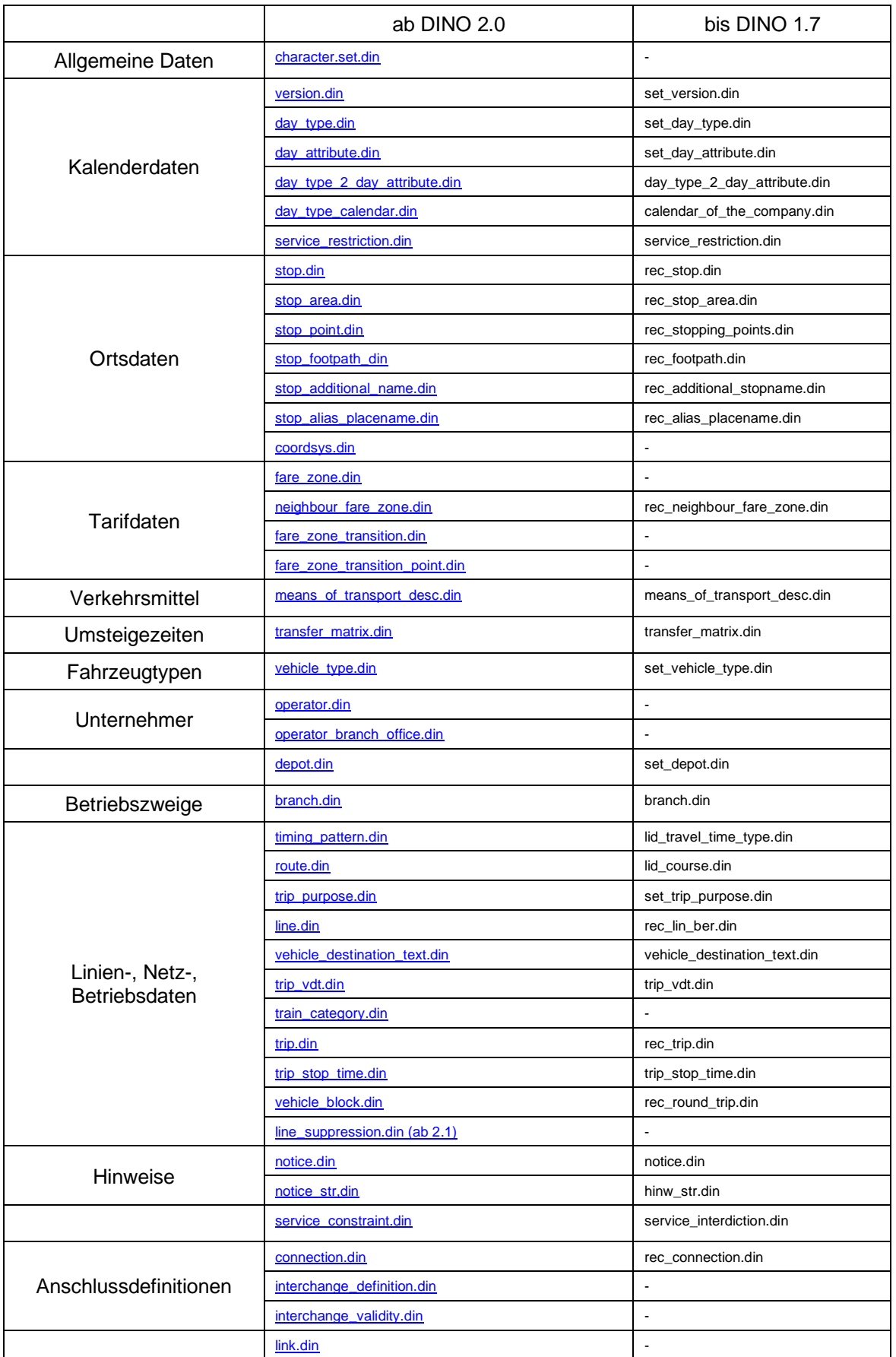

Beschreibung DINO-Austauschformat V2.1.2

© by MENTZ GmbH. Alle Rechte vorbehalten.

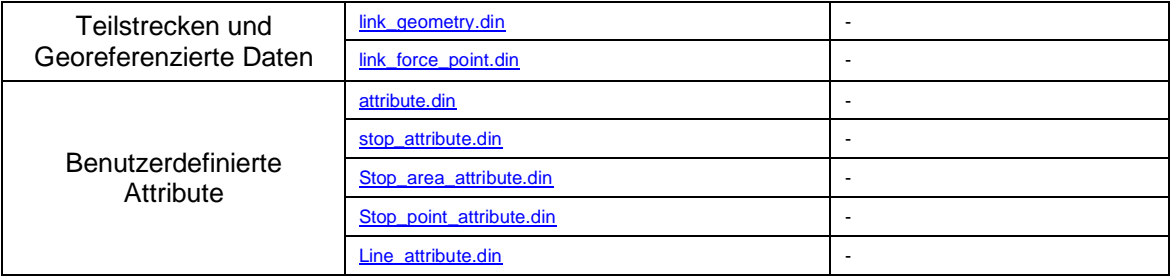

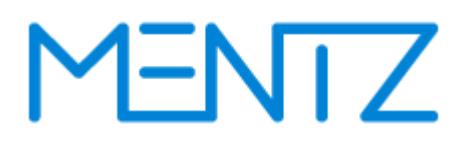

## <span id="page-8-0"></span>**3 Kompatible Produkte**

Im Folgenden werden Produkte (Schnittstellen) aufgelistet und beschrieben, die kompatibel mit der DINO Standardschnittstelle sind. In einigen Fällen ist eine kompatible Version der Schnittstellen noch nirgends im Einsatz, sondern (auftragsabhängig) geplant. Dies wurde entsprechend vermerkt.

Die Nutzung der DINO Schnittstelle kann dabei den Aufwand bei der Übertragung von Daten in und aus einem DIVA System reduzieren. Über die generelle Qualität der Software und insbesondere ihrer Eignung die Anforderungen von Verkehrsunternehmen zu erfüllen, kann an dieser Stelle keine Aussage gemacht werden.

Zur Erlangung der Kompatibilität wurde seitens der Softwarehersteller:

- Die DINO-Leistungsbeschreibung 2.x der Schnittstelle inkl. Datenmodell, Produktbezeichnung und Versionszuordnung übergeben und
- die beschreibungsgemäße Funktionsfähigkeit belegt.

Die erfolgreiche Kopplung zweier Produkte setzt zusätzlich zur Einhaltung der Kompatibilität mit der in diesem Dokument veröffentlichten Schnittstellenbeschreibung voraus, dass das Quellsystem alle Relationen, die das Zielsystem benötigt, liefern kann.

Bei einem Datenaustausch werden grundsätzlich alle die im DINO Mindestumfang (siehe Auflistung unten) enthaltenen Tabellen übergeben. Je nachdem welche Produkte beteiligt sind, können jedoch einige optionale Tabellen leer geliefert werden.

## <span id="page-8-1"></span>**3.1 Mindestumfang und projektspezifische Erweiterungen**

Die folgenden Tabellen zeigen die Relationen, die durch die verschiedenen Produkte unterstützt werden.

Generell ausschlaggebend für gute Kopplungsmöglichkeiten ist eine möglichst große Anzahl von unterstützten Relationen **(X)**. Bei einer konkreten Kopplung wäre es wünschenswert, dass alle Relationen, die vom empfangenden System importiert werden können, auch vom exportierenden System geliefert werden. Im Allgemeinen ist aber auch eine manuelle Nachpflege möglich. Keinesfalls sollten die folgenden Tabellen so interpretiert werden, dass nur die Produkte gekoppelt werden können, bei denen dieselben Relationen angekreuzt **(X)** sind!

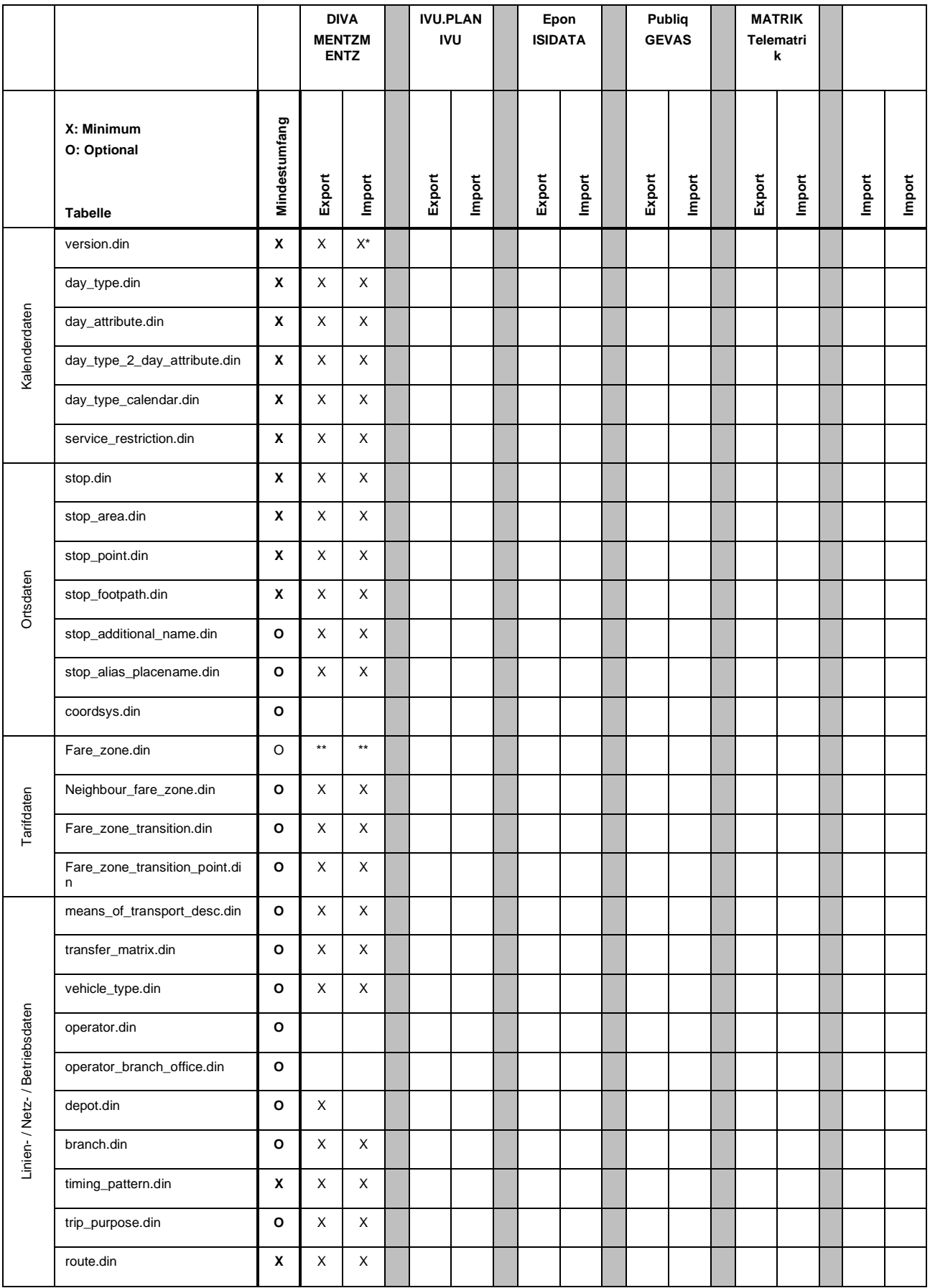

Beschreibung DINO-Austauschformat V2.1.2

© by MENTZ GmbH. Alle Rechte vorbehalten.

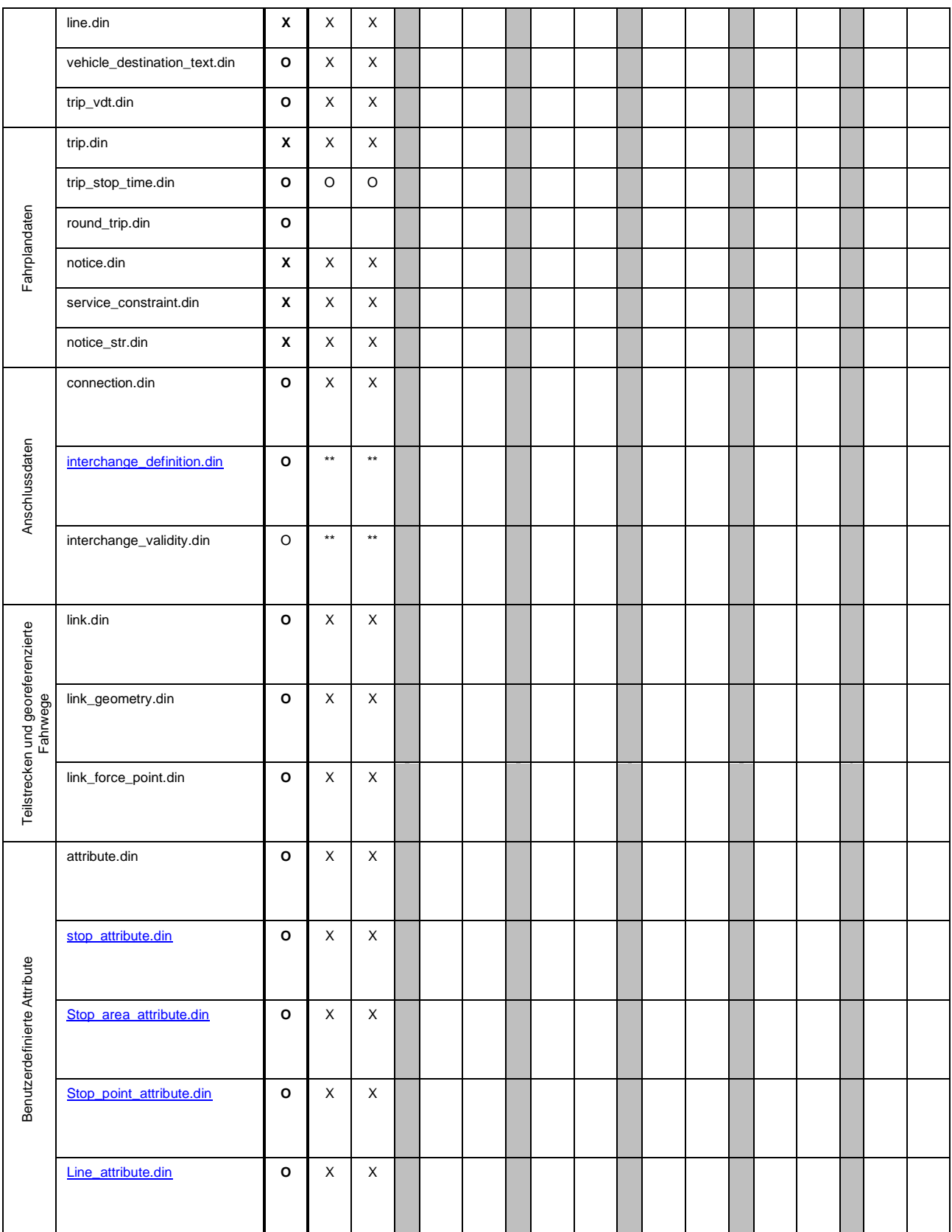

\*version.din wird nicht importiert, sondern durch die Importkonfiguration festgelegt.

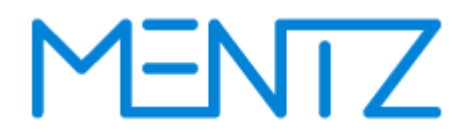

\*\* fare\_zone.din, interchange\_definition.din und interchange\_validity.din werden erst in einer späteren Implementierung der DINO 2.x Schnittstelle durch die MENTZ GmbH unterstützt.

## <span id="page-11-0"></span>**3.2 Inkrementeller Datenaustausch**

In einigen Projekten wurde ein inkrementeller Datenaustausch angeregt. Bevor ein solcher Modus zum Einsatz kommt, bedarf es einer Klärung welche Datenelemente ausgetauscht werden sollen. Mit DIVA 4 Release R15 ist unter einer inkrementellen DINO Datenlieferung eine Teilzulieferung von Linien gemeint.

Zur näheren Erklärung ein Beispiel. Gegeben ist ein Fahrplandatenbestand der innerhalb der Fahrplanperiode insgesamt aus 10 Linien besteht. Nun ändern sich z.B. die Linien 1 und 3. Es ist nun möglich diese beiden Linien (1 und 3) in einer eigenen inkrementellen DINO Datenlieferung zu übertragen. Der erstellte DINO Export muss dabei alle Dateien enthalten die auch die Gesamtlieferung enthält aber eben nur auf die Linien 1 und 3 bezogen. Ausnahme stellen Anschlussdefinitionen dar. Wenn wie im Beispiel angenommen zu den Linien 1 und 3 noch weitere Linien (z.B. Linie 5 und 7) eine Anschlussbeziehung haben, so müssen auch diese Linien mitgeliefert werden. Die inkrementelle Lieferung besteht dann aus den Linien 1,3,5,7, anstatt der 10 Linien die den Gesamtstand definieren.

Der DIVA 4 DINO Import kann so konfiguriert werden, dass DINO Linien zu einem bestehenden Datenstand als DIVA Linienversionen hinzuimportiert werden oder bestehende Linienversionen überschrieben werden (siehe auch Anmerkungen zur Gültigkeit der DIVA Linienversion bei der Relation version.din).

Ein DINO Lieferbestand einzelner Linien muss immer alle relevanten von diesen Linien abhängigen Datenelemente (da sind Haltestellen, Bereiche, Steige, Verkehrsbeschränkungen, Hinweise, Zieltexte, etc. ) enthalten.

Das bedeutet, dass der ausgetauschte Mindestumfang (siehe Tabelle) bzw. den im Projekt vereinbarten Umfang an Tabellen für die inkrementelle Datenlieferung vom exportierenden System übermittelt werden muss. Werden Anschlussbindungen geliefert, so müssen in einer inkrementellen Teillieferung alle an der Anschlussbindung beteiligten Linien geliefert werden.

Hier nochmals eine Liste der minimal notwendigen DINO Relationen:

- version.din
- day type.din
- day\_attribute.din
- day\_type\_2\_day\_attribute.din
- day\_type\_calendar.din service\_restriction.din
- stop.din
- stop\_area.din
- stop\_point.din
- stop\_footpath.din
- timing\_pattern.din
- route.din
- line.din • trip.din
- trip\_stop\_time.din
- notice.din
- service\_constraint.din
- notice\_str.din

Sollen weitere optionale Relationen in der inkrementellen Datenlieferung übertragen werden, müssen diese auch exportiert / importiert werden. Dies muss vor dem Datenaustausch festgelegt werden. Sollen z.B. Fahrzeugzieltexte getauscht werden, dann muss auch die Tabelle vehicle\_destination\_text

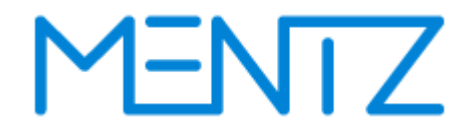

mit den im inkrementellen Datenexport zur Verfügung gestellten Linien mitgeliefert werden. Auf das Beispiel von oben bezogen, müssen nur die Zieltexte der Linien 1,3,5,7 nicht aber aller 10 Linien geliefert werden.

Die Liniennummer muss persistent gehalten werden, damit sie beim nächsten Import wieder zugeordnet werden kann, Der DIVA 4 Import nutzt eine Zuordnungstabelle anhand derer die zugelieferten DINO Linien den DIVA Linien zugeordnet werden.

# ENTZ

## <span id="page-13-0"></span>**4 Notationen**

Die Datenbanktabellen werden im ASCII-Format sowohl importiert als auch exportiert. Jede Datentabelle wird erzeugt mit <dateitabellennamen>.din. Die erste Zeile beinhaltet den Tabellenheader gemäß VDV-Standard.

Eine Trennung der Datenfelder sollte mit einem Semikolon ";" erfolgen, andere Trennzeichen sind möglich. Datenfelder, die nicht bedient werden können vom Liefer- oder Importsystem ausgelassen werden (anstatt Default-Werte oder Leerzeichen).

Schlüssel / Key: Y = Yes (Ja) , N = No (Nein), Opt = Optional

Das gewählte Trennzeichen darf nicht in Datenfeldern benutzt werden, es sei denn es wird durch Doppelapostroph eingeschlossen. Das Default Trennzeichen des DINO Formats ist ein Semikolon.

## <span id="page-13-1"></span>**4.1 Datentypen**

In der Dokumentation werden folgende Datentypen für DIVA und DINO verwendet:

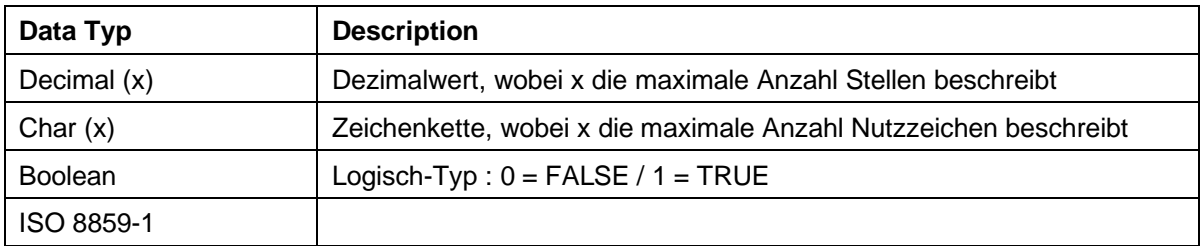

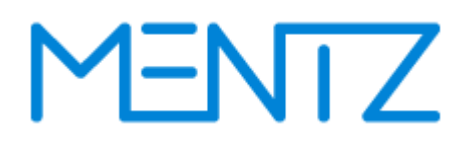

## <span id="page-14-0"></span>**5 Schnittstellenbeschreibung**

In den folgenden Kapiteln sind die DINO Relationen beschrieben.

## <span id="page-14-1"></span>**5.1 Code Page**

DINO

### <span id="page-14-2"></span>**5.1.1 Character\_set.din**

### **Beschreibung DINO [\(zur Übersicht aller Relationen\)](#page-5-0)**

Codepage ORACLE konform

Diese Tabelle ist für den DIVA Import optional.

**Table: character\_set.din**

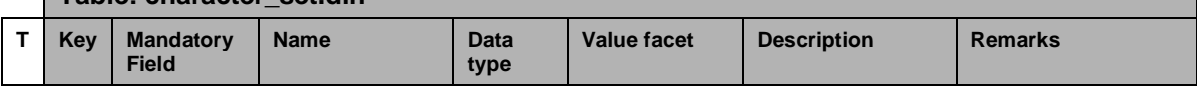

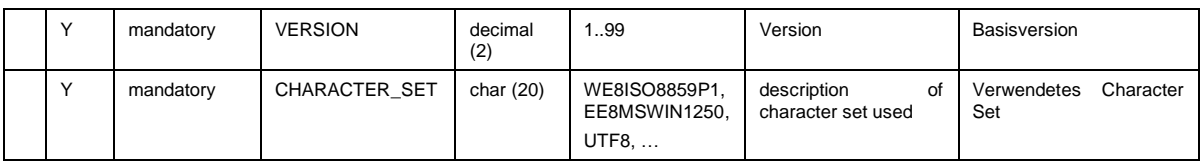

Eine Auflistung von Zeichensätzen die durch Oracle unterstützt werden findet sich z.B. unter: [http://docs.oracle.com/cd/B28359\\_01/server.111/b28298/applocaledata.htm#i635016.](http://docs.oracle.com/cd/B28359_01/server.111/b28298/applocaledata.htm#i635016)

## <span id="page-14-3"></span>**5.2 Kalenderdaten**

Fahrten werden auf einen Kalender abgebildet, der für jeden Tag festhält, ob die Fahrt stattfindet oder nicht. Die notwendigen Elemente des DINO Datenmodells werden in diesem Abschnitt beschrieben.

Die Relation version.din beschreibt Fahrplanperioden sowie sie es auch im DIVA Datenmodell gibt. Fahrplanperioden geben den Gültigkeitsbereich des Fahrplans an. Sie werden mit einem frei definierbaren Schlüssel bezeichnet (z.B. s17 Sommerfahrplan 2017 vom 1.6.2017 bis 26.9.2017). Aus dem Schlüssel sollte die Bedeutung erkennbar sein. Im Prinzip kann mit beliebig vielen Fahrplanperioden gleichzeitig gearbeitet werden. Nicht alle Linien müssen dieselbe Periodizität aufweisen. Einen Oktoberfestfahrplan gibt es nur für die Linien, die zur Wies'n fahren. Die Fahrplanperioden dürfen sich überlagern, es werden dann Vorrangregeln definiert. So überlagert z.B. der Weihnachtsfahrplan den Winterfahrplan und es ist nicht notwendig, ein Loch in den Gültigkeitszeitraum des Winterfahrplans zu schneiden.

Weitere Relationen dienen dazu Verkehrstage festzulegen. Verkehrstage sind diejenigen Tage, an denen eine Fahrt stattfindet. In den meisten Fahrplanbüchern werden die Fahrpläne nach den Verkehrstagen "montags bis freitags", samstags", sonn- und feiertags" getrennt dargestellt. Bei der Bahn ist eine Darstellung im Verkehrstag "täglich" üblich.

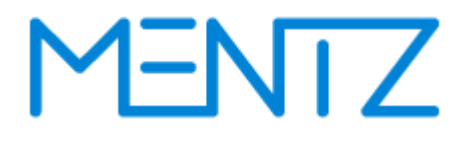

Die wesentlichen Elemente sind Tagesarten bzw. Tagesartgruppen (in der DIVA Welt wird auch der Begriff Wochentagstyp verwendet), die im Einzelfall mit Verkehrsbeschränkungen zu den für die Fahrt gültigen Verkehrstagen kombiniert werden.

Die DINO Relation day type.din zählt alle Arten von Betriebstagen einer Datenlieferung auf. Diese werden als Tagesarten bezeichnet. So könnte man zB MoFrS als Montag - Freitag, Schule ohne Feiertage definieren und komplementär MoFrF als Montag - Freitag Ferien, ohne Feiertage. Man könnte wenn man das möchte auch Montag bis Fr mit Feiertagen z.B. als MoFr definieren.

Die Tagesarten werden über die Relation [day\\_type\\_calendar.din](#page-19-0) auf einen Kalender bezogen. Für die Tage die innerhalb des Zeitraums der Fahrplanperiode gelten, wird eindeutig eine Tagesart zugeordnet. So könnte z.B. der 26.03.2015 einem DoS (Donnerstag Schule) oder MoFrS (Montag – Freitag Schule) zugeordnet werden, während in der folgenden Osterferienwoche, z.B. am Gründonnerstag den 03.04.2015 die Tagesart DoF (Donnerstag Ferien) oder MoFrF (Montag – Freitag Ferien) zugeordnet werden könnte. Dies sind nur Beispiele, die nach den Erfordernissen des Fahrplan und der ökonomischen Speicherung desselben jederzeit abgewandelt werden können.

Somit sind für einzelne Tage, Tagesarten definiert. Für eine kompaktere Darstellung werden die auf den Kalender bezogenen Tagesarten gruppiert. Eine Tagesartgruppe wird mit der DINO Relation [day\\_type\\_2\\_day\\_attribute.din](#page-19-1) gebildet. Die Tagesarten können hier zusammengefasst werden. Hier ein Beispiel:

day type definiert folgende Tagesarten:

```
VERSION; DAY_TYPE_NR; DAY_TYPE_TEXT; STR_DAY_TYPE;
1;1;Sonntag und Feiertag;SO;
1;2;Samstag;SA;
1;3;nur freitags Schule;FrS;
1;4;nur donnerstags Schule;DoS;
1;5;nur mittwochs Schule;MiS;
1;6;nur dienstags Schule;DiS;
1;7;nur montags Schule;MoS;
1;8;nur freitags Ferien;FrF;
1;9;nur donnerstags Ferien;DoF;
1;10;nur mittwochs Ferien;MiF;
1;11;nur dienstags Ferien;DiF;
1;12;nur montags Ferien;MoF;
```
In der Tabelle day\_type\_2\_day\_attribute.din wird nun z.B. eine zusammengesetzte Gruppe Montag bis Freitag Schule mit day attribute  $nr = 1$ 

VERSION; DAY\_TYPE\_NR; DAY\_ATTRIBUTE\_NR;

1;7;1; 1;6;1; 1;5;1; 1;4;1; 1;3;1; …

und eine weitere zusammengesetzte Tagesartgruppe Montag bis Freitag Ferien mit day\_attribute\_nr  $=2$ .

… 1;12;2; 1;11;2;  $1$ ; 10; 2; 1;9;2; 1;8;2; 1;3;1; …

> Beschreibung DINO-Austauschformat V2.1.2 © by MENTZ GmbH. Alle Rechte vorbehalten.

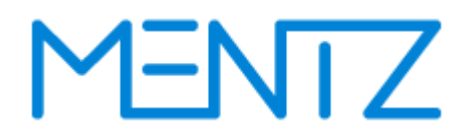

sowie eine Tagesartgruppse Samstag mit day\_attribute\_nr = 3 wie folgt definiert:

1;2;3;

…

Die Relation day attribute.din beschreibt die zusammengesetzten Tagesartgruppen näher:

```
VERSION; DAY_ATTRIBUTE_NR; DAY_ATTRIBUTE_TEXT; STR_DAY_ATTRIBUTE;
1;1;MoFrS;Montag – Freitag Schule;
1;2;MoFrF;Montag – Freitag Ferien;
1;3;Sa;Samstag;
…
```
Neben den Tagesartgruppen werden Verkehrsbeschränkungen als Bitfelder mit der Relation [service\\_restriction.din](#page-22-0) abgebildet.

In einer Fahrt [\(trip.din\)](#page-64-1) wird dann direkt auf die Tagesartgruppen (DAY\_ATTRIBUTE\_NR) bzw. die Verkehrsbeschränkungen (RESTRICTION) referenziert. Die Gültigkeit von Anschlussbindungen [\(connection.din\)](#page-74-1) kann auf Tagesartgruppen (DAY\_ATTRIBUTE\_NR) eingeschränkt werden.

Zusammenfassend werden Verkehrstage in folgenden Schritten aufgebaut:

- 1. version.din: Festlegung der Fahrplanperiode
- 2. day\_type.din: Definieren von Tagesarten, die dem Kalender Tagen zugeordnet wurden.
- 3. day\_type\_calendar.din: Definieren des Firmenkalenders in der Relation und zuweisen von Tagesarten über die DAY\_TYPE\_NR. Diese darf im Kalender durchaus mehrfach vorkommen.
- 4. day\_type\_2\_day\_attribute.din: Gruppieren von Tagesarten zu zusammengesetzten Tagesarten.
- 5. service\_restriction.din: Einschränken von Tagesarten auf bestimmte Zeiträume über ein Bitfeld, z.B. nur in der ersten Maiwochen, nur in den Osterferien, etc.

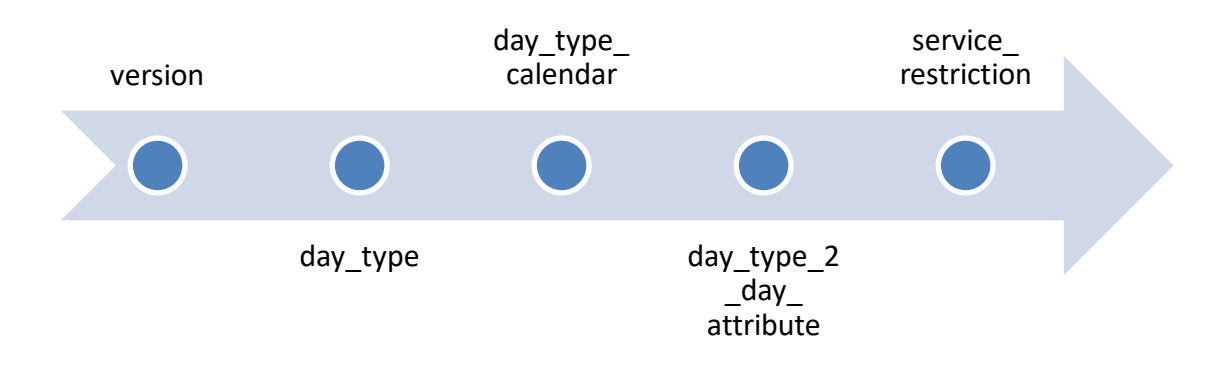

# YENTZ

#### <span id="page-17-0"></span>**5.2.1 version.din (ehemals set\_version.din)**

#### **Beschreibung DINO [\(zur Übersicht aller Relationen\)](#page-5-0)**

Basisversionen, gültige Grundversionen für Netz-, Struktur- und Fahrplandaten

Diese Tabelle ist für den DIVA Import erforderlich, sie beschreibt die Fahrplanperiode.

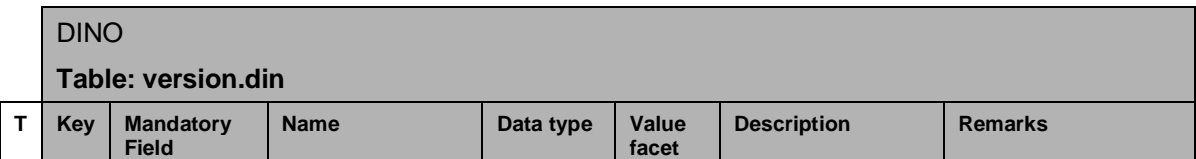

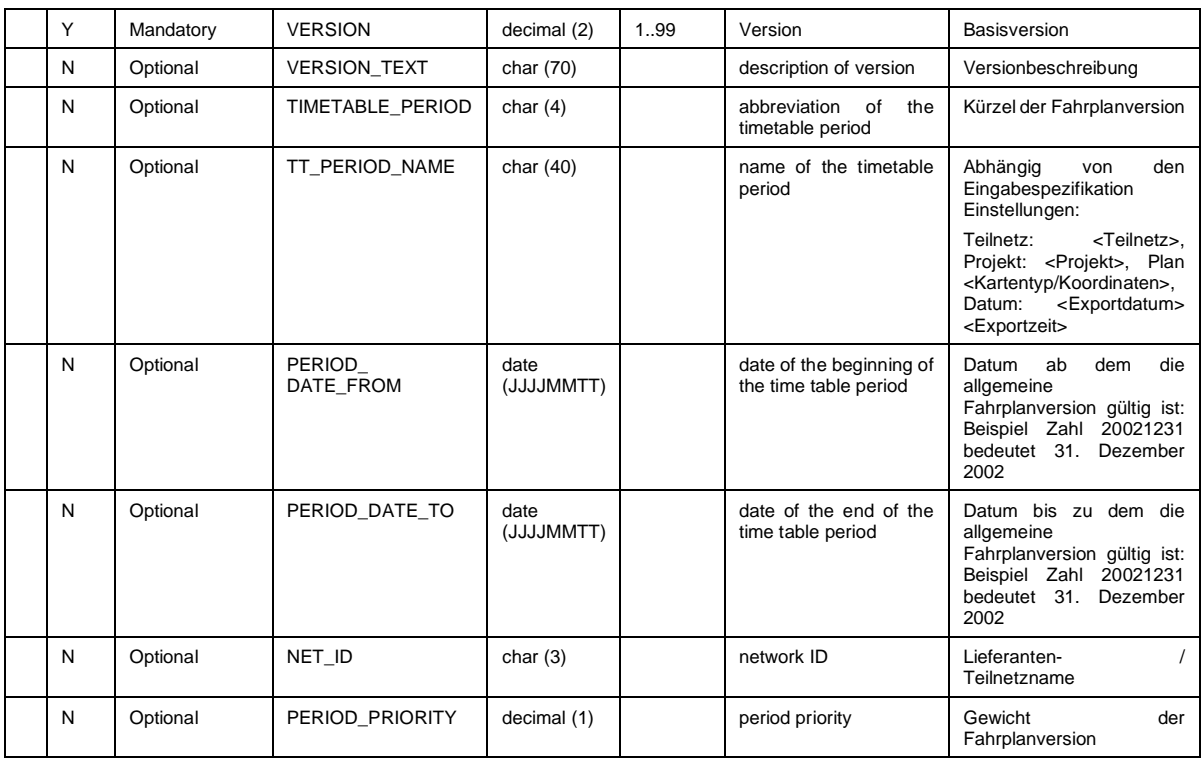

Das Gewicht der Fahrplanperiode (PERIOD PRIORITY) ist dann zu setzen wenn es mehrere, zeitlich überlappende Fahrpläne gibt. Das Gewicht legt dann fest welche Fahrplanperiode bei gleichzeitiger Gültigkeit zu einem Stichtag, zu bevorzugen ist. Das Fahrplanprojekt mit dem höheren Gewicht wird bevorzugt. Derzeit nicht im DINO Import implementiert, da in DIVA erfasst. x

Der DIVA 4 DINO Import nutzt das in version.din gesetzte Datum (PERIOD\_DATE\_FROM, PERIOD\_DATE\_TO) um festzustellen, ob in DIVA eine bestehende Linienversion überschrieben werden soll (gleiches Datum wie vorhergehende Lieferung) oder ob eine neue Linienversion angelegt werden muss.

Der Gültigkeitsbeginn einer Linienversion, die durch den DIVA 4 DINO Import angelegt wurde, ist identisch mit dem Datum des Imports. Außer, das Feld PERIOD\_DATE\_FROM der Tabelle version.din ist befüllt, dann wird der Gültigkeitsbeginn der angelegten Linienversion mit PERIOD\_DATE\_FROM festgelegt.

#### **Bsp.:**

VERSION;VERSION\_TEXT;TIMETABLE\_PERIOD;TT\_PERIOD\_NAME;PERIOD\_DATE\_FROM;PERIOD\_DATE\_TO;NET\_ID;P ERIOD\_PRIORITY; 1;Fahrplanperiode 2013/2014;FP22;Fahrplanperiode ab 15.12.2013;20131215;20141213;ovb;1;

### <span id="page-18-0"></span>**5.2.2 day\_type\_calendar.din (ehemals calendar\_of\_the\_company.din)**

### **Beschreibung DINO [\(zur Übersicht aller Relationen\)](#page-5-0)**

Betriebs- oder Firmenkalender, Zuordnung von Tagesarten zu Betriebstagen

Diese Tabelle ist erforderlich, sie bildet die in day\_type.din gelisteten Tagesarten auf Kalendertage ab.

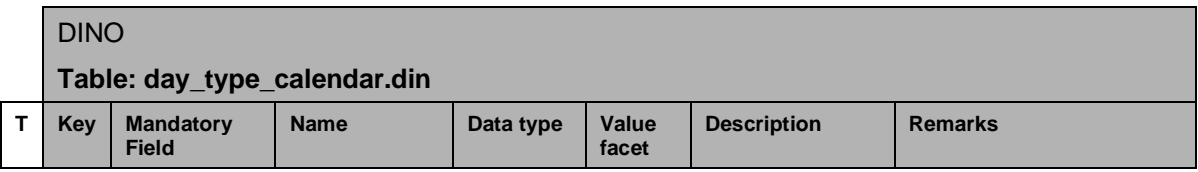

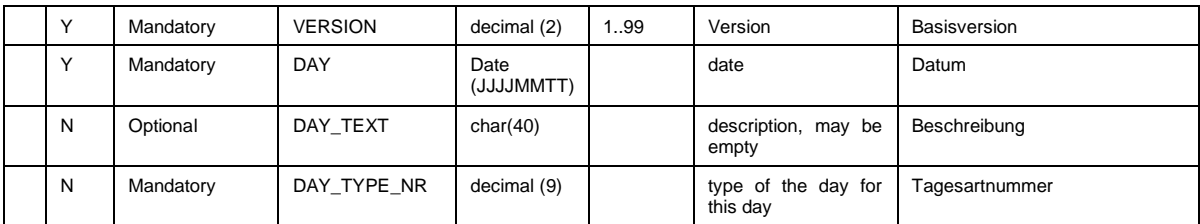

### **Bsp.:**

```
VERSION; DAY; DAY_TEXT; DAY_TYPE_NR
1;"20111121";"";1
1;"20111122";"";2
1;"20111123";"";3
1;"20111124";"";4
1;"20111125";"";5
1;"20111126";"";6
1;"20111127";"";7
1;"20111128";"";1
1;"20111129";"";2
1;"20111130";"";3
```
...

# YENTZ

### <span id="page-19-0"></span>**5.2.3 day\_type.din (ehemals set\_day\_type.din)**

#### **Beschreibung DINO [\(zur Übersicht aller Relationen\)](#page-5-0)**

Tagesarten – Aufzählung aller Arten von Betriebstagen, Mo, Di, Mi, Do, Fr, Sa, So

Diese Tabelle ist erforderlich, sie enthält textuelle Beschreibungen zu den Tagesarten, die in der Relation day\_type\_calendar.din Kalendertagen zugeordnet wurden.

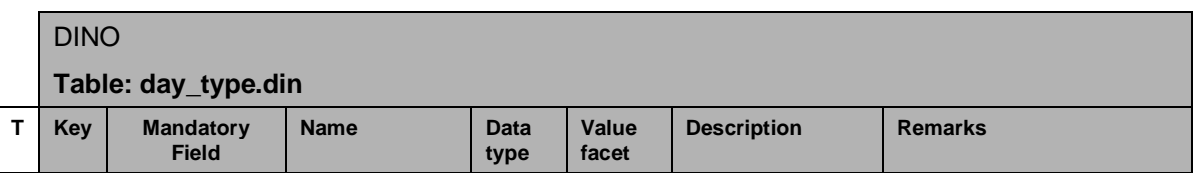

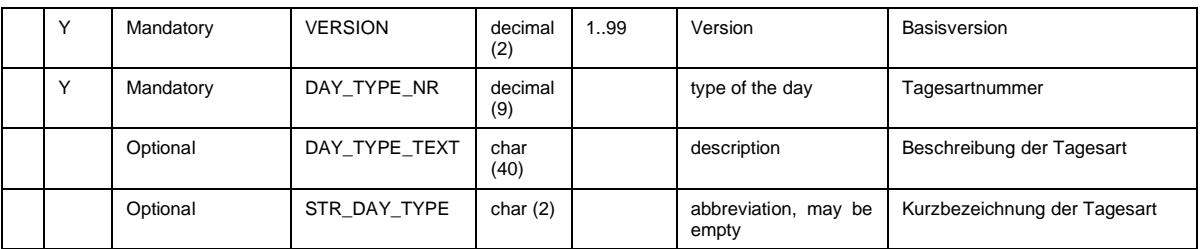

Die Verkehrstage, also jene Tage an welchen Fahrzeuge tatsächlich verkehren, werden aus den Betriebstagen ermittelt. Dies können z.B. die Tage einer Woche sein:

#### **Bsp.:**

```
VERSION; DAY_TYPE_NR; DAY_TYPE_TEXT; STR_DAY_TYPE
1;1;"Montag 21.11.2011";"Mo"
1;2;"Dienstag 22.11.2011";"Di"
1;3;"Mittwoch 23.11.2011";"Mi"
1;4;"Donnerstag 24.11.2011";"Do"
1;5;"Freitag 25.11.2011";"Fr"
1;6;"Samstag 26.11.2011";"Sa"
1;7;"Sonntag 27.11.2011";"So"
1;8;"Montag 28.11.2011";"Mo"
…
```
### <span id="page-19-1"></span>**5.2.4 day\_type\_2\_day\_attribute.din**

**Beschreibung DINO [\(zur Übersicht aller Relationen\)](#page-5-0)**

Zuordnung von Tagesarten zu Tagesartmerkmal (Gruppenbildung)

Diese Tabelle ist erforderlich, sie fast die die auf den Kalender abgebildeten Tagesarten zu Tagesartgruppen zusammen.

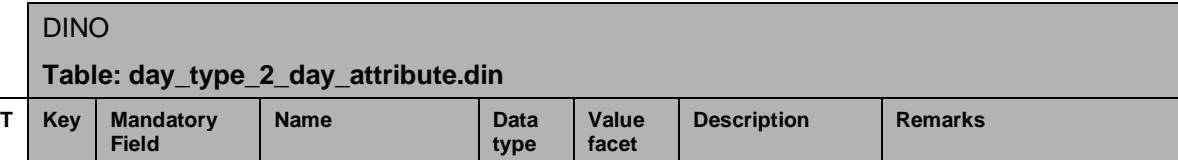

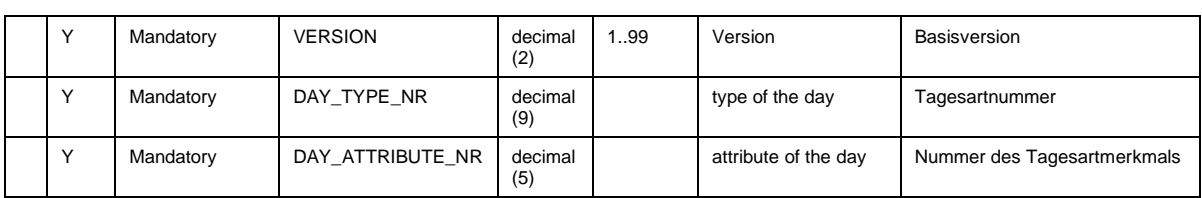

Tagesarten werden in der Tabelle day\_type2\_day\_attribute.din zu Tagesartmerkmalen gruppiert. Die Gruppen können in der Tabelle day\_attribute.din textuell beschrieben werden.

### **Beispiel:**

VERSION; DAY\_TYPE\_NR; DAY\_ATTRIBUTE\_NR 1;1;1 1;2;2

1;3;3 1;4;4 1;5;5 1;6;6 1;7;7

…

# YENTZ

### <span id="page-21-0"></span>**5.2.5 day\_attribute.din (ehemals set\_day\_attribute.din)**

### **Beschreibung DINO [\(zur Übersicht aller Relationen\)](#page-5-0)**

Tagesartmerkmale, Gruppe von Tagesarten,

Diese Tabelle ist erforderlich, sie enthält textuelle Beschreibungen zu den zusammengefasten Tagesarten. Diese werden Tagesartmerkmale genannt.

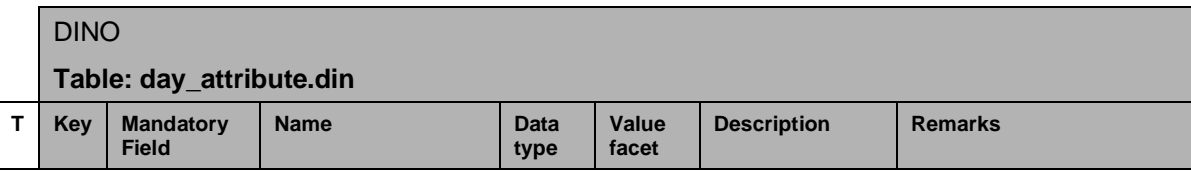

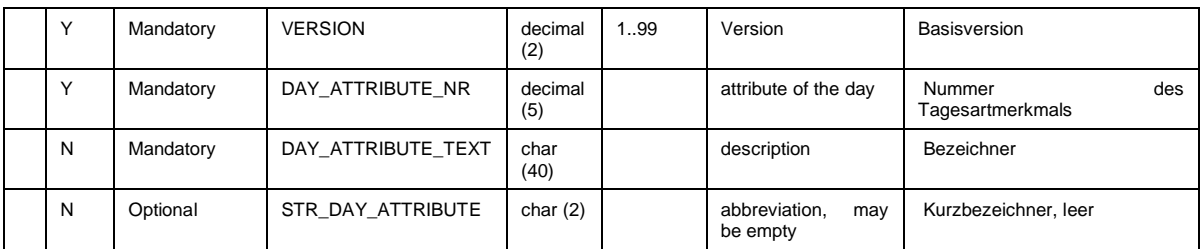

Eine Kombination oder Gruppe von Tagesarten wird in der Tabelle day\_type2\_day\_attribute.din zu einem Tagesartmerkmal zusammengefasst. Die Tabelle day\_attribute.din dient der näheren textuellen Beschreibung eines Tagesartmerkmals.

**Bsp.:**

```
VERSION;DAY_TYPE_NR;DAY_TYPE_TEXT;STR_DAY_TYPE
1;1;"Montag 21.11.2011";"Mo"
1;2;"Dienstag 22.11.2011";"Di"
1;3;"Mittwoch 23.11.2011";"Mi"
1;4;"Donnerstag 24.11.2011";"Do"
1;5;"Freitag 25.11.2011";"Fr"
1;6;"Sonnabend 26.11.2011";"Sa"
1;7;"Sonntag 27.11.2011";"So"
1;8;"Montag 28.11.2011";"Mo"
```
Anmerkung zum DIVA 4 DINO Import: Alternativ können auch DIVA 4 Tagesarten in der Importkonfiguration festgelegt werden, die Auswertung von *DAY\_ATTRIBUTE\_TEXT* durch den DIVA 4 DINO Import entfällt. Geschieht dies nicht, so wird die in *DAY\_ATTRIBUTE\_TEXT* angegebene Tagesart vom DIVA 4 DINO Import ausgewertet und verwendet.

# YENTZ

#### <span id="page-22-0"></span>**5.2.6 service\_restriction.din**

#### **Beschreibung DINO [\(zur Übersicht aller Relationen\)](#page-5-0)**

Zusätzliche Verkehrsbeschränkung zu Tagesartmerkmal

Die in den Tagesmerkmalen gruppierten Tagesarten können durch in der Tabelle service\_restriction.din definierte Verkehrsbeschränkungen (z.B. "von 02.05 bis 13.06", "nur in den Schulferien", etc.) eingeschränkt werden. Die im Bitfeld gesetzten Tage sind jene Tage an denen die Verkehrsmittel fahren.

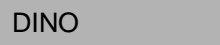

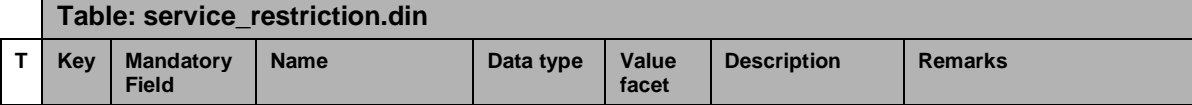

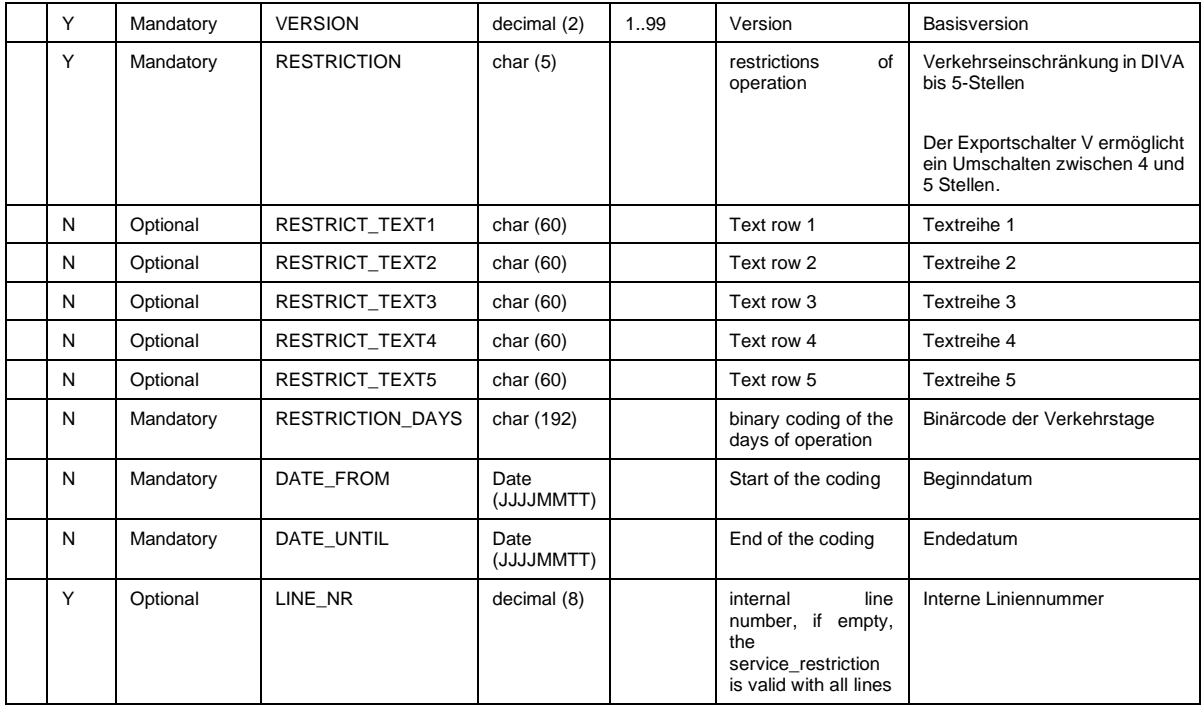

Der Restriction\_Text wird wenn er geliefert wird nur dann ausgewertet wenn die VB auch verwendet wird.

### **Generierung bzw. Interpretation des Binärcode:**

Die Verkehrsbeschränkungen (VB) werden für den Zeitraum der exportierten Fahrplanperiode codiert, und zwar je Monat in einem

 $DWORD = long integer = 4 bytes = 32 bits.$ 

Das LSB (kleinste Bit, Bit 0) entspricht dem Monatsersten.

Das MSB (größte Bit, Bit 31) bleibt frei.

Für eine 12-Monats-Periode ergeben sich also 12 DWORD´s Wenn man diese in Hex-Darstellung ausgibt, ergeben sich je DWORD 8 Zeichen.

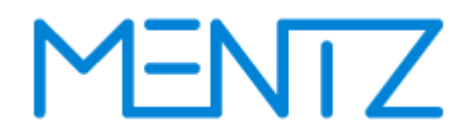

Die Gültigkeit einer VB für 12 Monate lässt sich dann als 12\*8 = 96 Zeichen langer String darstellen. DIVA kann maximal Perioden von 2 Jahren Dauer, es wird aber selten über ein Jahr genutzt.

Die theoretische Maximallänge des Strings würde also 24 \* 8 = 192 Zeichen betragen.

Der Zeitraum, für den die Gültigkeit der VB definiert ist, wird durch die zwei Felder DATE\_FROM und DATE\_UNTIL begrenzt.

#### Grafische Ansicht des Binärcodes:

Dez. 09 Jan. 10 Feb. 10 Mrz. 10 Apr. 10 Mai 10 Juni 10 Juli 10 Aug. 10 Sep. 10 Okt. 10 Nov. 10 Dez. 10 RESTRICTION DAYS: 00008000 04081020 00800204 40810204 08000040 02040810 20408102 00000000 01020000 00204081 04080000 00810204 00000081

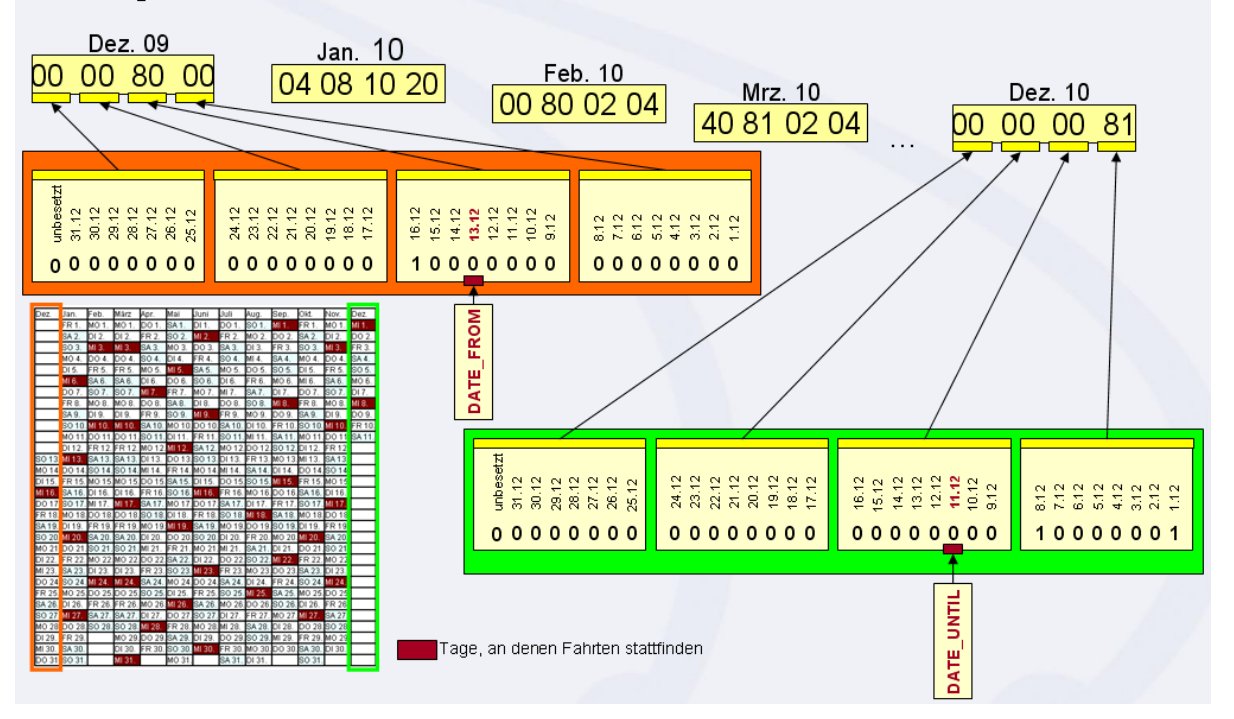

#### **Bsp.:**

VERSION;RESTRICTION;RESTRICT\_TEXT1;RESTRICT\_TEXT2;RESTRICT\_TEXT3;RESTRICT\_TEXT4;RESTRICT\_TEXT 5; RESTRICTION DAYS; DATE FROM; DATE UNTIL;

1;8;;;;;;7FC000000000003F003F000000000000003FF80010000001000403C07FFFFFF07FFFFFFF0000003F0200 00000000000100000080;20131215;20141213;

1;31;;;;;;7FC00000000000270000000000000000003FE00010000001000403807FFFFFC07FFFFFFF0000001F020 000000000000100000080;20131215;20141213;

1;34;;;;;;7FC000000000002F000000000000007C03FFE00010000001001FFF80600000007FFFFFFF00007FFF7E0 000040000000100000080;20131215;20141213;

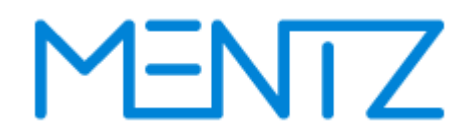

## <span id="page-24-0"></span>**5.3 Ortsdaten**

Ortsdaten umfassen alle Haltestellendaten. Die Modellierung von Haltestellen im DINO Format ist stark an das DIVA Datenmodell angelehnt. Das Modell ist hierarchisch. Haltestellen können 1..n Bereiche haben, jeder Bereich kann 0..n Steige haben. Haltestellen die keine Bereiche haben können 0..n Steige haben. Die Steige werden an einem virtuellen Bereich mit der Nr. "0" modelliert.

### <span id="page-24-1"></span>**5.3.1 stop.din (ehemals rec\_stop.din)**

**Beschreibung DINO [\(zur Übersicht aller Relationen\)](#page-5-0)** Haltestellen

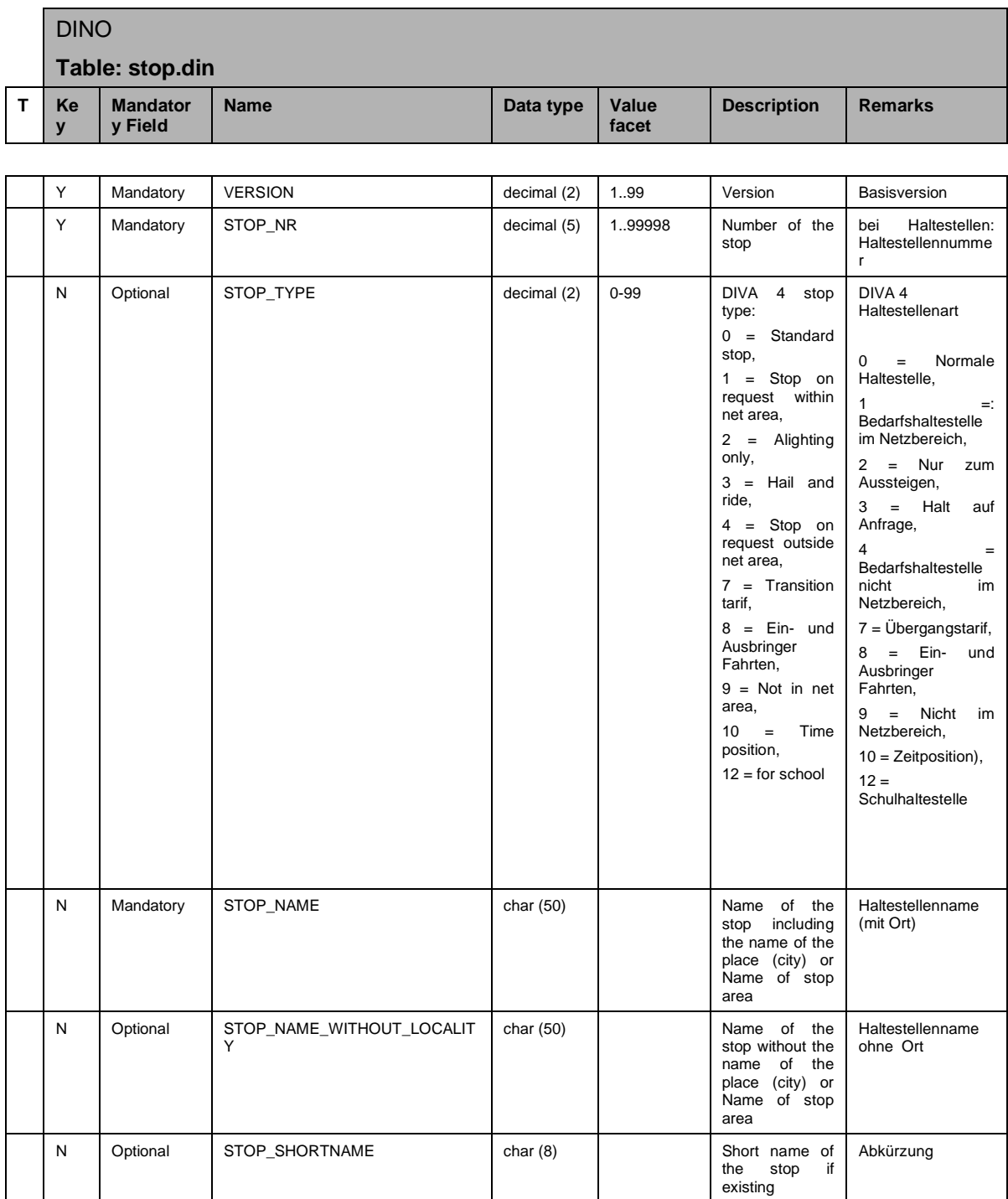

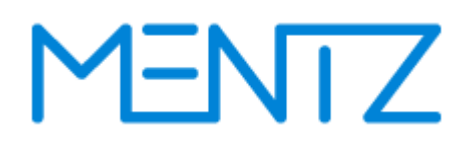

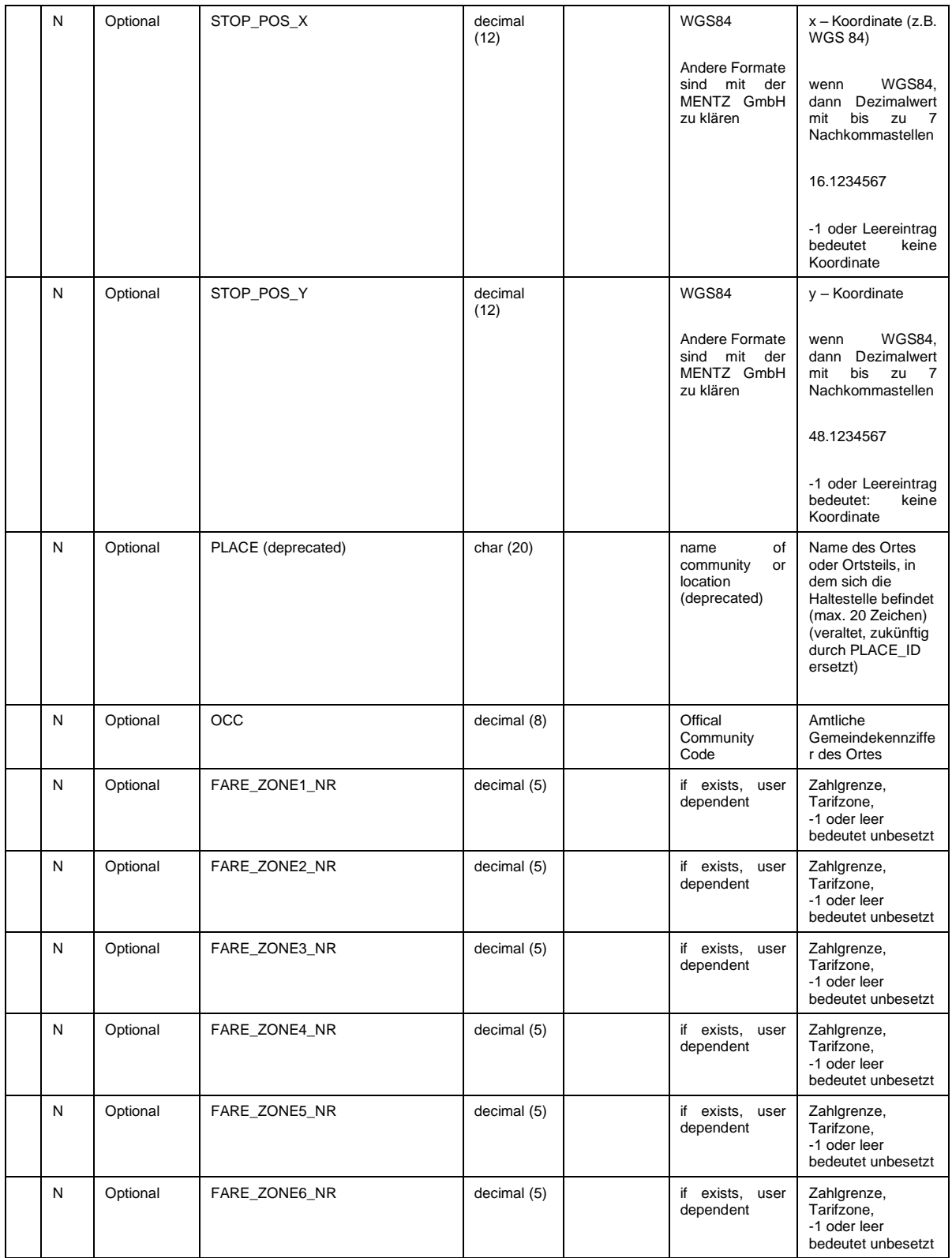

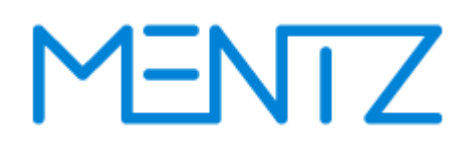

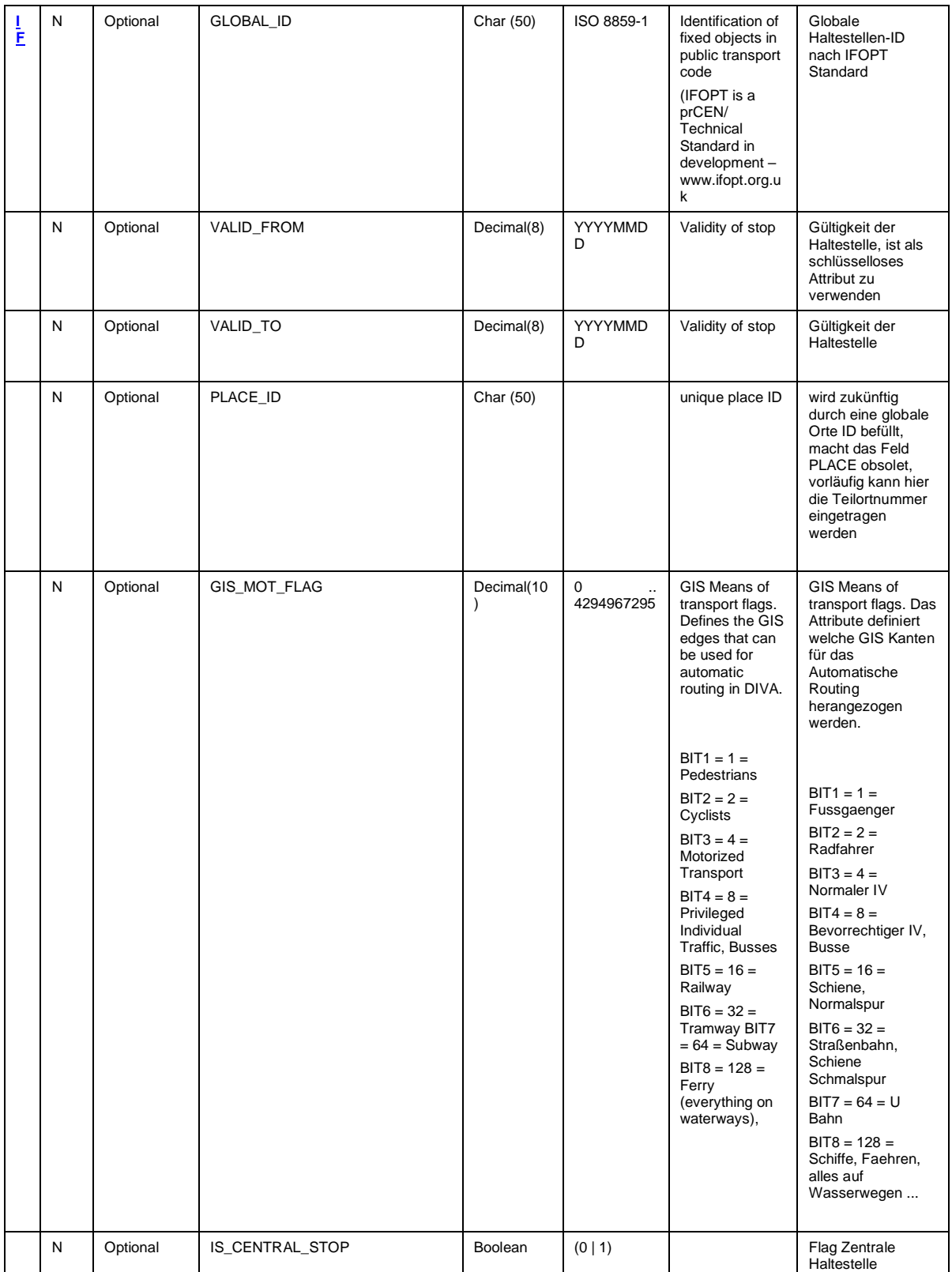

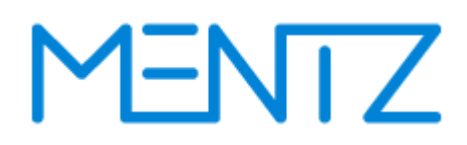

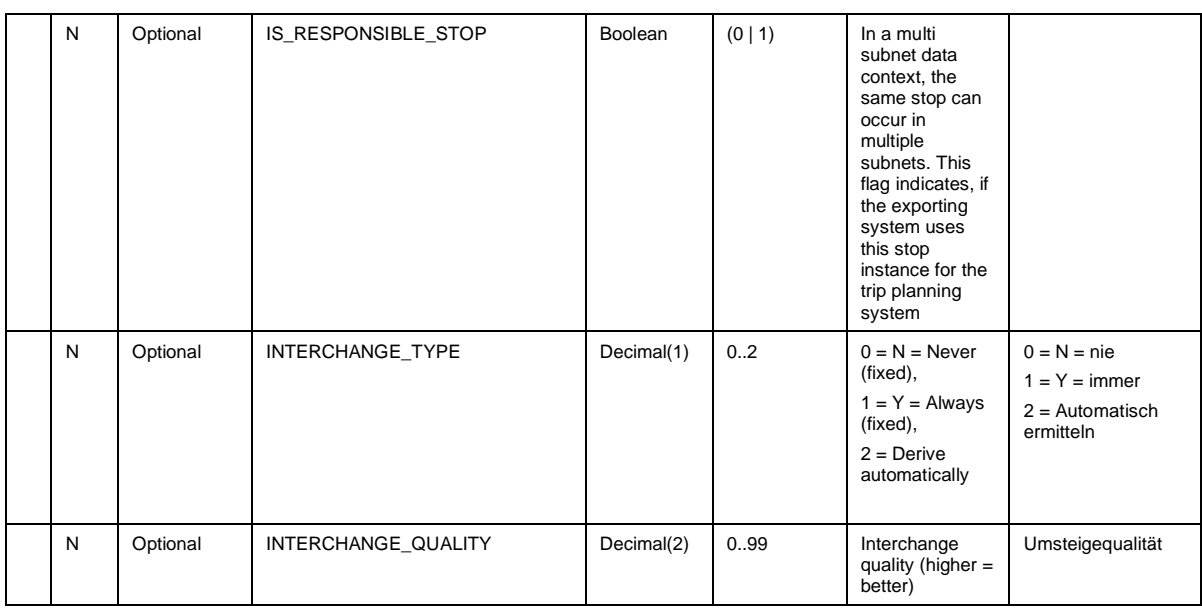

### **STOP\_NAME und STOP\_NAME\_WITHOUT\_LOCALITY**

Aus Kompatibilitätsgründen zu älteren DINO Versionen wird das DINO Feld *STOP\_NAME* nach DIVA in das Feld "Haltestellenname ohne Ort" importiert, der Ortszusatz im Feld *PLACE* wird nicht ausgewertet.

Wird auch ein Haltestellenname im Feld *STOP\_NAME\_WITHOUT\_LOCALITY* zugeliefert, so wird dieser Name in das DIVA Datenfeld "Haltestellenname ohne Ort" importiert, der Ortszusatz aus dem DINO Datenfeld *PLACE* wird ausgewertet und zusammen mit dem zugelieferten Namen in das DIVA Datenfeld "Haltestellenname mit Ort" importiert.

### **GLOBAL\_ID**

Die GLOBAL\_ID ist eine eindeutige ID zur Identifizierung von Haltestellenobjekten. Wird das optionale Feld befüllt, so muss der Lieferant dessen Eindeutigkeit gewährleisten.

### **VALID\_FROM – VALID\_TO**

Optional kann hier die Gültigkeit der Haltestelle angegeben werden. Aber Achtung bei der Verwendung im DINO Datenmodell, darf es jeden Ort nur einmal geben. Es gilt der Name zum Zeitpunkt des Exports. Haltestellen werden über die globale ID identifiziert, und von importierenden Systemen dem systemeigenen Haltestellenbestand zugeordnet. Die importierenden Systeme nutzen dann die eigenen Haltestellennamen beziehungsweise können die eigenen bei Bedarf anpassen.

Wenn das importierende System keine Zuordnungen verwendet und die exportierten DINO Daten 1:1 übernimmt, dann erhält das importierende System, die zum Zeitpunkt des Exports gültigen Namen des exportierenden Systems.

### <span id="page-29-0"></span>**5.3.2 stop\_area.din (ehemals rec\_stop\_area.din)**

## **Beschreibung DINO [\(zur Übersicht aller Relationen\)](#page-5-0)**

Umsteigebereiche von Haltestellen

Diese Tabelle ist nur dann erforderlich wenn es Bereich ungleich 0 gibt.

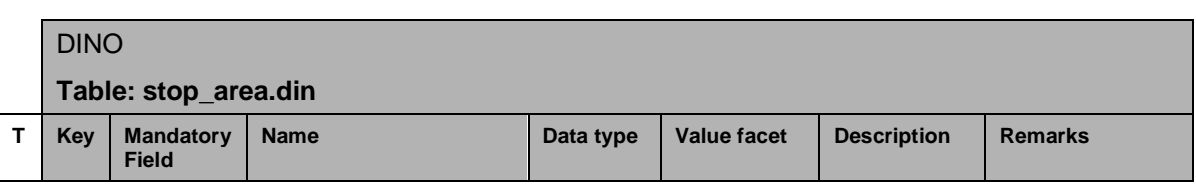

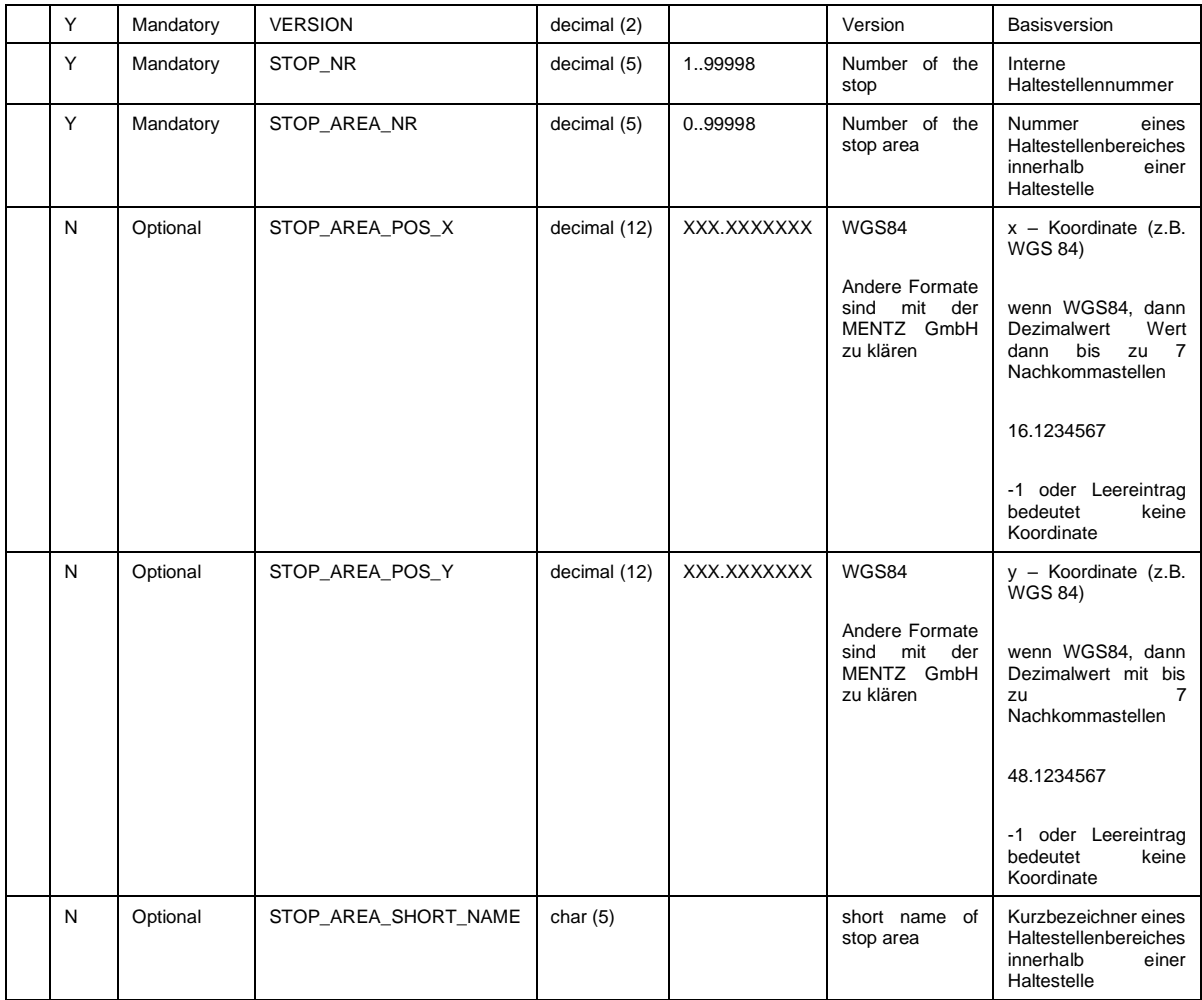

Fortsetzung nächste Seite …

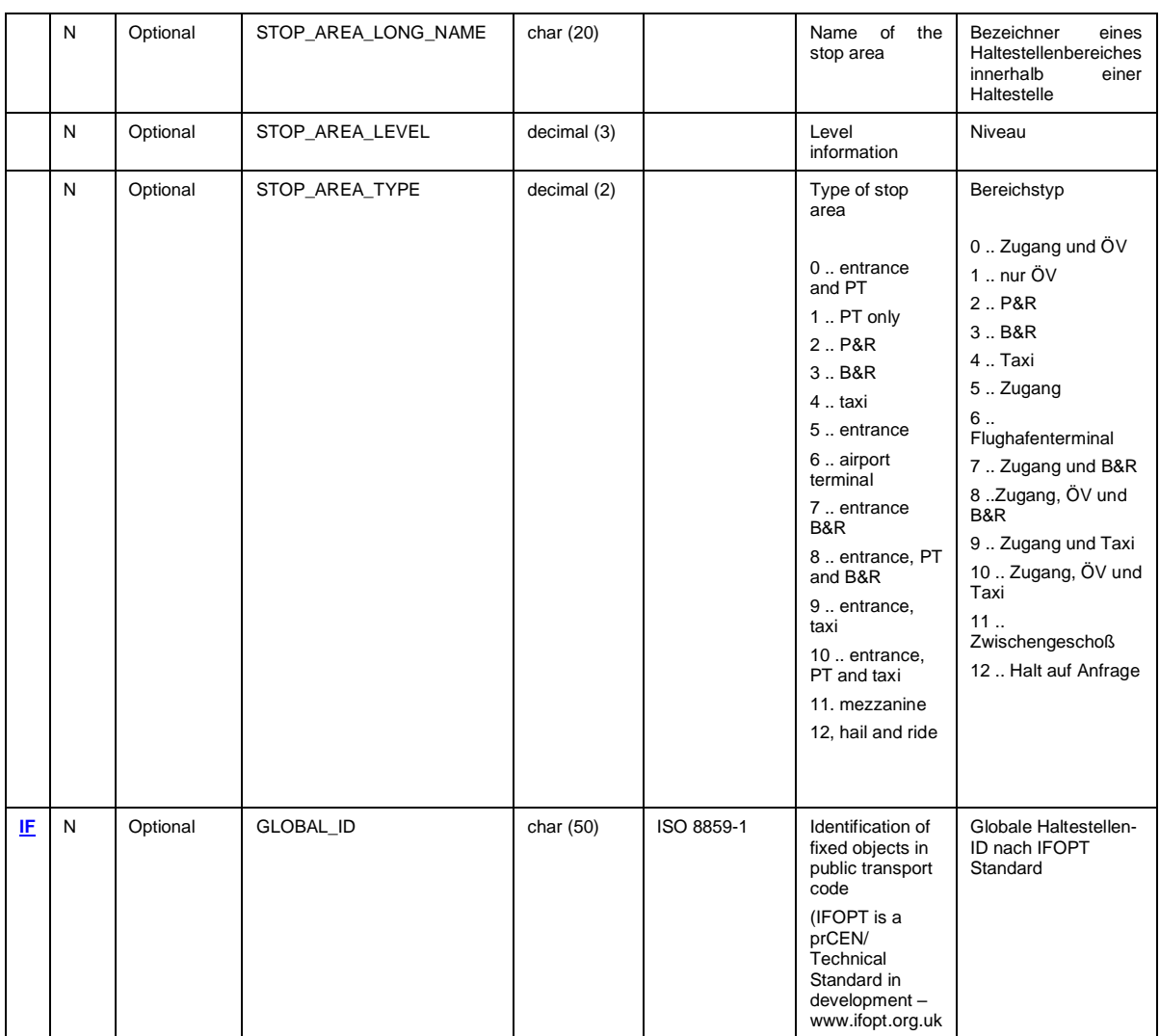

Fortsetzung nächste Seite …

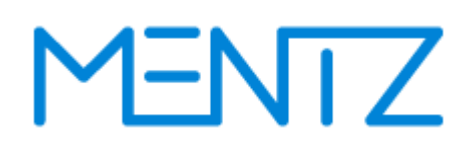

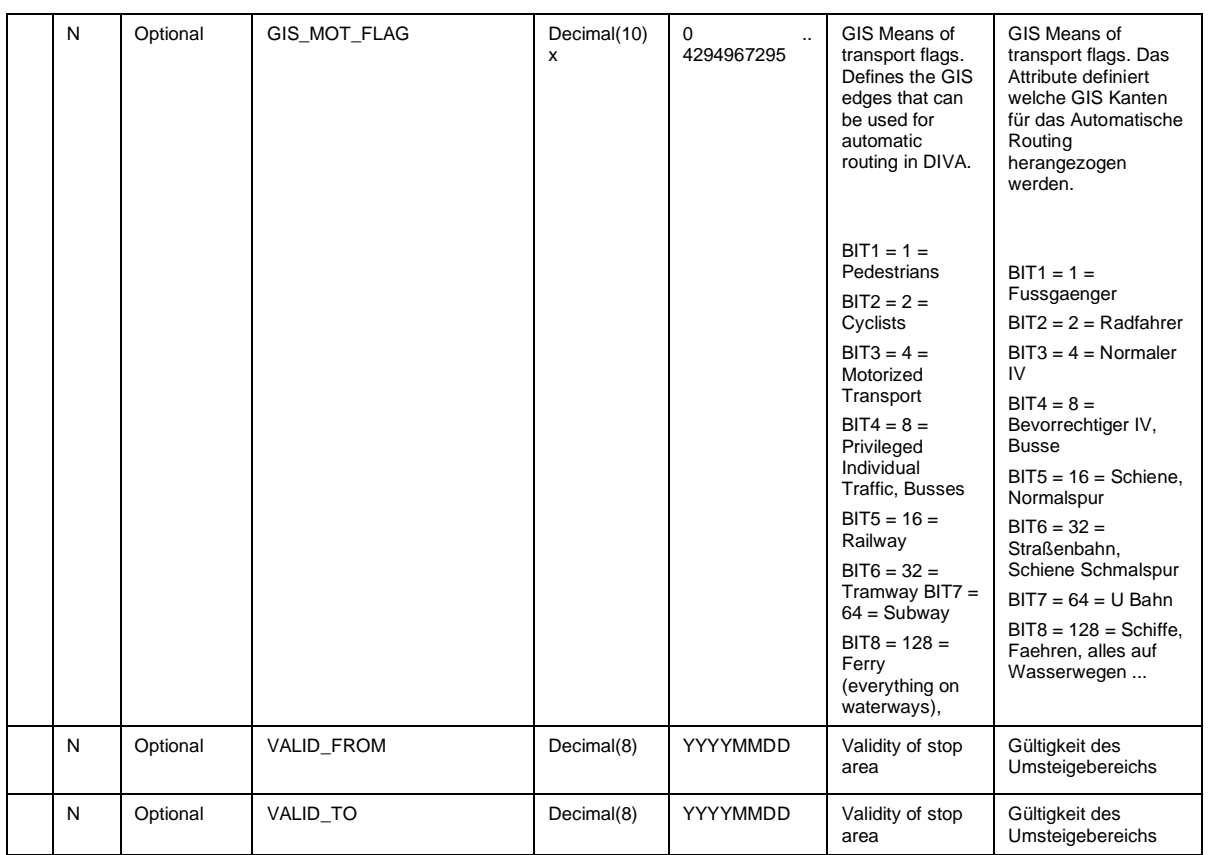

### <span id="page-31-0"></span>**5.3.3 stop\_point.din (ehemals rec\_stopping\_points.din)**

## **Beschreibung DINO [\(zur Übersicht aller Relationen\)](#page-5-0)** Haltepunkte

Diese Tabelle ist erforderlich

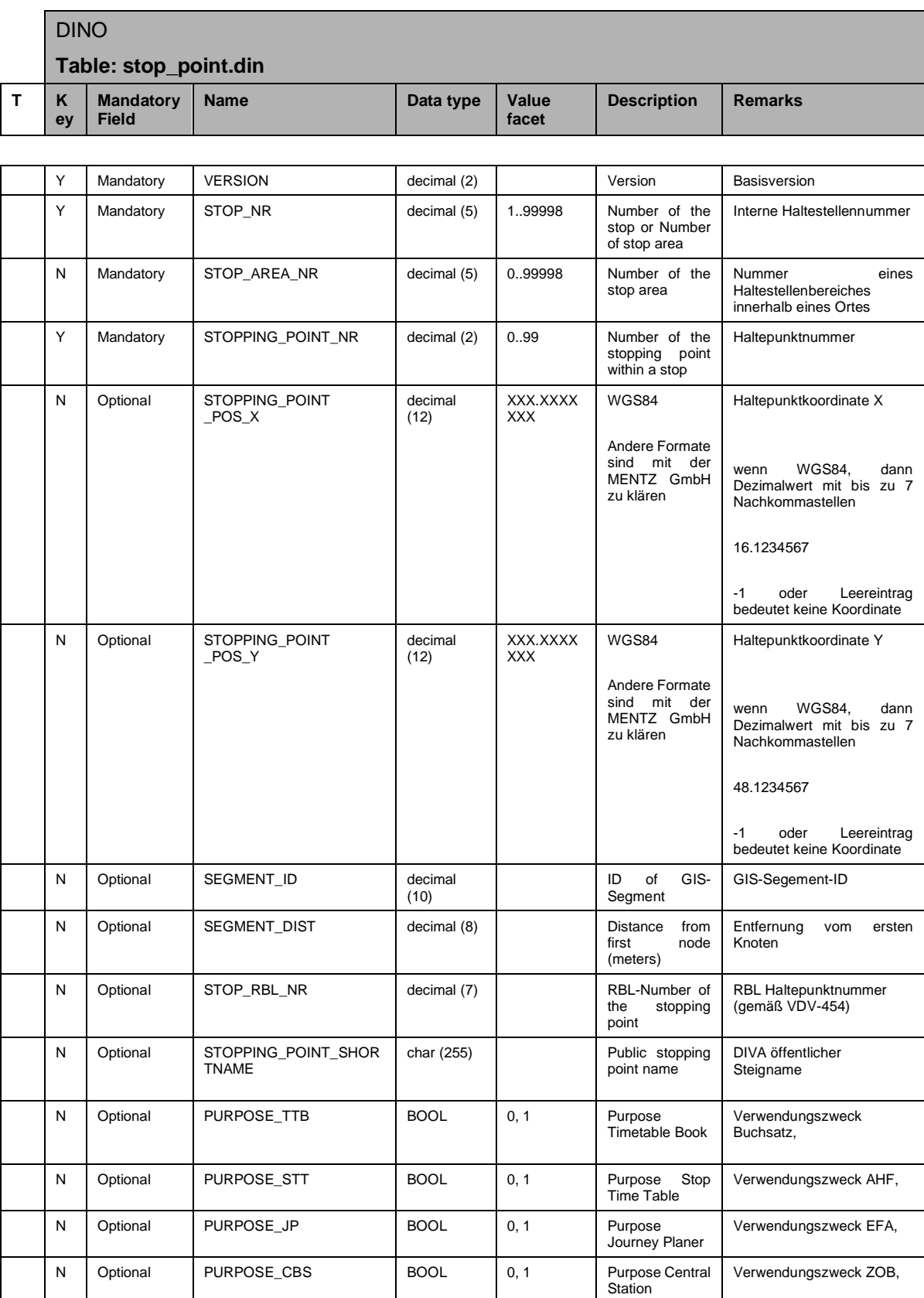

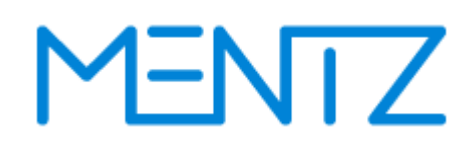

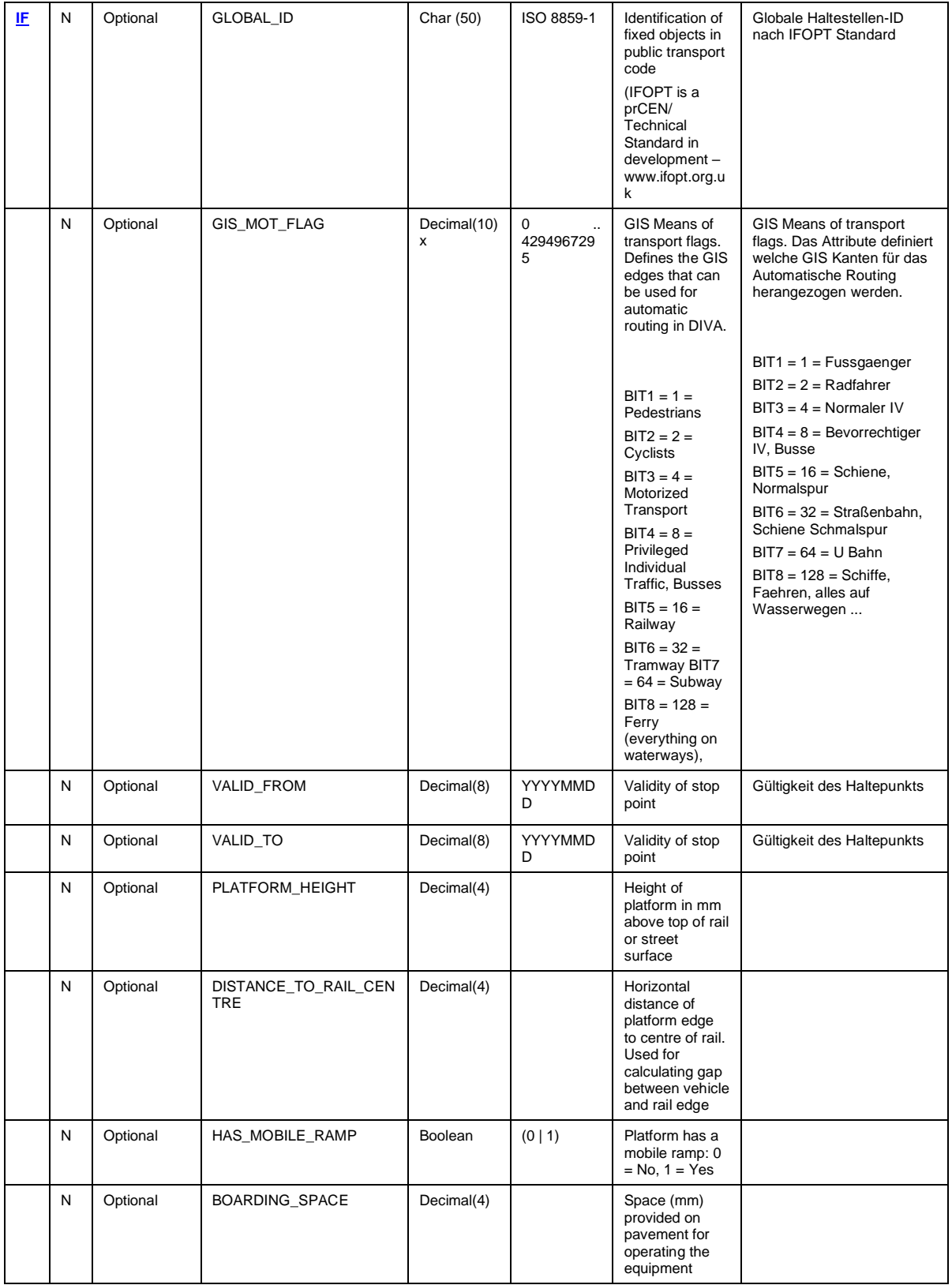

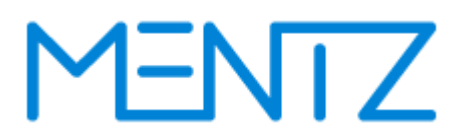

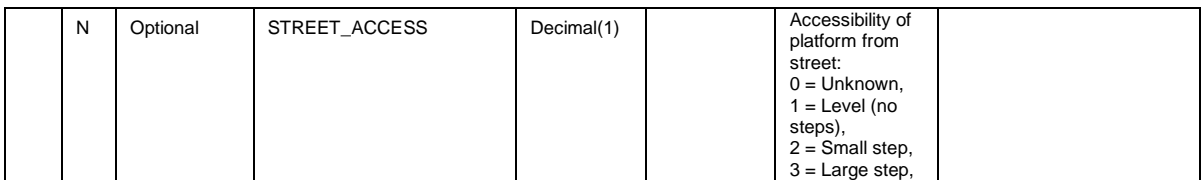

PURPOSE\_CBS wird aktuell vom DIVA 4 DINO Import nicht ausgewertet.

### <span id="page-34-0"></span>**5.3.4 stop\_footpath (ehemals rec\_footpath.din)**

**Beschreibung DINO [\(zur Übersicht aller Relationen\)](#page-5-0)** Fusswege

Ist eine optionale Tabelle.

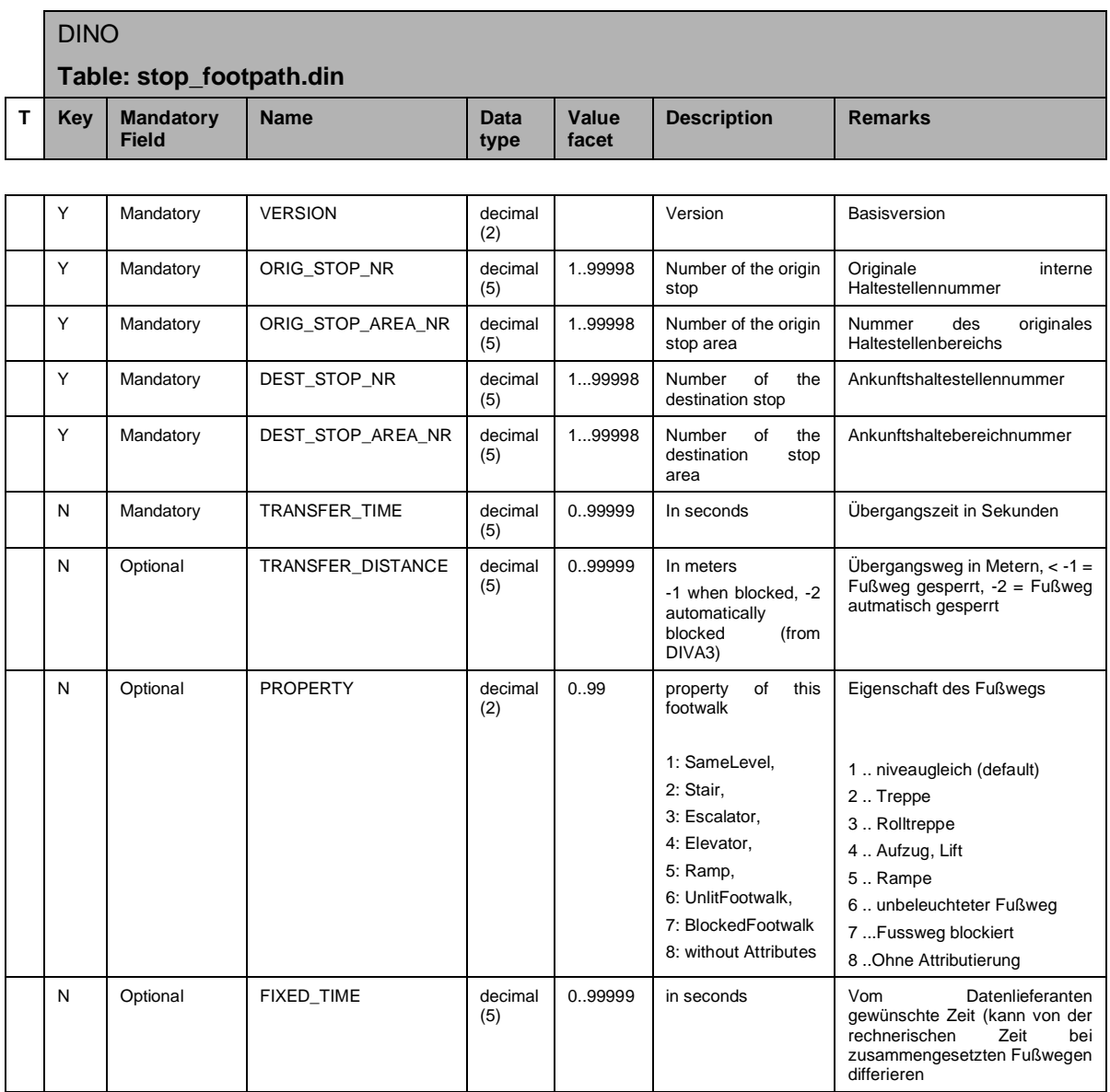

Das DIVA Datenmodell definiert Fußwege grundsätzlich zwischen Bereichen von Haltestellen.

Eine Abbildung eines Fußweges von einem Bereich auf sich selbst ist ebenfalls möglich, die Transferzeit (TRANSFER\_TIME) wird dann im DIVA Modell vom EFA Router als Umsteigezeit zwischen Verkehrsmitteln interpretiert. Die Länge eines Fußweges (TRANSFER\_DISTANCE) ist bei einer Selbstreferenz mit 0 anzugeben.
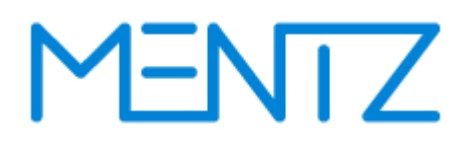

#### **5.3.5 stop\_additional\_name.din (ehemals rec\_additional\_stopname.din)**

#### **Beschreibung DINO [\(zur Übersicht aller Relationen\)](#page-5-0)**

Zusätzliche Haltestellennamen

Diese Tabelle ist optional

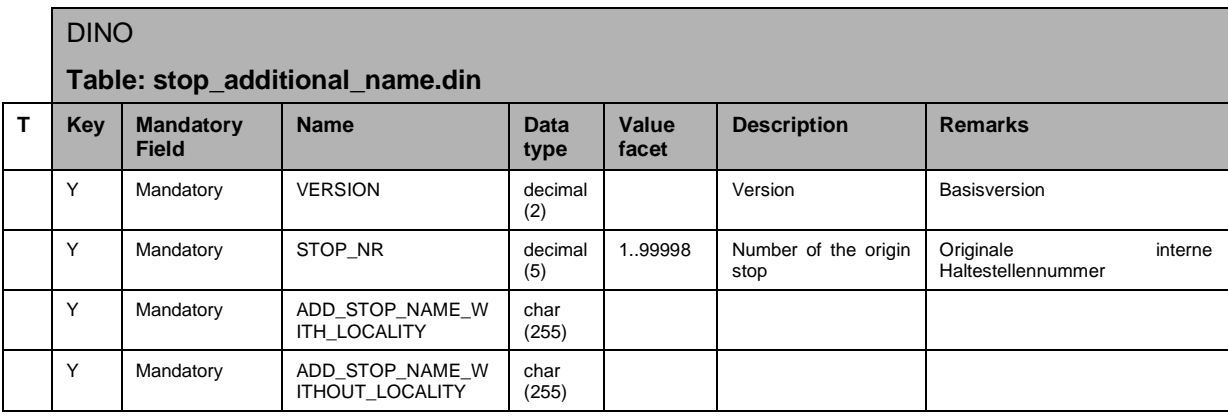

#### **Bsp.:**

VERSION; STOP\_NR;ADD\_STOP\_NAME\_WITH\_LOCALITY;ADD\_STOP\_NAME\_WITHOUT\_LOCALITY;

- 1; 1800; Altbach Bf;Bahnhof;
- 1; 1801; Mettingen Bf;Bahnhof;
- 1; 1802; Oberesslingen;Oberessl.;

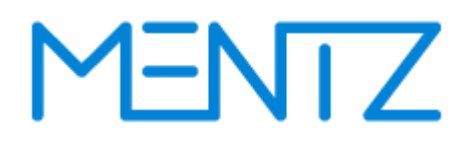

#### **5.3.6 stop\_alias\_placename.din (ehemals rec\_alias\_placename.din)**

**Beschreibung DINO [\(zur Übersicht aller Relationen\)](#page-5-0)**

Alias Ortenamen

Tabelle ist optional

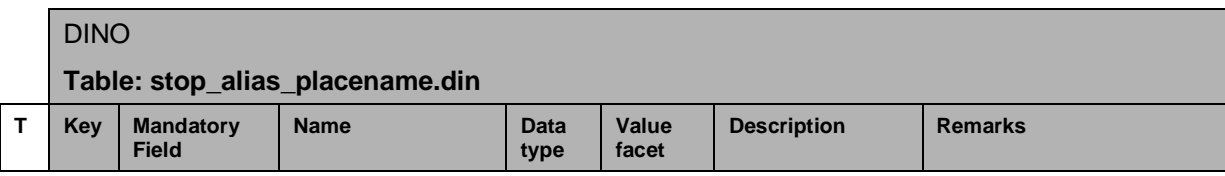

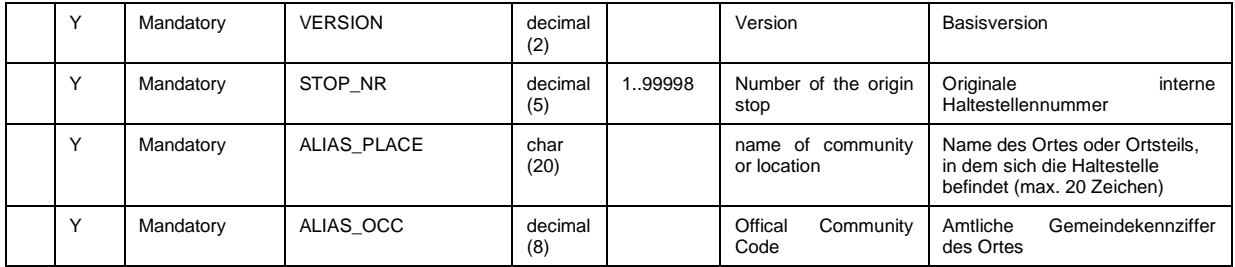

#### **Bsp.:**

VERSION; STOP\_NR; ALIAS\_PLACE; ALIAS\_OCC;

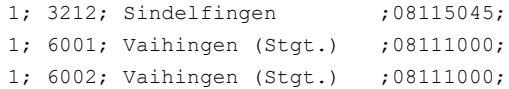

#### **5.3.7 coordsys.din**

#### **Beschreibung DINO [\(zur Übersicht aller Relationen\)](#page-5-0)**

Koordinaten System

Tabelle ist optional

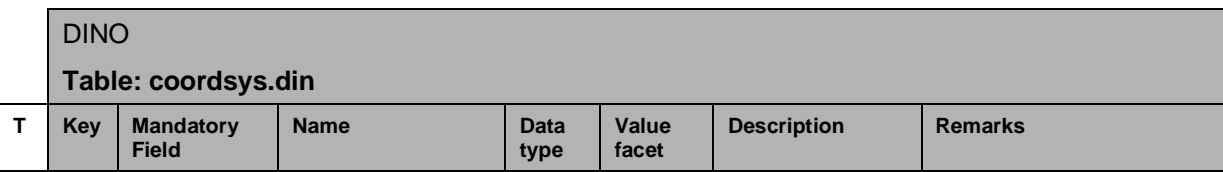

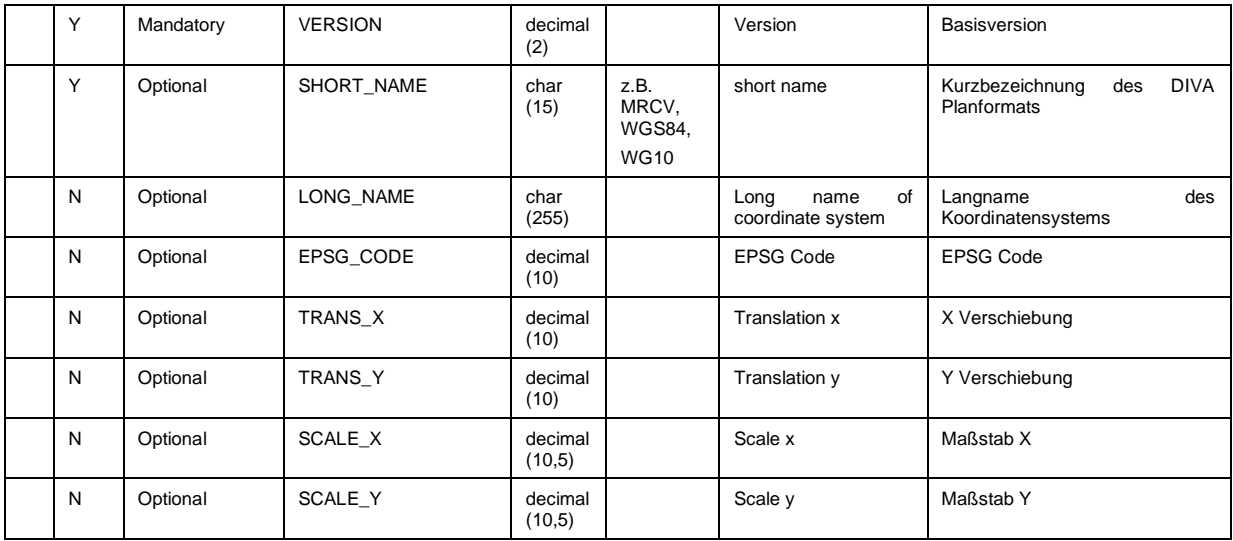

Mit der Tabelle coordsys.din werden die Koordinatensysteme beschrieben in welchen die Haltpunkte gespeichert wurden. Dazu wird, wie in der Geoinformatik üblich der EPSG-Code, sowie die Translations- und Maßstabsparameter des eingesetzten Koordinatensystems angegeben.

Vor dem Austausch von Koordinaten ist in jedem Fall Rücksprache mit der MENTZ GmbH bzgl. der Unterstützung des verwendeten Formats zu halten.

Wenn Planformat besetzt ist wird vom DIVA Import der EPSG Code nicht ausgewertet. Ist der EPSG Code besetzt und der SHORT\_NAME nicht, dann ist in jedem Fall vor dem Import eine Abstimmung mit dem MENTZ GmbH Support nötig.

### **5.4 Tarifdaten**

#### **5.4.1 fare\_zone.din**

### **Beschreibung DINO [\(zur Übersicht aller Relationen\)](#page-5-0)**

**Tarifzonen** 

Tabelle ist optional

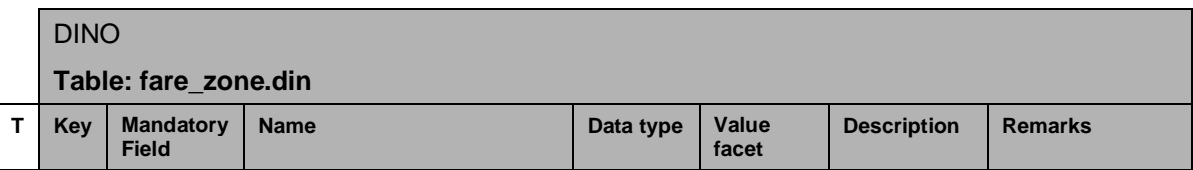

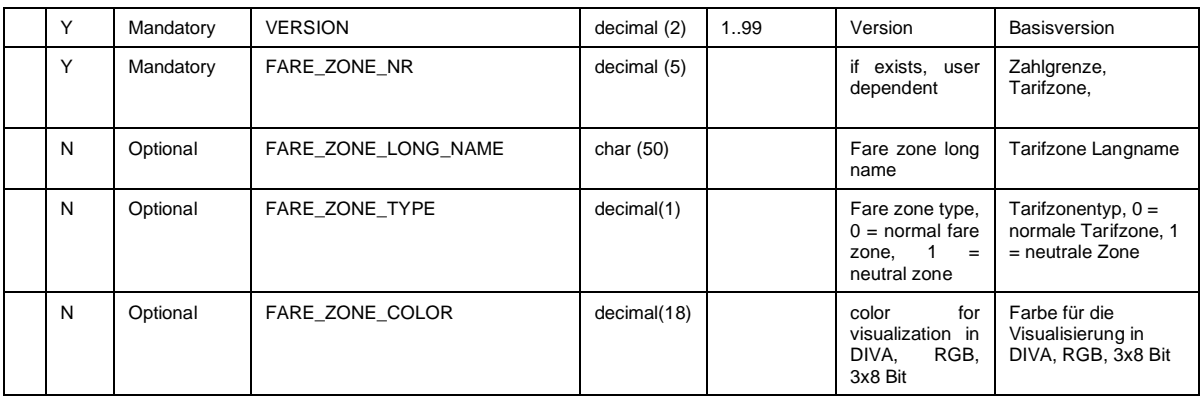

#### **5.4.2 neighbour\_fare\_zone.din**

#### **Beschreibung DINO [\(zur Übersicht aller Relationen\)](#page-5-0)**

**Tarifzonennachbarn** 

Tabelle ist optional

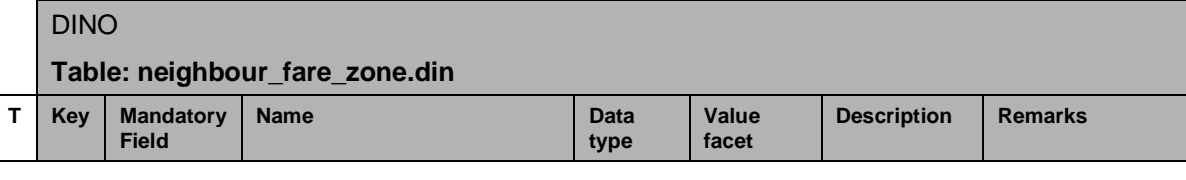

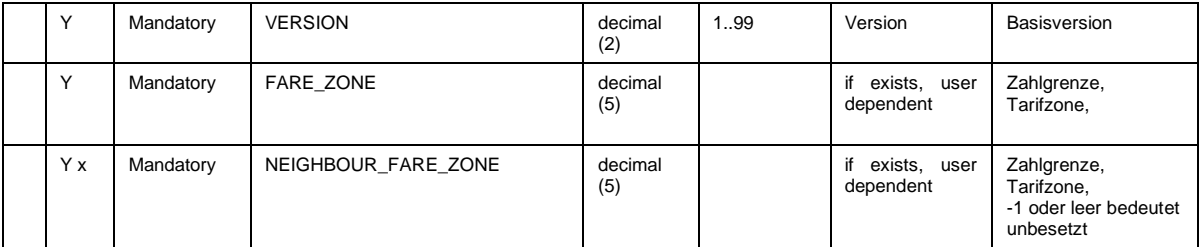

Die NEIGHBOUR\_FARE\_ZONE ist Teil des Schlüssels, da es in der Regel mehr als eine Nachbartarifzone gibt.

#### **5.4.3 fare\_zone\_transition.din**

Tabelle ist optional

# YENTZ

DINO

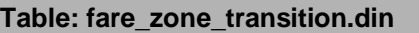

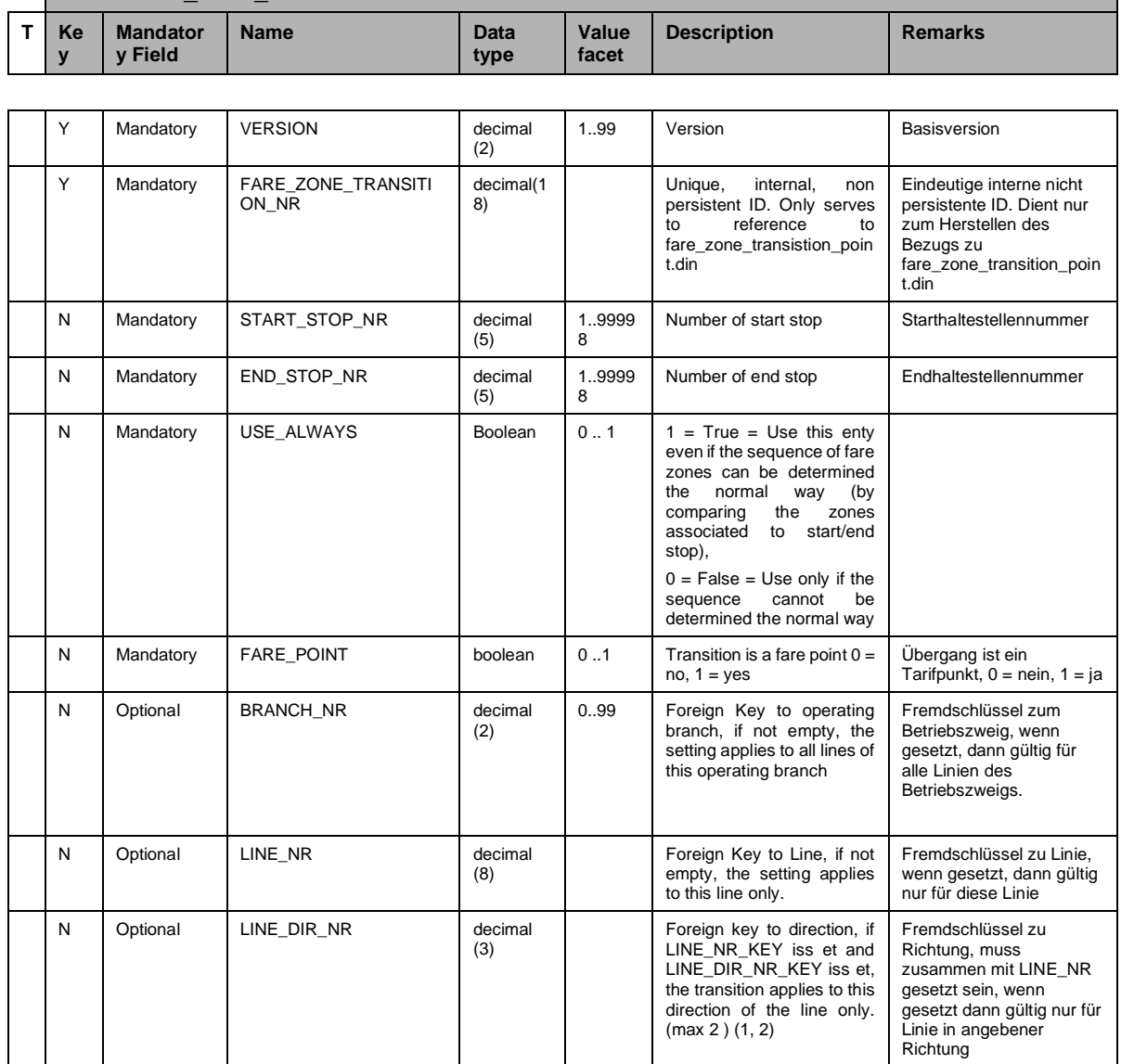

Tarifzonenübergänge werden definiert, um eine Folge von Tarifzonen auch dann zu definieren, wenn auf dem Fahrweg Zonen vorkommen, welchen keine Verknüpfung mit einem Haltepunkt haben.

Die Relation fare\_zone\_transition.din referenziert Übergangspunkte die entlang der geradlinigen Verbindung zwischen zwei Haltepunkten durch eine festgelegte Abfolge und der Distanz zum vorhergehenden Übergangspunkt definiert werden.

#### **Bsp.:**

VERSION; FARE ZONE TRANSITION NR; START STOP NR; END STOP NR; USE ALWAYS; FARE POINT; BRANCH\_NR; LINE\_NR; LINE\_DIR\_NR;

1; 0001; 22; 313;0;0; ; ; ; ;

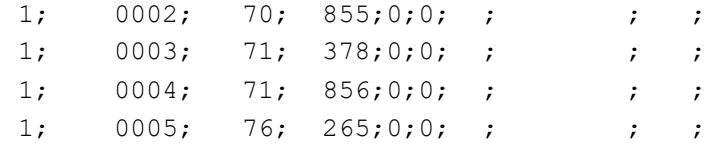

#### **5.4.4 fare\_zone\_transition\_point.din**

Tabelle ist optional

…

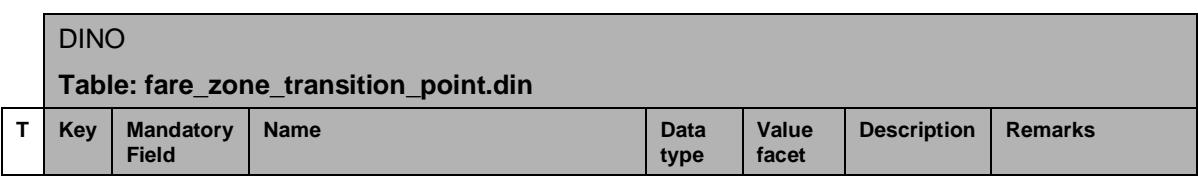

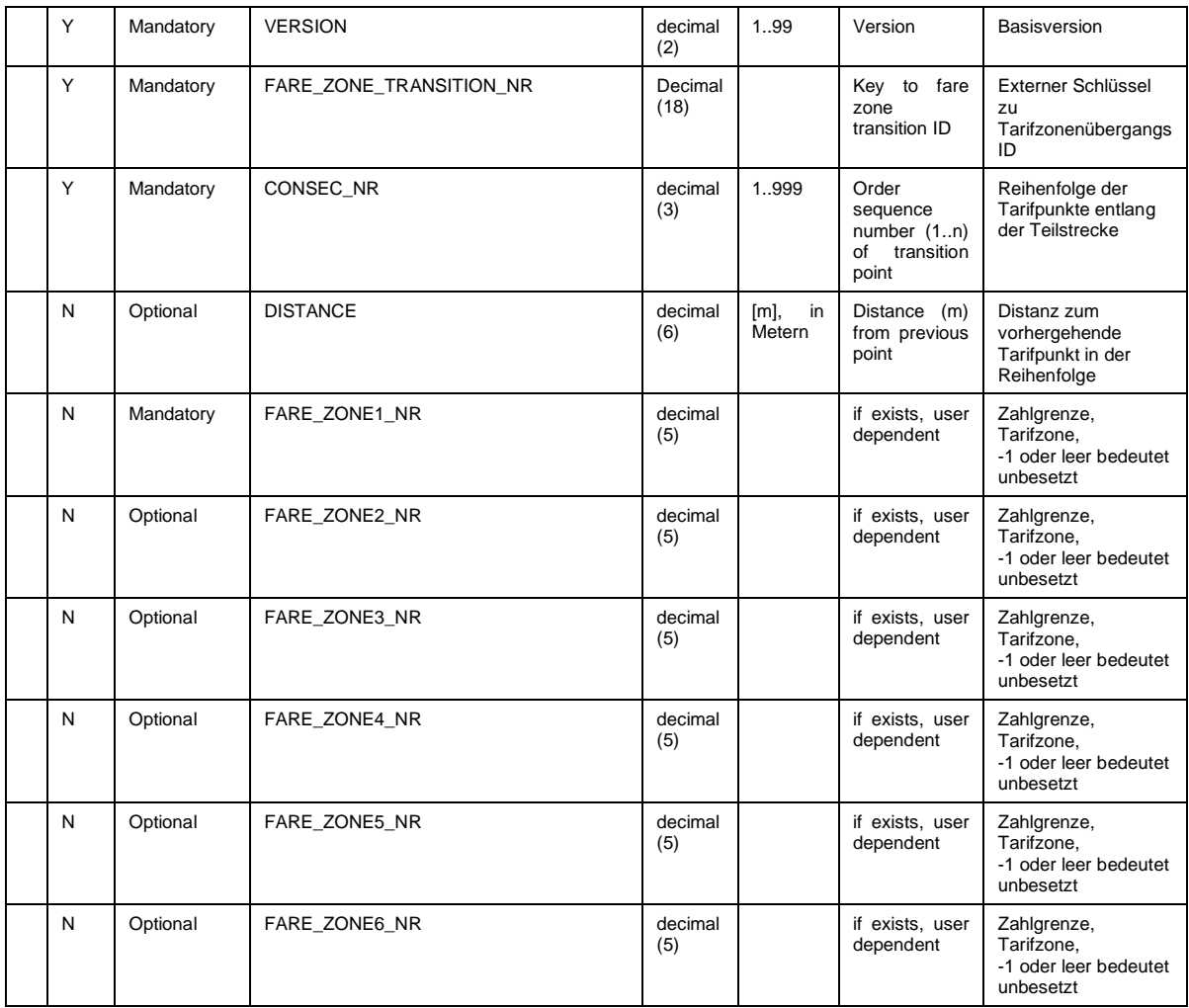

#### **Bsp.:**

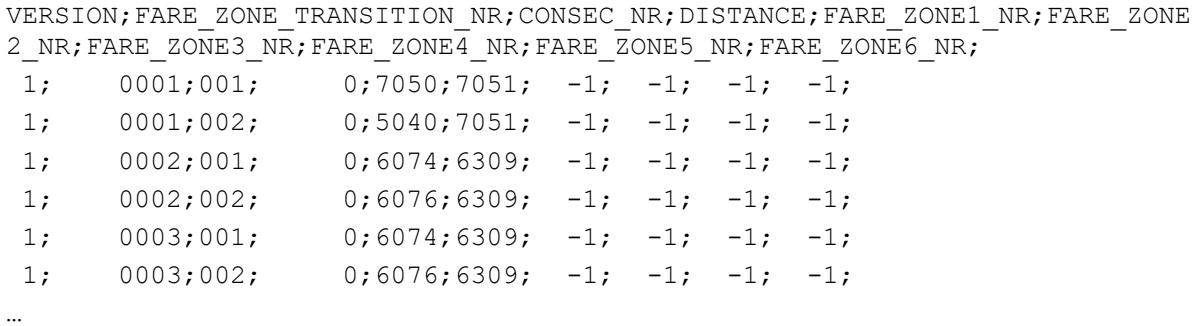

### **5.5 Linien- /Netz- / Betriebsdaten**

#### **5.5.1 means\_of\_transport\_desc.din**

#### **Beschreibung DINO [\(zur Übersicht aller Relationen\)](#page-5-0)**

Verkehrsmittel und Umsteigeverkehrsmittel

Entspricht den DIVA Verkehrsmitteltexten. Diese werden zur Beschriftung von Verkehrsmitteln in der EFA herangezogen. Andererseits werden Verkehrsmitteltexte mit in DIVA fest vorgegebenen Umsteigeverkehrsmitteln / GIS-Verkehrsmitteln verknüpft und haben so Einfluss auf die Georeferenzierung der Fahrplandaten in DIVA.

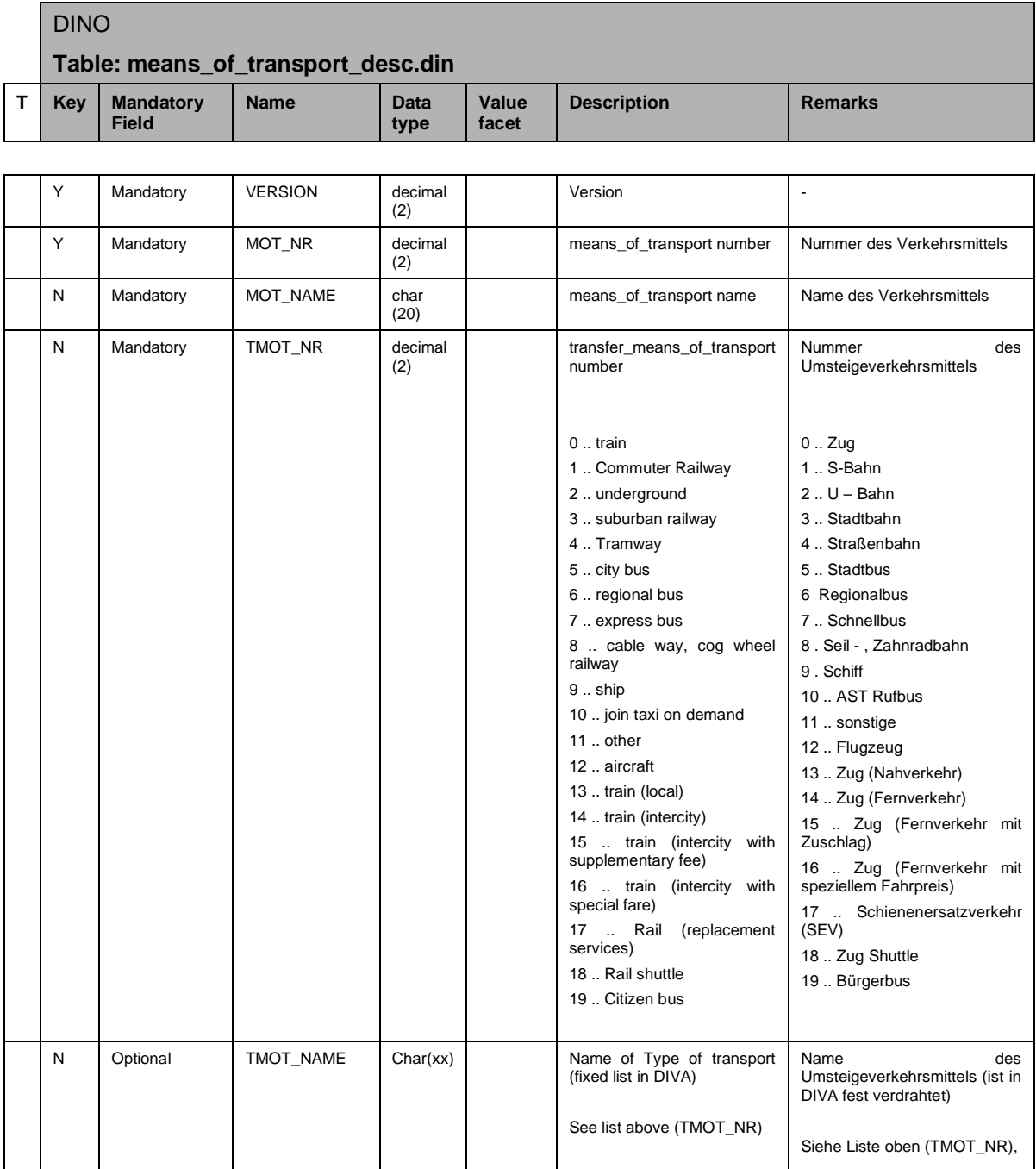

#### **5.5.2 transfer\_matrix.din**

**Beschreibung DINO [\(zur Übersicht aller Relationen\)](#page-5-0)** Umsteigematrix

Die Umsteigematrix in DIVA definiert Umsteigezeiten zwischen Verkehrsmitteln, sofern diese nicht in DIVA Fußwegematrizen (siehe Tabelle stop\_footpath.din) definiert wurden.

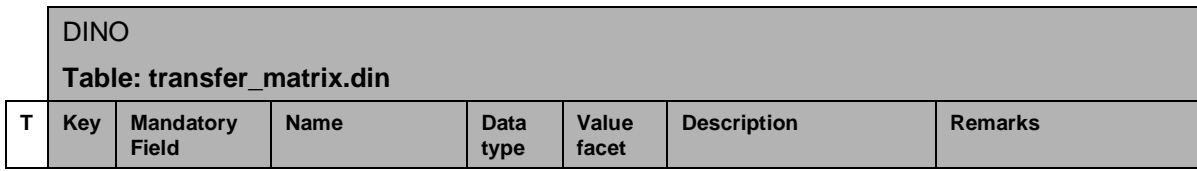

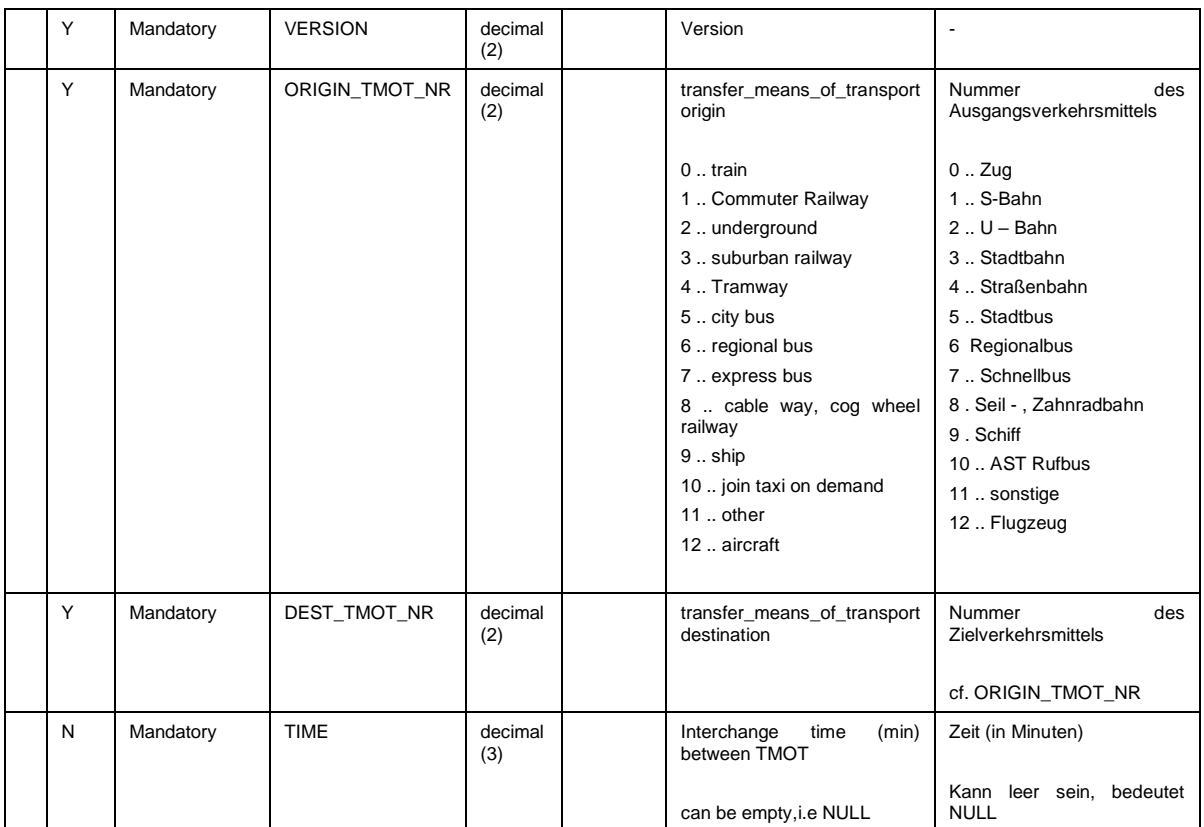

 $\overline{\phantom{a}}$ 

#### **5.5.3 vehicle\_type.din**

Tabelle ist optional.

### **Beschreibung DINO [\(zur Übersicht aller Relationen\)](#page-5-0)**

Fahrzeugtypen

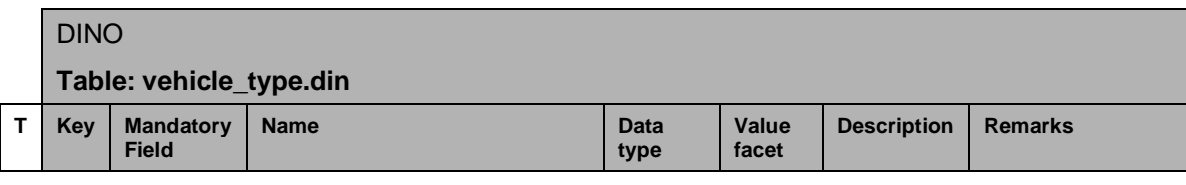

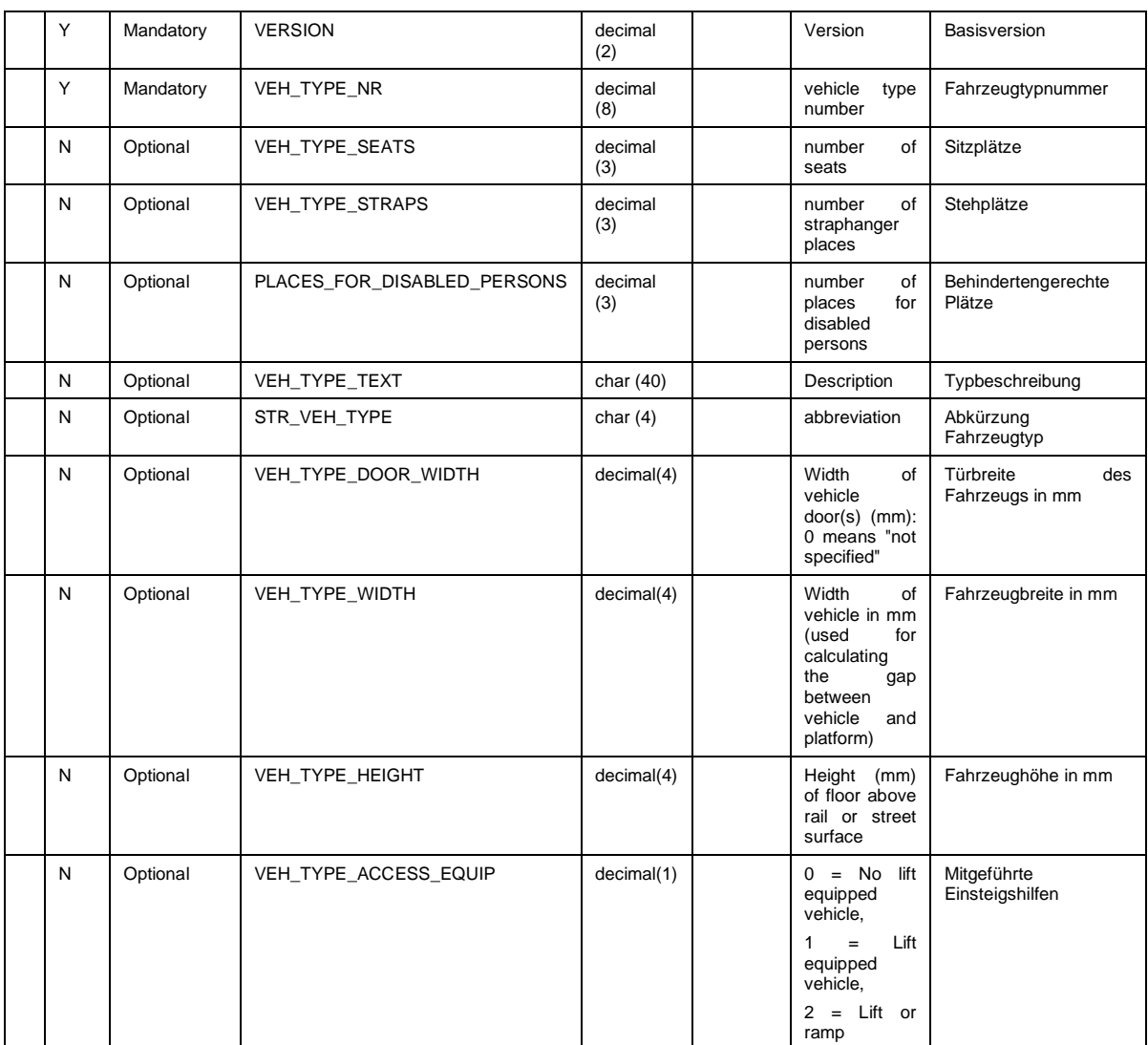

#### **Bsp.:**

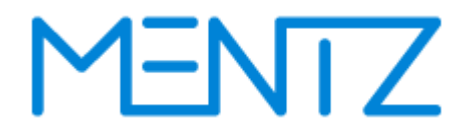

VERSION;VEH\_TYPE\_NR;VEH\_TYPE\_SEATS;VEH\_TYPE\_STRAPS;HANDICAP\_PLACES;VEH\_TYPE\_TEXT;STR\_VEH\_TYPE 1;2;85;143;0;"Cityflex";"CF8"

1;5;101;151;0;"Combino";"NF8"

#### **5.5.4 operator.din**

Tabelle ist optional.

#### **Beschreibung DINO [\(zur Übersicht aller Relationen\)](#page-5-0)**

Unternehmer

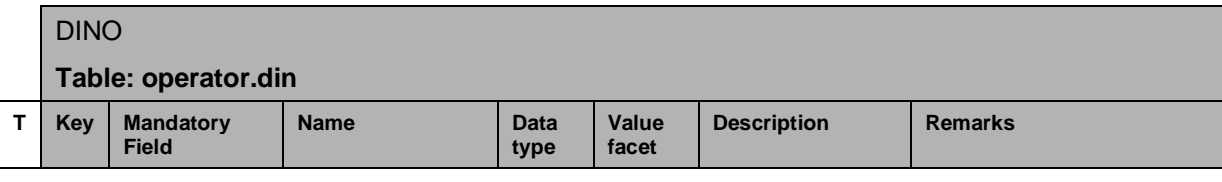

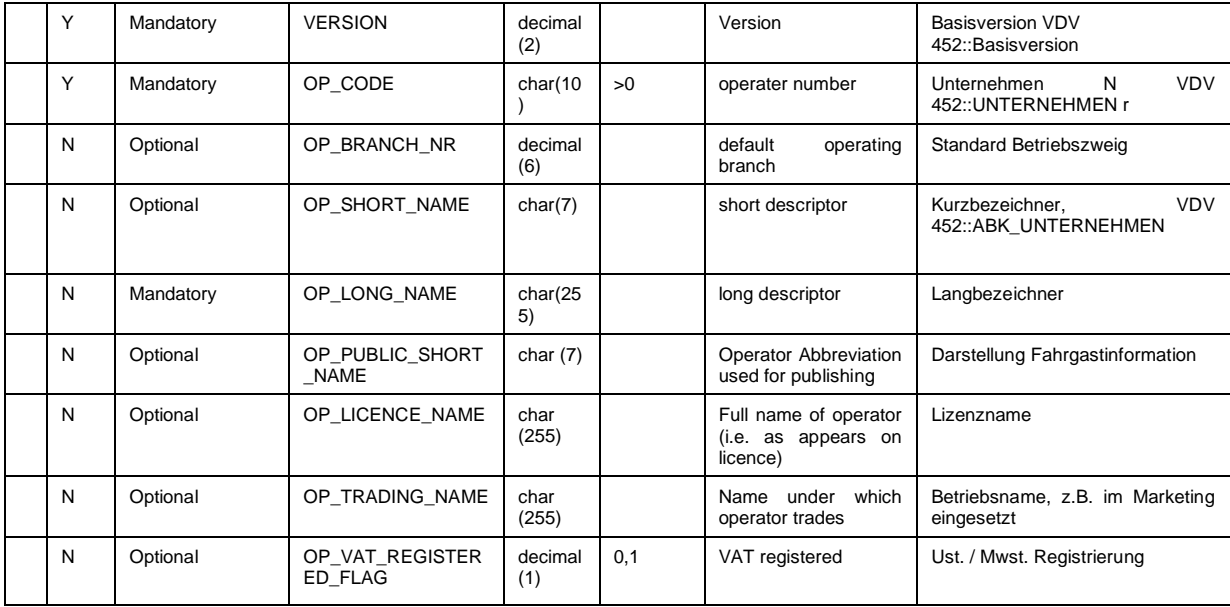

Ein Unternehmer muss mindestens eine Zweigstelle haben, die Tabelle operator.din muss daher immer zusammen mit operator\_branch\_office.din geliefert werden.

DIVA Datenlieferanten werden über die DIVA Importkonfiguration festgelegt und wurden daher nicht in die Tabelle operator.din mit aufgenommen.

#### **Bsp.:**

VERSION; OP\_CODE; OP\_BRANCH\_NR; OP\_SHORT\_NAME; OP\_LONG\_NAME; OP\_PUBLIC\_SHORT\_NA ME; OP\_LICENCE\_NAME; OP\_TRADING\_NAME; OP\_VAT\_REGISTERED\_FLAG; 1;01;;PT;ÖBB Postbus GmbH;Pt;;;0; 1;25;;LIEm;LIECHTENSTEINmobil;;;;0; 1;27;;BUS OAG;BUS Ostschweiz AG;;;;0; …

#### **5.5.5 operator\_branch\_office.din**

Tabelle ist optional.

#### **Beschreibung DINO [\(zur Übersicht aller Relationen\)](#page-5-0)**

Unternehmer Zweigstellen

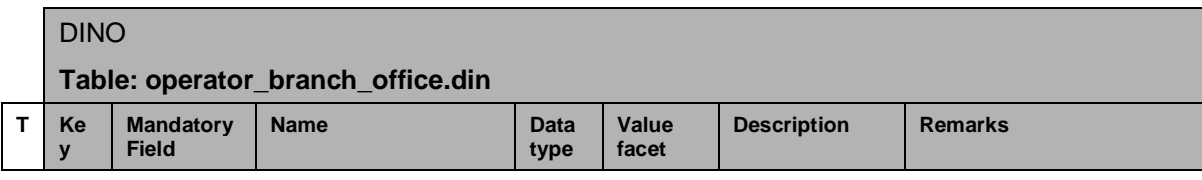

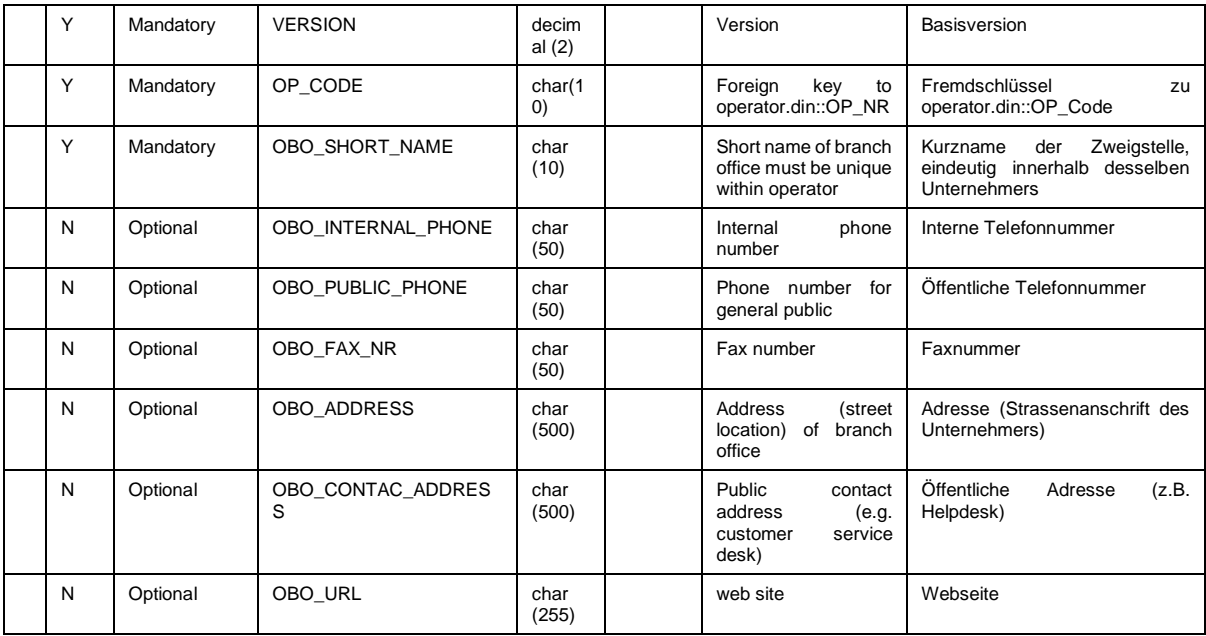

Je nach Datenlage in DIVA kann der OBO\_SHORT\_NAME auch durch OBO\_EXT\_Code beim Export befüllt werden.

#### **Bsp.:**

VERSION; OP\_CODE; OBO\_SHORT\_NAME; OBO\_INTERNAL\_PHONE; OBO\_PUBLIC\_PHONE; OBO\_FAX NR;OBO\_ADDRESS;OBO\_CONTAC\_ADDRESS;OBO\_URL;

1;01;Al;01/71101;01/71101;;Servicetelefon Wien;;;

1;01;BZ;05552/62746;05552/62746;;ÖBB Postbus GmbH, Äuleweg 126700 Bludenz;;;

1;01;LA;05442/64422;T 05442/64422;;ÖBB Postbus GmbH, Buntweg 46511 Zams;;; 1;25;VA;+423 237 94 94;T +423 237 94 94;;LIECHTENSTEINmobil, Städtle 17FL-9490 Vaduz;;;

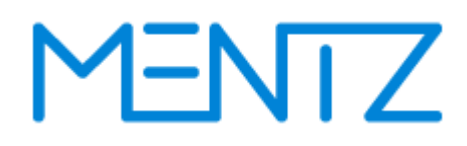

#### **5.5.6 depot.din**

**Beschreibung DINO [\(zur Übersicht aller Relationen\)](#page-5-0)**

Betriebshöfe

Die Tabelle ist optional, und wird vom Import derzeit nicht ausgewertet.

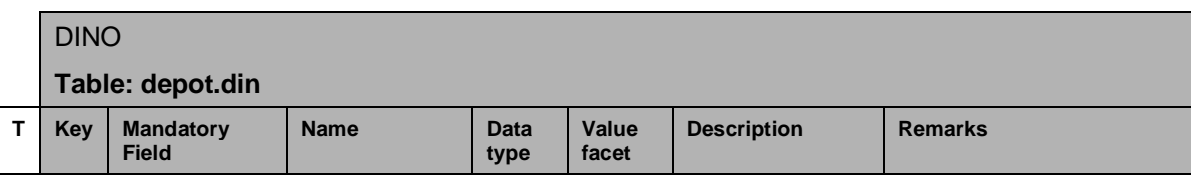

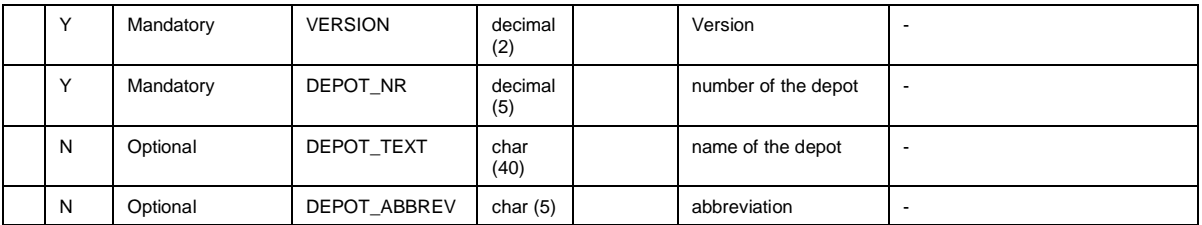

#### **Bsp.:**

VERSION;DEPOT\_NR;DEPOT\_TEXT;DEPOT\_ABBREV 1;1001;"Hofwiesengasse";"H1" 1;1002;"Wolfganggasse";"W1"

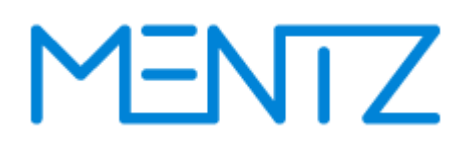

#### **5.5.7 branch.din**

#### **Beschreibung DINO [\(zur Übersicht aller Relationen\)](#page-5-0)**

Betriebszweig Information

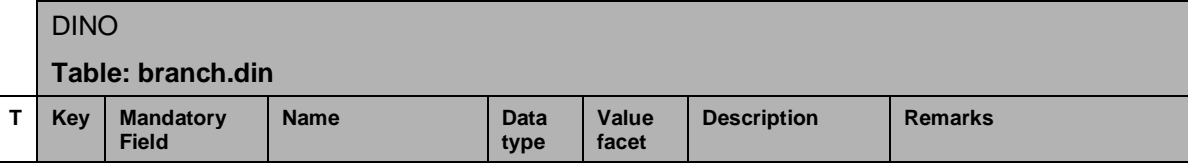

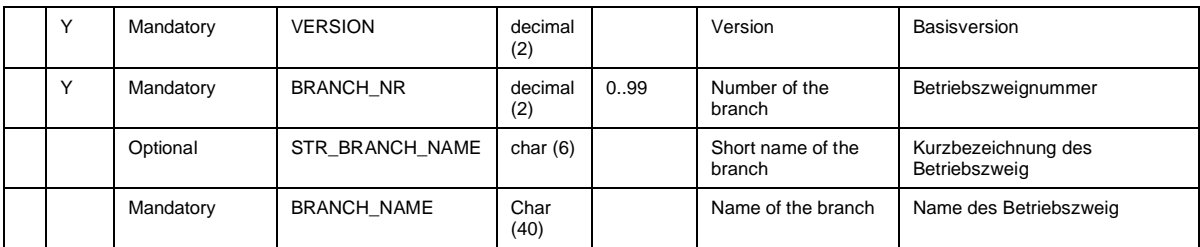

#### **Bsp.:**

VERSION; BRANCH\_NR; STR\_BRANCH\_NAME; BRANCH\_NAME; 1;10;Linz;Stadt Linz; 1;16;RV\_PB;RV Postbus; 1;13;RV\_Pri;RV Private;

#### **5.5.8 timing\_pattern.din (ehemals lid\_travel\_time\_type.din)**

### **Beschreibung DINO [\(zur Übersicht aller Relationen\)](#page-5-0)**

Linienfahrwegabhängige Fahr- und Haltezeiten

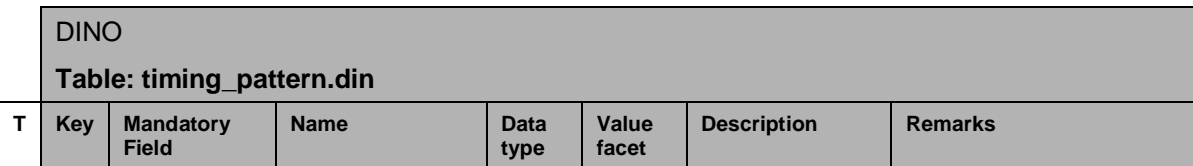

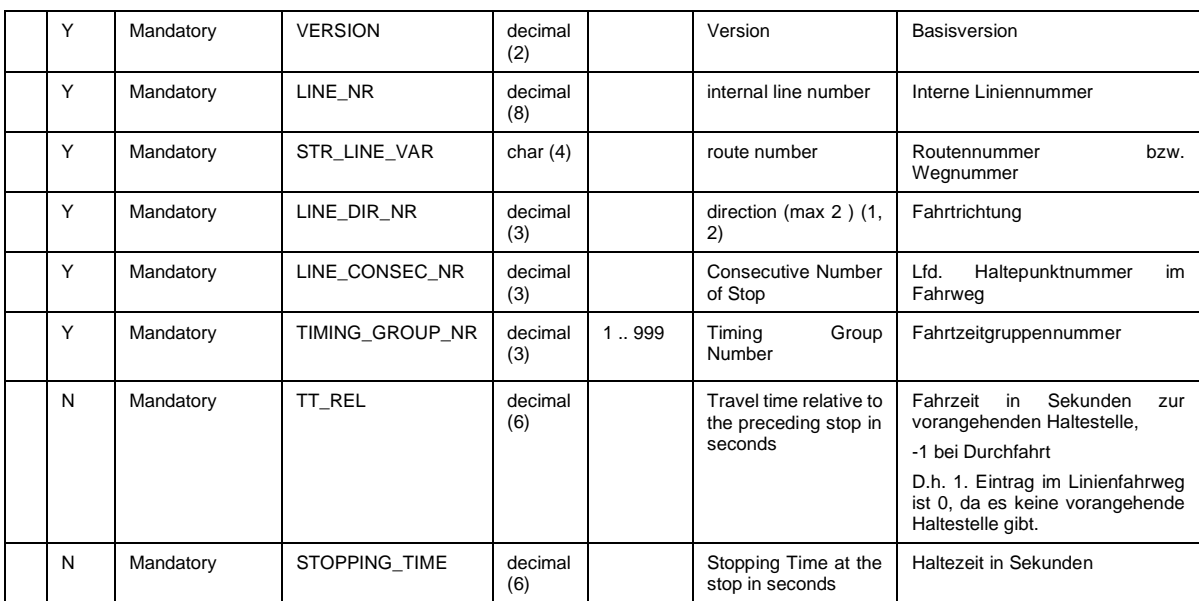

#### **5.5.9 route.din (ehemals lid\_course.din)**

**Beschreibung DINO [\(zur Übersicht aller Relationen\)](#page-5-0)** Fahrwegverläufe

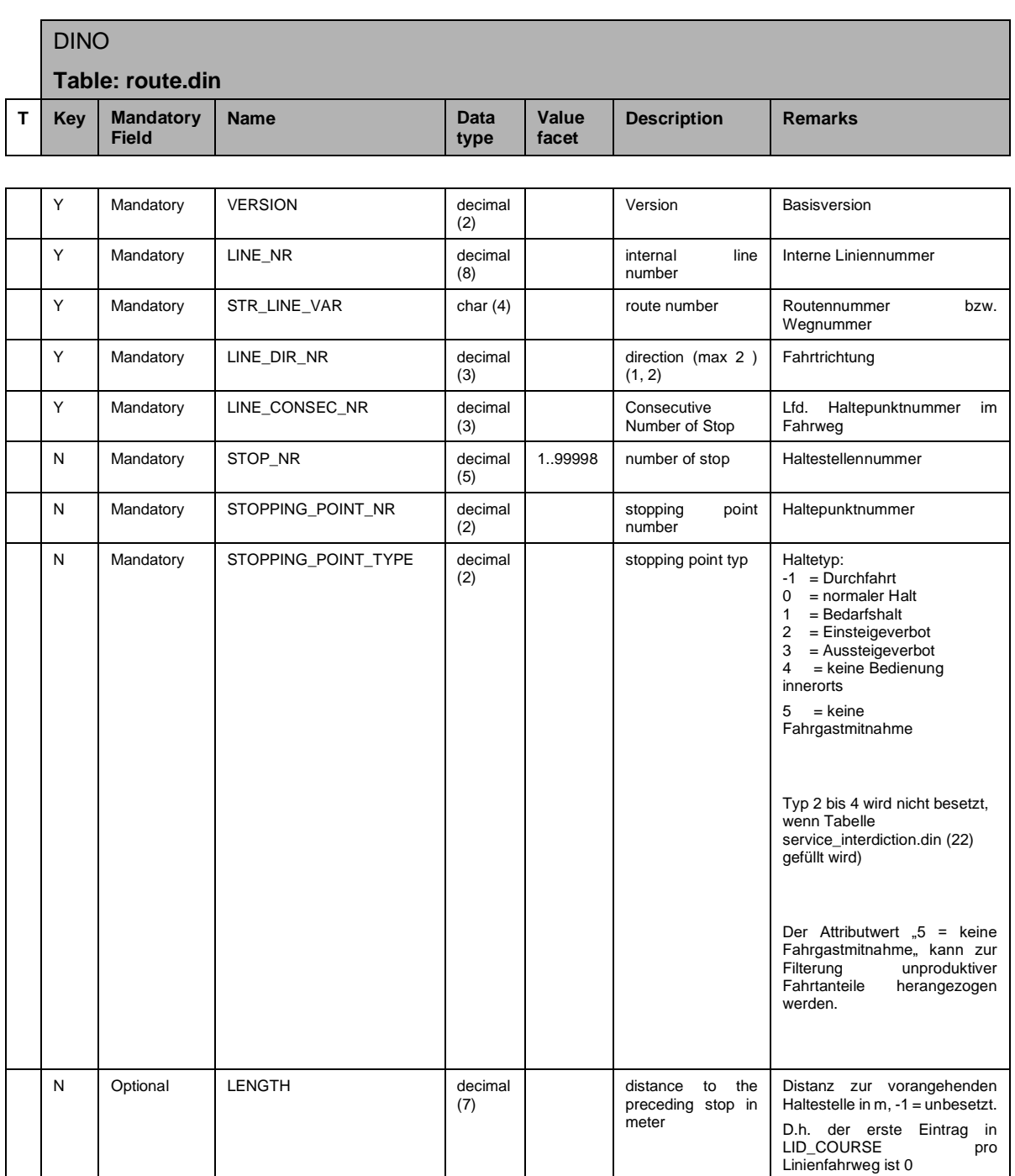

Für den DIVA Import gilt: Wenn die *STOPPING\_POINT\_NR* 0 ist, und wenn es keinen Eintrag in der rec\_stopping\_point gibt, dann wird auf die Haltestelle selbst gemappt.

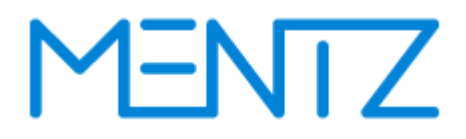

Für unterschiedliche Drittanwendungen, z.B. Fahrgastzählung wurde die Spezifikation eines "**Nullfahrweges"** definiert. Die Definition und Verwendung des Nullfahrweges wird hier präzisiert:

Die DIVA Randspalte kann als Fahrweg mit der Nr 0 ausgegeben werden. Dieser Fahrweg hat die Eigenschaften, dass er nicht tatsächlich durchfahren wird und sich alle Fahrten in zeitlich aufsteigender Reihenfolge auf denselben abbilden lassen.

Im Austausch von DINO Fahrplandaten ist darauf zu achten, dass der Fahrtenbezug immer auf die tatsächlichen Linienfahrwege zu erfolgen hat. Dies betrifft besonders auch linienfahrwegsabhängige Elemente wie Zieltexte, Ansagetexte, etc. Anders LINE\_CONSEC\_NR bezieht sich immer auf den eigentlichen Fahrweg und NICHT auf den Nullfahrweg.

#### **5.5.10 trip\_purpose.din (ehemals set\_trip\_purpose.din)**

**Beschreibung DINO [\(zur Übersicht aller Relationen\)](#page-5-0)**

Fahrteinsätze, Fahrtarten

Wird vom Import nicht ausgewertet

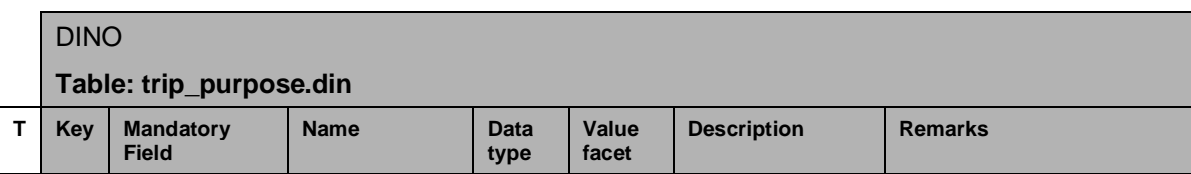

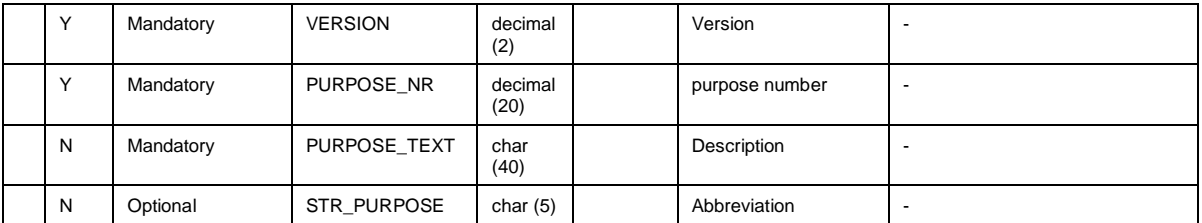

#### **Bsp.:**

```
VERSION;PURPOSE_NR; PURPOSE_TEXT; STR_PURPOSE
1;1;"IntermodalJourneyPlanner";"BIT1"
1;2;"PersonalTimetable";"BIT2"
1;3;"StopTimetable";"BIT3"
```
### In der trip.din müssen entsprechend Bits für die Fahrten gesetzt werden:

trip.din:

Fahrt 1.PURPOSE NR =  $3$ Fahrt 2.PURPOSE NR =  $6$ Fahrt 3.PURPOSE NR =  $4$ 

Bitweises Auswerten resultiert dann in den gesetzten Bits: Bin: 110 = Dez: 6 = BIT2|BIT3

#### **5.5.11 line.din (ehemals rec\_lin\_ber.din)**

#### **Beschreibung DINO [\(zur Übersicht aller Relationen\)](#page-5-0)**

Linienverzeichnis

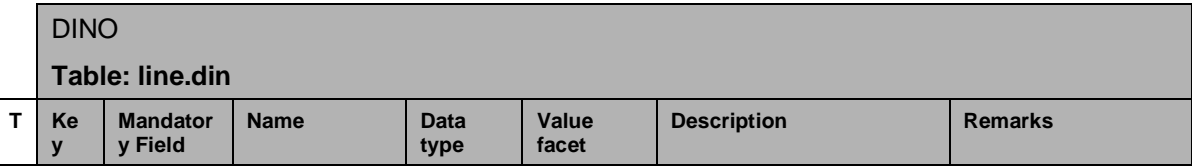

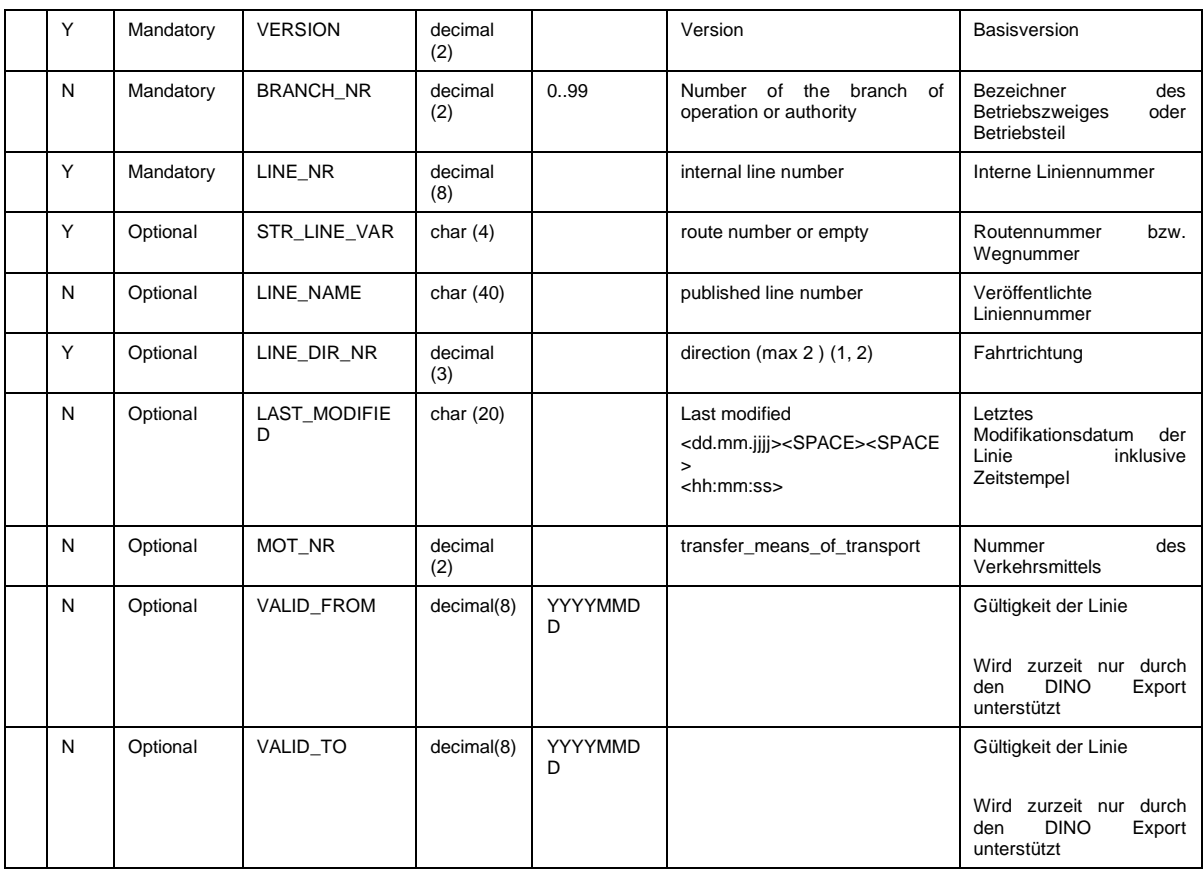

Fortsetzung auf der nächsten Seite …

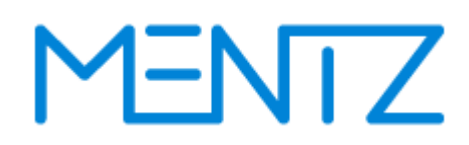

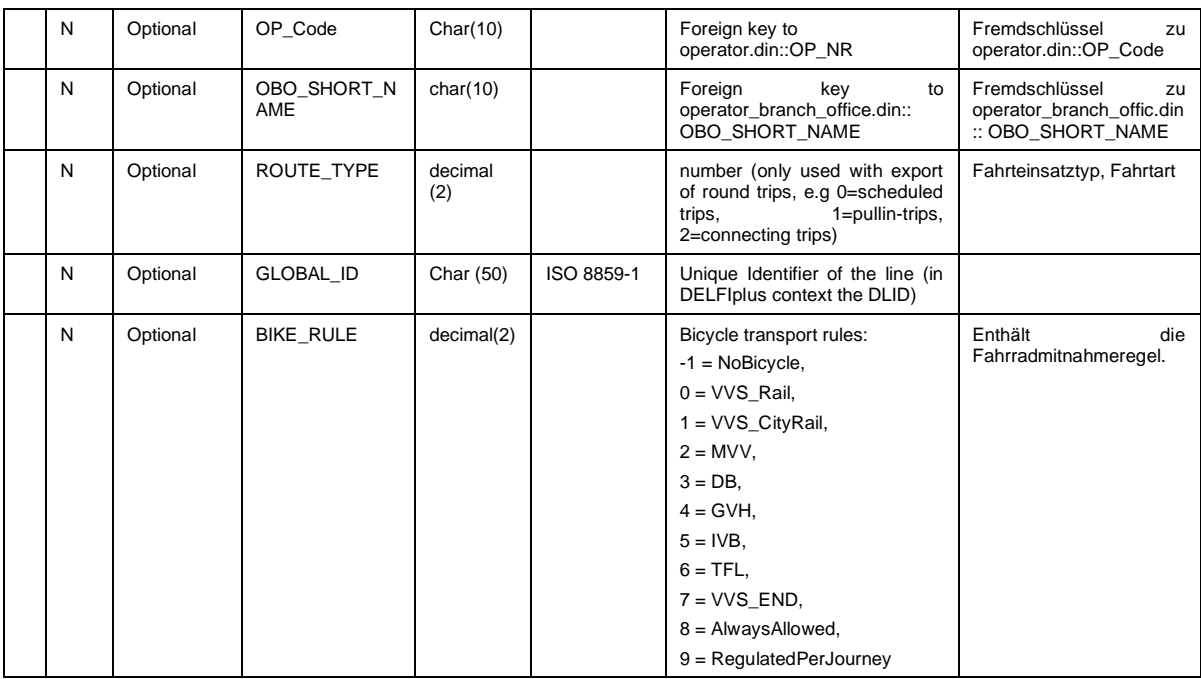

Die in DINO definierte *LINE\_NR* muss über alle Betriebszweige hinweg eindeutig sein.

Verkehrsmittel werden nur durch den DINO Export unterstützt. Alle Routen einer Linie müssen dasselbe Verkehrsmittel und denselben *LINE\_NAME* haben.

Die Attribute VALID\_FROM und VALID\_TO entsprechen der Gültigkeit der DIVA 4 Linienversion. Die DINO Daten können DIVA seitig aber auch so exportiert werden, dass die Gültigkeiten in die Verkehrsbeschränkungen der einzelnen Fahrten umgerechnet werden. Bei Unklarheiten sollte an dieser Stelle der MENTZ GmbH Support kontaktiert werden.

#### **Bsp.:**

VERSION;BRANCH\_NR;BRANCH\_NAME;LINE\_NR;STR\_LINE\_VAR;LINE\_NAME;LINE\_DIR\_NR;LAST\_MODIFIED; 1;16;RV Postbus;1120016;101;112;1;; 1;16;RV Postbus;1120016;102;112;1;; 1;16;RV Postbus;1120016;201;112;2;; 1;16;RV Postbus;1120016;202;112;2;;

#### **GLOBAL\_ID**

Die GLOBAL\_ID ist eine eindeutige ID zur Identifizierung von Linienobjekten. Wird das optionale Feld befüllt, so muss der Lieferant dessen Eindeutigkeit gewährleisten.

#### **5.5.12 vehicle\_destination\_text.din**

Die Tabelle ist optional.

### **Beschreibung DINO [\(zur Übersicht aller Relationen\)](#page-5-0)**

Aufzählung der am/im Fahrzeug angezeigten Fahrtziele

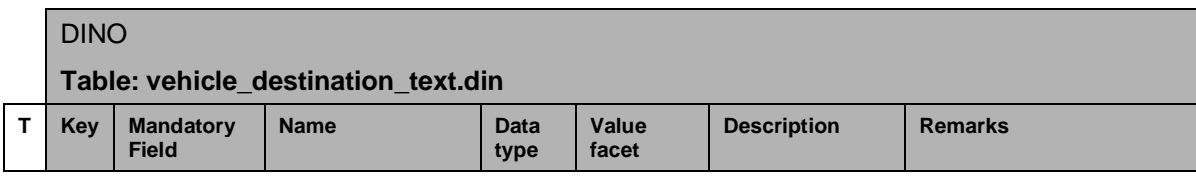

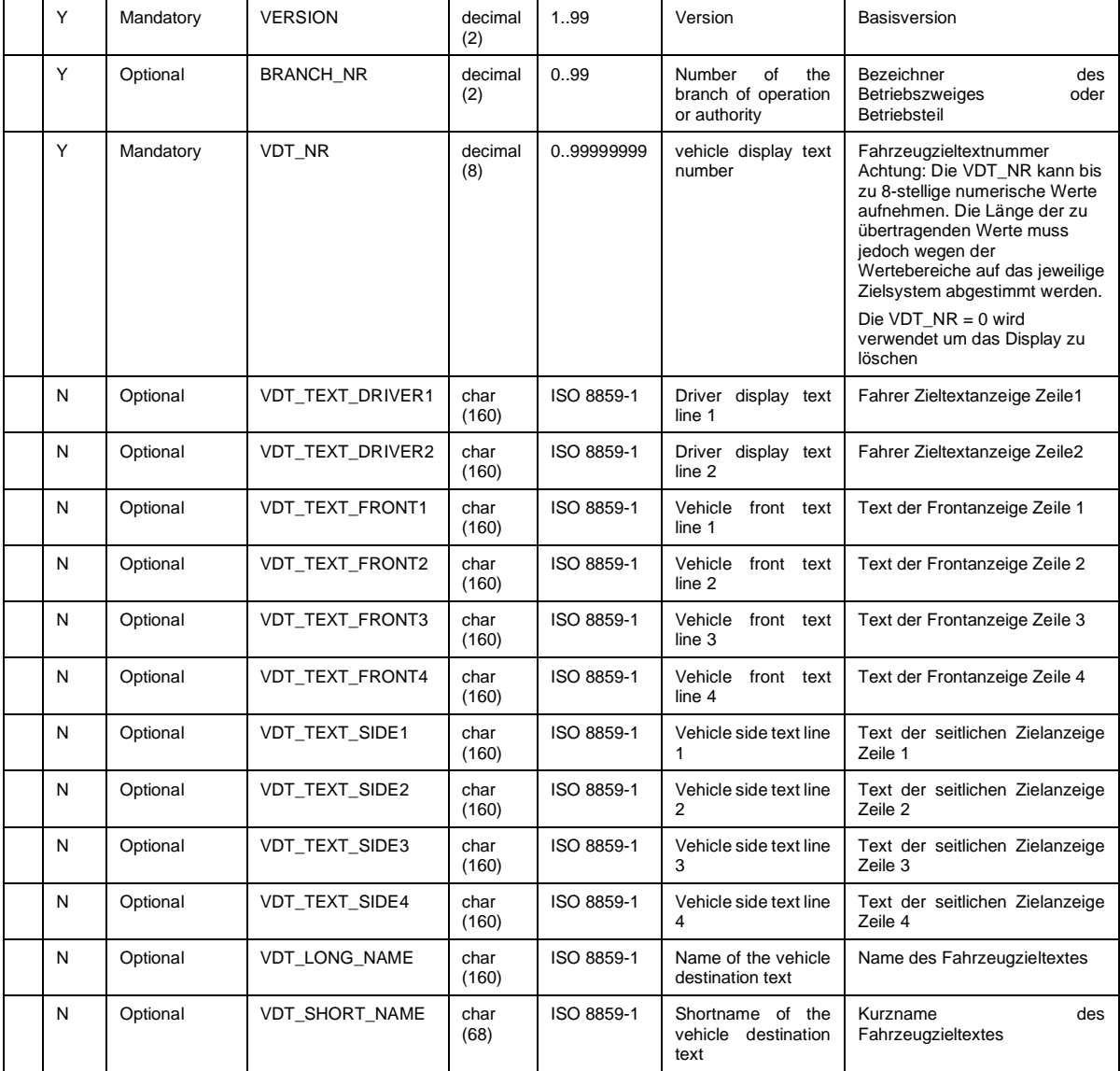

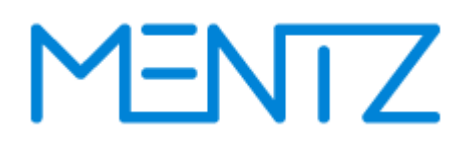

#### **5.5.13 trip\_vdt.din**

#### **Beschreibung DINO [\(zur Übersicht aller Relationen\)](#page-5-0)**

Haltestellen- bzw. streckenbezogene Fahrzeugzieltexte

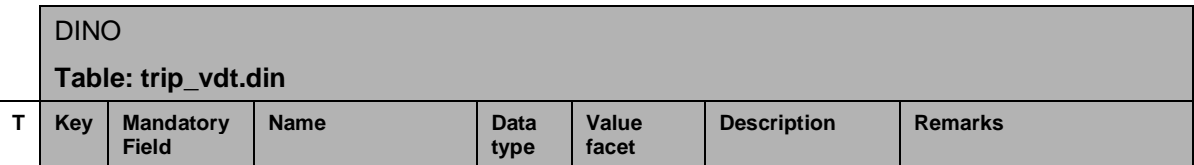

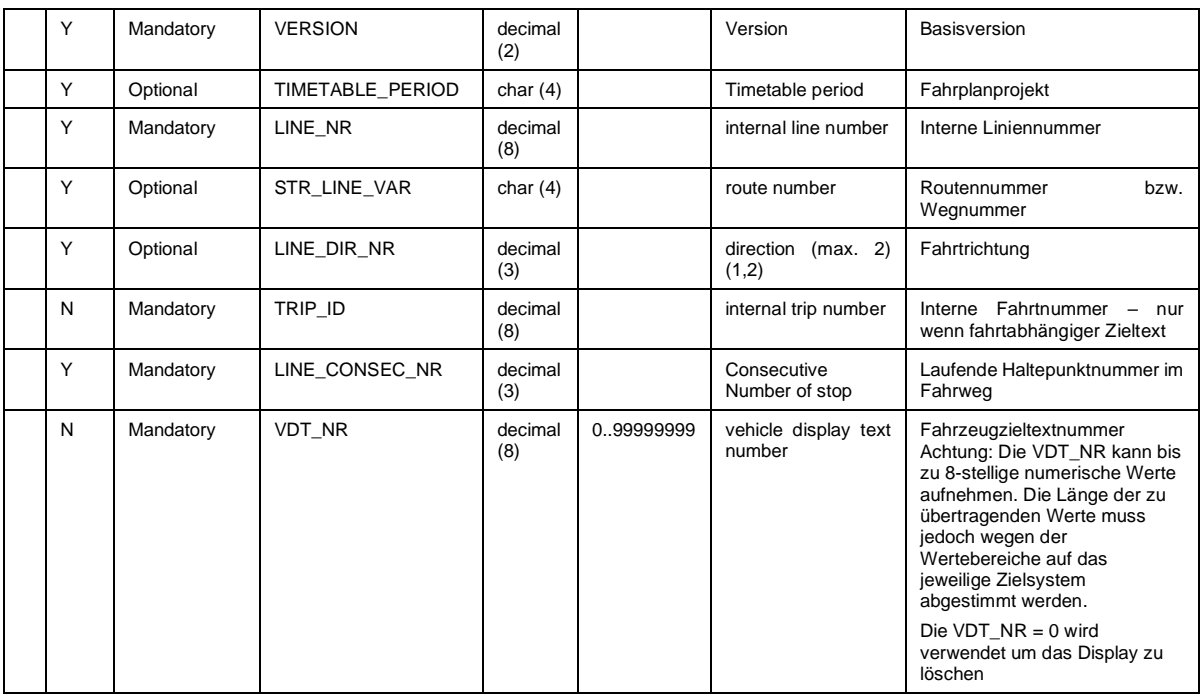

Für haltestellenbezogene Hinweise gilt, dass nur jene Haltepunkte angegeben werden müssen (LINE\_CONSEC\_NR) an welchen sich der Zieltext ändert.

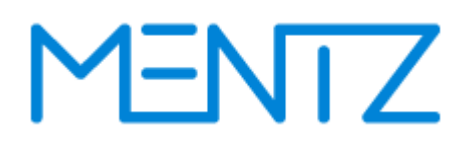

#### **Beschreibung DINO [\(zur Übersicht aller Relationen\)](#page-5-0)**

Zuggattungen

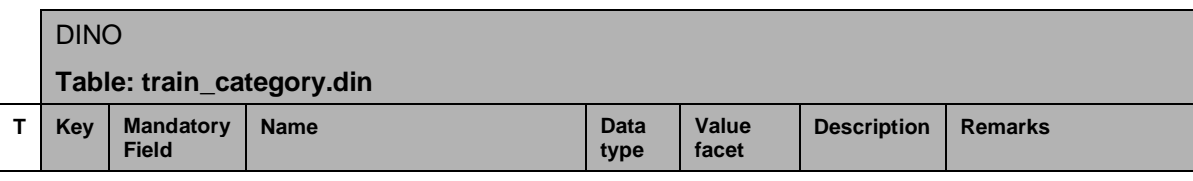

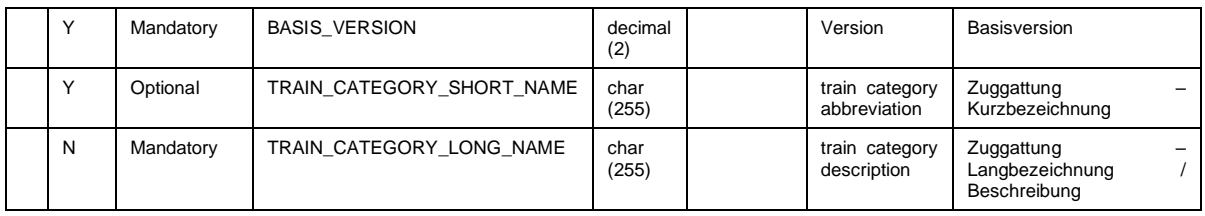

#### **5.5.15 line\_suppression.din**

#### **Beschreibung DINO [\(zur Übersicht aller Relationen\)](#page-5-0)**

Linienunterdrückungen

Ein Integrationssystem importiert aus mehreren Quellen Liniendaten. In diesen Quellen können dieselben Linien mehrfach enthalten sein. Anhand der globalen Linien-ID kann ein Integrationssystem diese Duplikate erkennen. Die Tabelle Linienunterdrückungen dient dazu, Konfliktlösungsregeln, die im exportierenden System erfasst werden, dem Integrationssystem an die Hand geben zu können.

# YENTZ

DINO

**Table: line\_suppression.din**

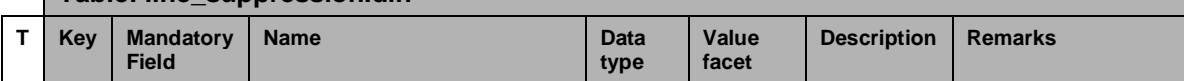

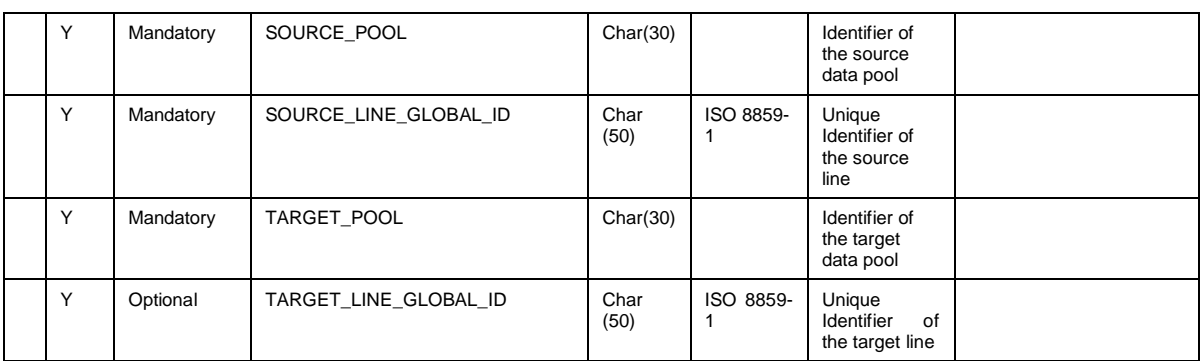

Die Spalten SOURCE\_POOL und TARGET\_POOL verweisen auf DINO-Datenlieferungen.

Ein exportierendes DIVA-System trägt hier das Teilnetz ein, ein exportierendes IVU.pool-System kann vermutlich den Lieferanten eintragen.

Werden DINO-Daten importiert, muss sich das importierende System den entsprechenden Pool merken. Ein importierendes DIVA-System importiert die Daten eines Lieferanten in ein Teilnetz. D.h. die Teilnetz-Kennung entspricht in DIVA dem Pool. In IVU.pool-System wird vermutlich ein Teilnetz einem Lieferanten zuordnen.

Im DIVA-System wird bei der Integration für jede Linie geprüft, ob es einen Datensatz gibt, der diese Linie als SOURCE-Linienschlüssel enthält und ob im TARGET\_POOL (Teilnetz) auch eine Linie gefunden wird, die die TARGET\_LINE\_GLOBAL\_ID trägt.

Durch Weglassen der TARGET\_LINE\_GLOBAL\_ID kann erreicht werden, dass bei der Integration lediglich geprüft wird, ob prinzipiell Daten aus dem TARGET\_POOL vorliegen. Falls dies der Fall ist, wird die SOURCE\_LINE unterdrückt.

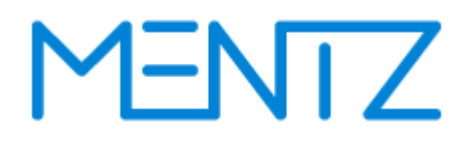

### **5.6 Fahrplandaten**

**5.6.1 trip.din**

VDV452 fordert dass die TRIP\_ID alleine eindeutig ist. Der DINO Standard ist hier weicher LINE\_NR und TRIP\_ID müssen zusammen eindeutig sein. DINO 2.x legt schreibt hier eine Eindeutigkeit je Datenbestand vor.

Die angegebene *DAY\_ATTRIBUTE\_NR* muss auch in der Tabelle day\_attribute.din definiert sein.

**Beschreibung DINO [\(zur Übersicht aller Relationen\)](#page-5-0)**

Fahrten

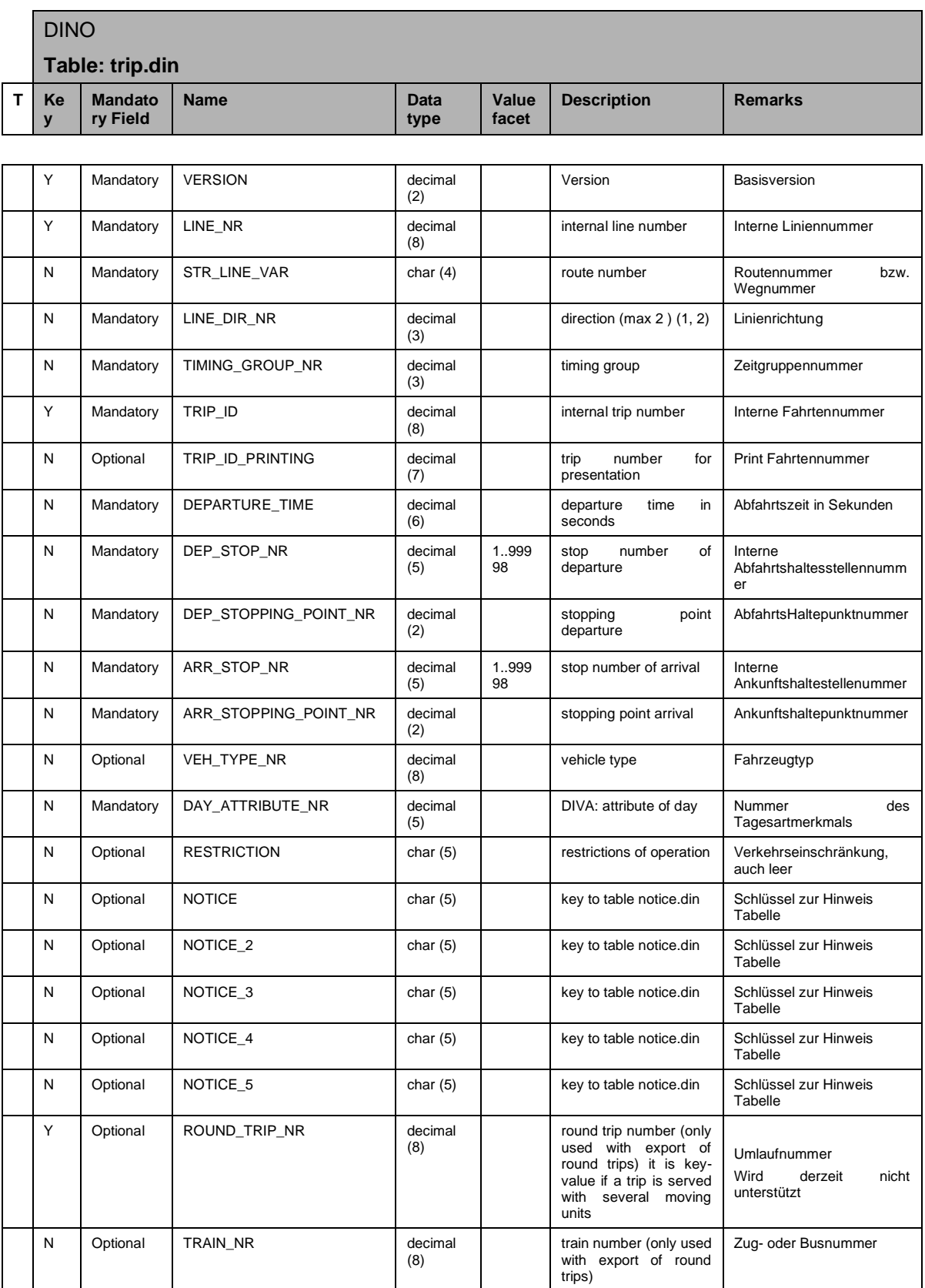

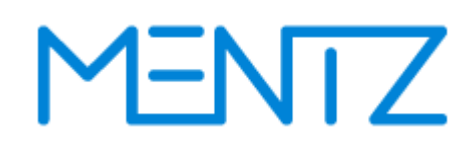

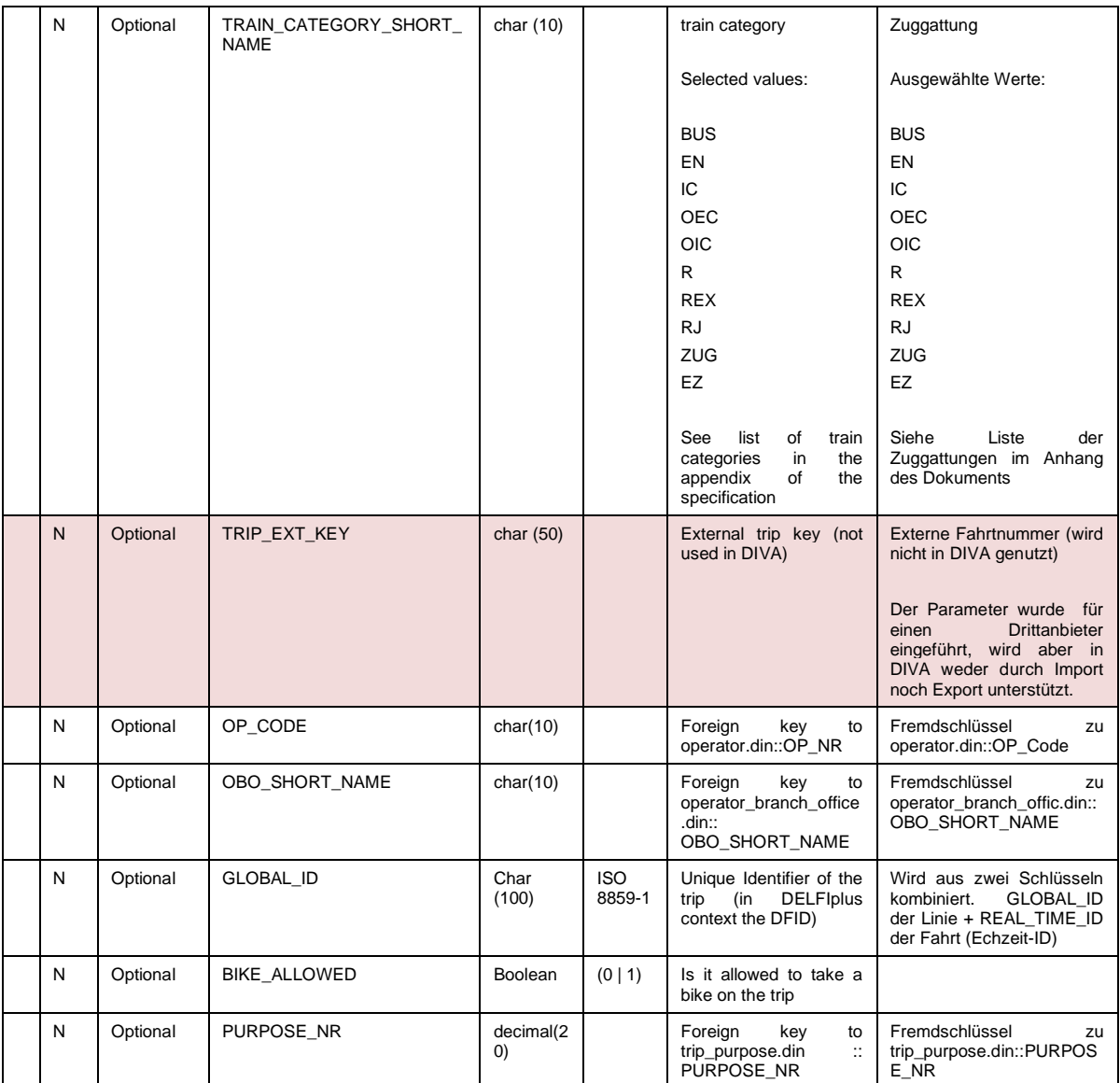

#### **GLOBAL\_ID**

Die GLOBAL\_ID ist eine eindeutige ID zur Identifizierung von Fahrtobjekten. Wird das optionale Feld befüllt, so muss der Lieferant dessen Eindeutigkeit gewährleisten. Evtl. gilt die Eindeutigkeit nur innerhalb des Kalendertags.

#### **5.6.2 trip\_stop\_time.din**

Diese Tabelle ist optional.

#### **Beschreibung DINO [\(zur Übersicht aller Relationen\)](#page-5-0)**

Waiting time on a particular trip:

The time a vehicle has to wait at a specific stopping point on a particular trip. This time overrides the stop\_time and the lid\_travel\_stop\_time.

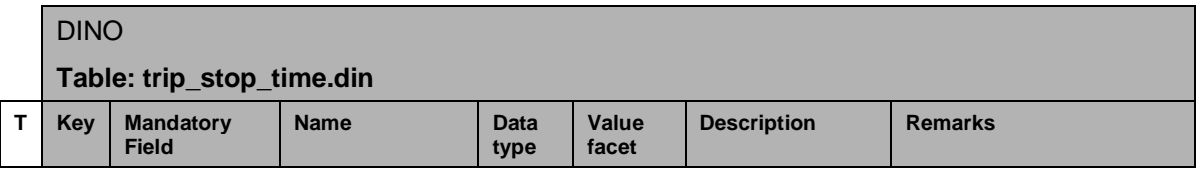

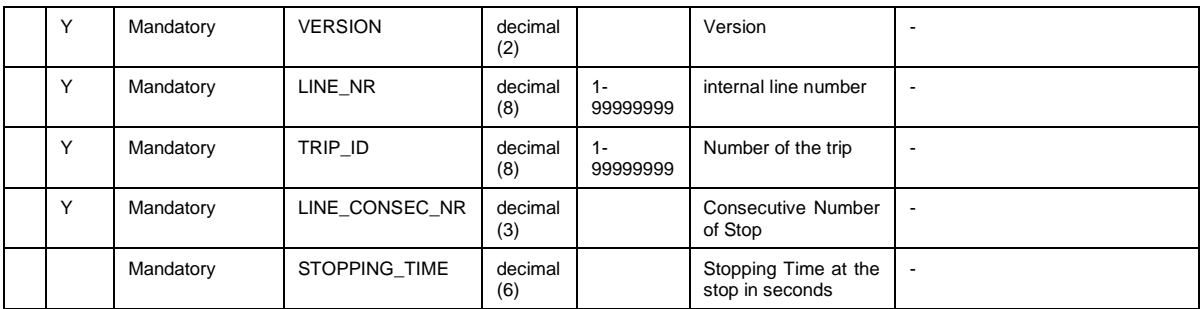

#### **5.6.3 vehicle\_block.din (ehemals rec\_round\_trip.din)**

Wird vom DIVA 4 DINO Import zurzeit nicht unterstützt.

N | Mandatory | DEP\_STOPPING\_POINT\_NR | decimal

N | Mandatory | BEGIN\_OF\_BLOCK | decimal

N | Mandatory | ARR\_STOP\_NR | decimal

N | Mandatory | ARR\_STOPPING\_POINT\_NR | decimal

N | Mandatory | END\_OF\_BLOCK decimal

### **Beschreibung DINO [\(zur Übersicht aller Relationen\)](#page-5-0)**

Fahrzeugumläufe

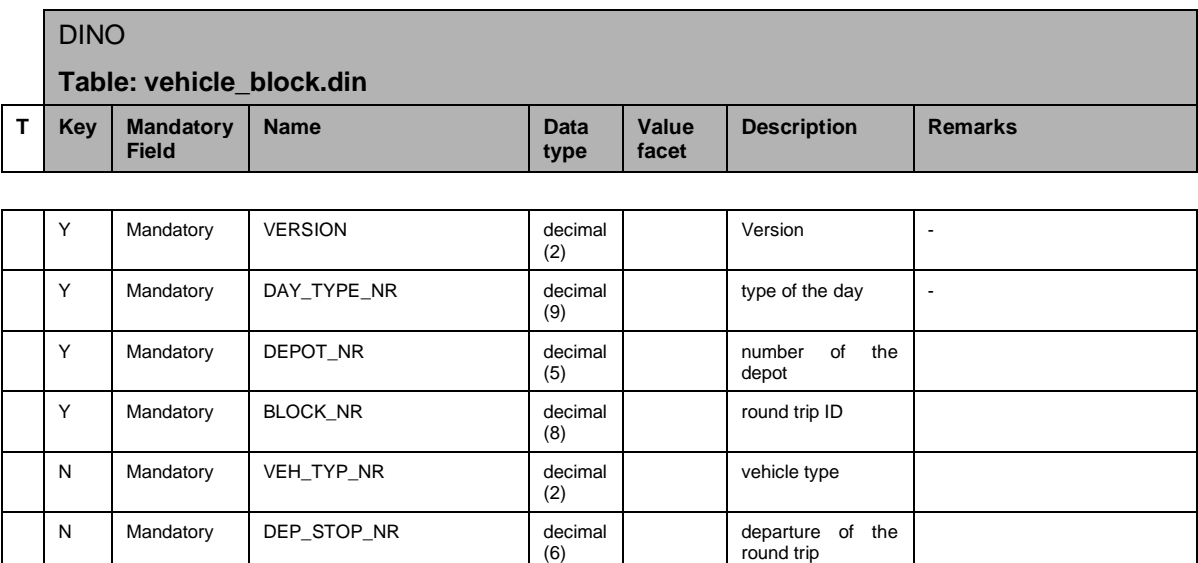

 $(6)$ 

(2)

(6)

(6)

(2)

(6)

stopping point of the departure of the round trip

time of the beginning of the round trip in round trip<br>seconds

arrival stop of the round trip

arrival stopping point of the round trip

time of the end of the round trip in seconds

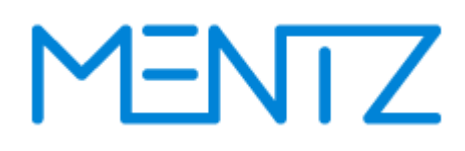

#### **5.6.4 notice.din**

#### **Beschreibung DINO [\(zur Übersicht aller Relationen\)](#page-5-0)**

Verkehrshinweistexte ohne Bezug zu Verkehrstagen

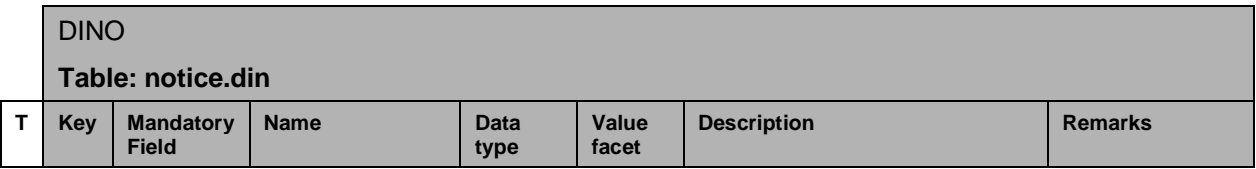

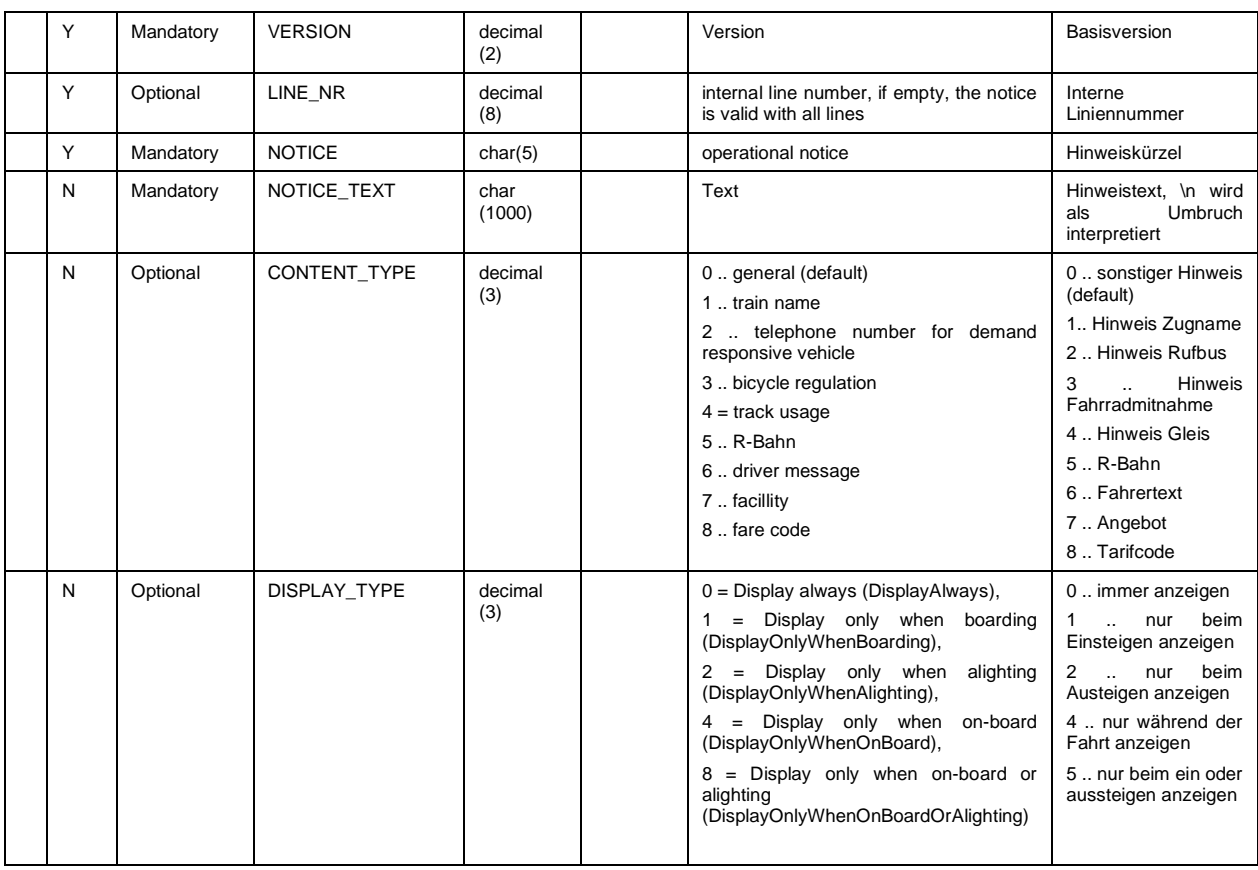

Wenn LINE\_NR besetzt ist dann gilt der Hinweis nur für diese Linie.

Um Leerzeichen und Sonderzeichen korrekt abzubilden sollen die Hinweistexte in NOTICE\_TEXT in Apostrophen von Exportprogrammen gespeichert werden.. "\n" ergibt eine neue Zeile.

#### **5.6.5 notice\_str.din (ehemals hinw\_str.din)**

#### **Beschreibung DINO [\(zur Übersicht aller Relationen\)](#page-5-0)**

Haltestellenbezogene (bzw. Streckenbezogene) Hinweise

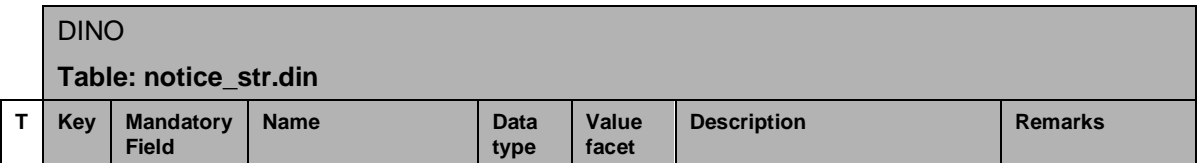

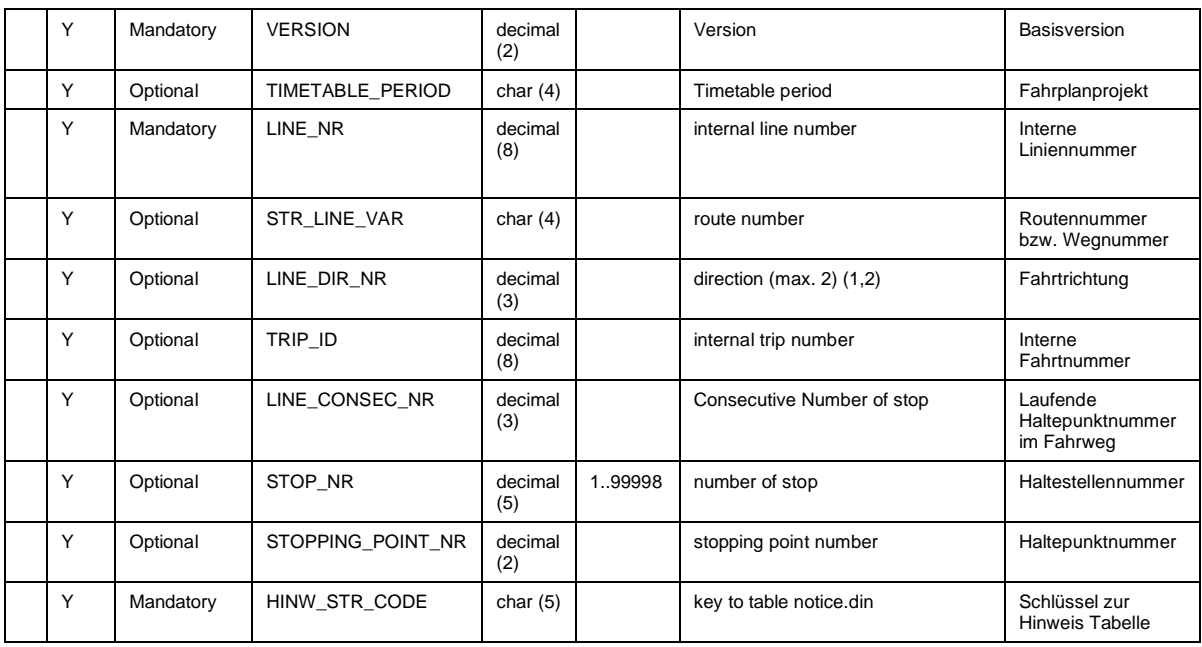

Eine Reihe von Tabellen dient der Abbildung von Hinweisen. Das DINO Format spezifiziert folgende Hinweise

- Linienbezogene Hinweise
- fahrtbezogene (kursbezogene) Hinweise
- streckenbezogene Hinweise
- Haltestellenbezogene Hinweise

Hinweise werden nach der folgenden Logik in DIVA interpretiert und importiert:

#### **Linienglobaler Hinweis**

Dazu ist nur das Feld LINE\_NR zu füllen. Der Hinweis wird bei einem DINO Import nach DIVA für sämtliche Fahrten gesetzt.

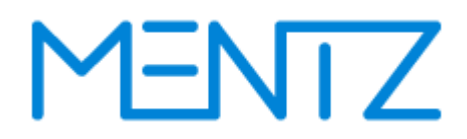

#### **Fahrtbezogener Hinweis**

Ist die TRIP\_ID leer so gilt der Hinweis für eine bestimmte Route einer Linie für alle Fahrten (dieser Route)

Sind die Felder TRIP\_ID, LINE\_CONSEC\_NR und STOP\_NR besetzt so gilt der Hinweis je Fahrt und Haltestelle.

#### **Streckenbezogener Hinweis**

Ein Streckenbezogener Hinweis gilt je Route und Haltestelle, dazu muss STR\_LINE\_VAR mit LINE\_CONSEC\_NR besetzt sein.

#### **Haltestellenbezogener Hinweis**

Ein Haltestellenbezogener Hinweis wird durch Angabe eines Wertes im Feld des Feldes STOP\_NR realisiert.
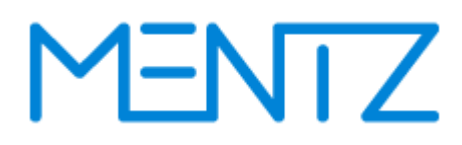

#### **5.6.6 service\_constraint.din (ehemals service\_interdiction.din)**

#### **Beschreibung DINO [\(zur Übersicht aller Relationen\)](#page-5-0)**

Aufzählung der Fahrt- und Streckenbezogenen Bedienungsverbote

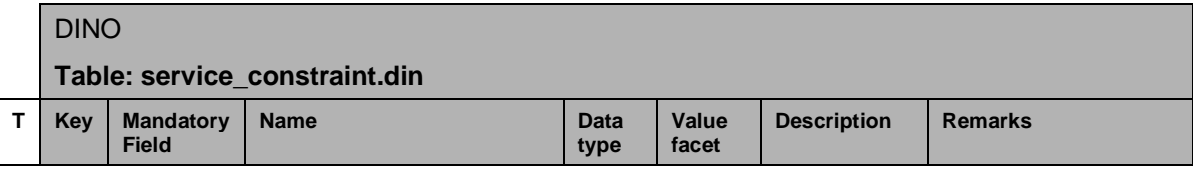

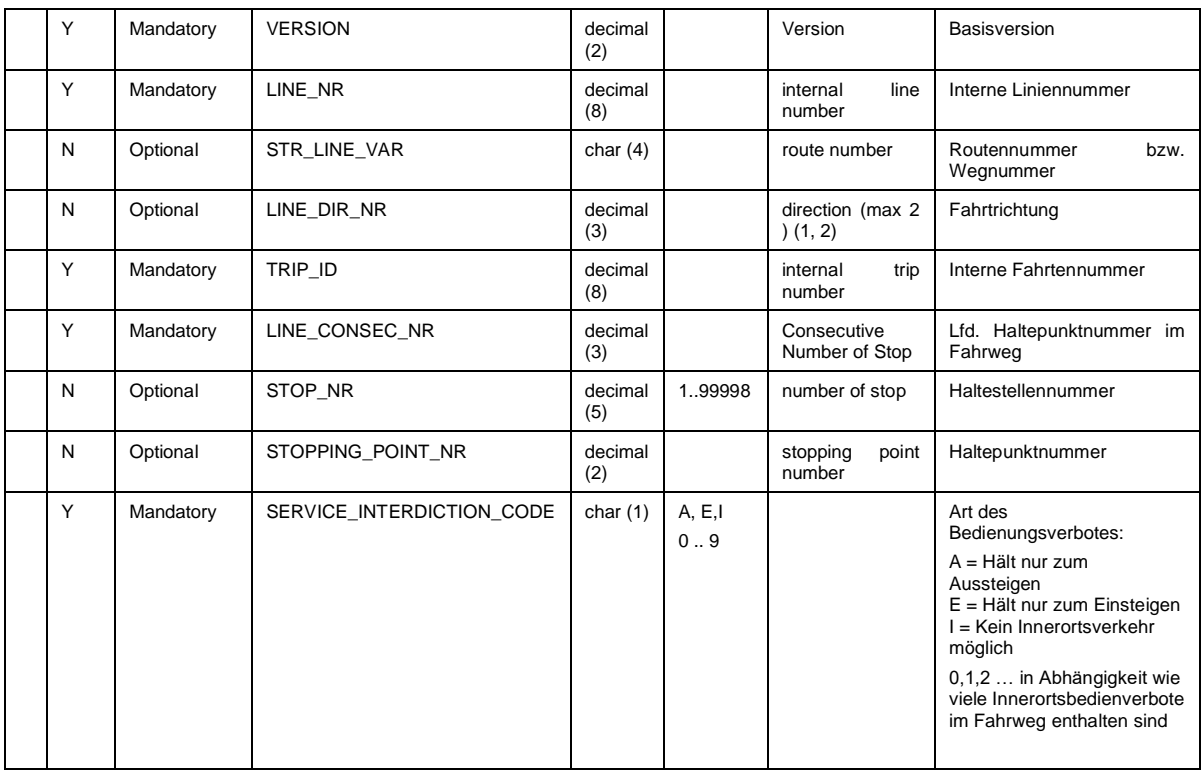

#### **Innerortsbedienverbote - SERVICE\_INTERDICTION\_CODE**

Die Spalte SERVICE\_INTERDICTION\_CODE kann neben A, E, und I auch die Werte 0, 1, 2, ... tragen, je nachdem wie viele Innerortsbedienverbote in einem Fahrweg enthalten sind.

Dies ist in folgendem Beispiel ersichtlich:

VERSION;LINE\_NR;STR\_LINE\_VAR;LINE\_DIR\_NR;TRIP\_ID;LINE\_CONSEC\_NR;STOP\_NR;ST OPPING POINT NR; SERVICE INTERDICTION CODE;

1; 27; 4; 1; 200028; 1; 1306; 6; I; 1; 27; 4; 1; 200028; 2; 9405; 1;0 ; 1; 27; 4; 1; 200028; 3; 9410; 2;0 ; 1; 27; 4; 1; 200028; 4; 9121; 1;0 ;

Beschreibung DINO-Austauschformat V2.1.2 © by MENTZ GmbH. Alle Rechte vorbehalten.

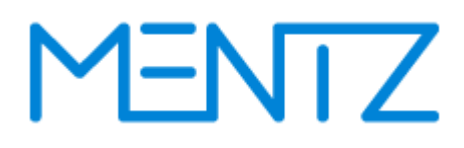

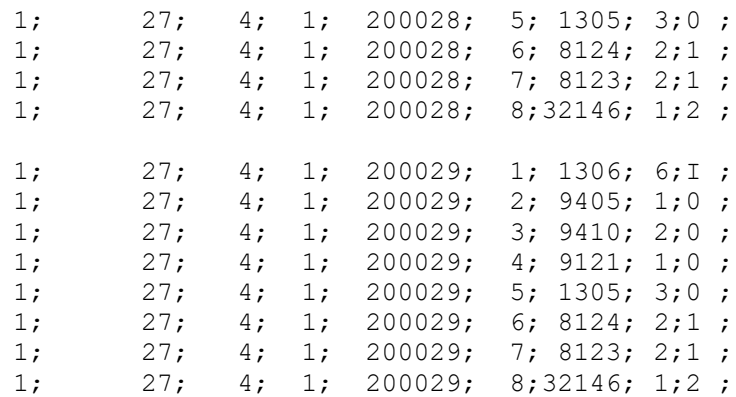

Innerortsbedienverbote dienen dazu die Ausgabe von Verbindungen im EFA Router zu unterdrücken, z.B. dort wo ein schnellerer Regionalbus eine Innerortsstrecke bedient, obwohl es einen langsameren Stadtbus gibt. Die Definition erfolgt durch Markierung eines zusammenhängenden Teils eines Fahrwegs. Dabei wird nicht geprüft, ob die Haltestellen dieses Teilfahrwegs z.B. in derselben Gemeinde liegen.

Die zugehörigen DIVA-Daten sehen so aus.

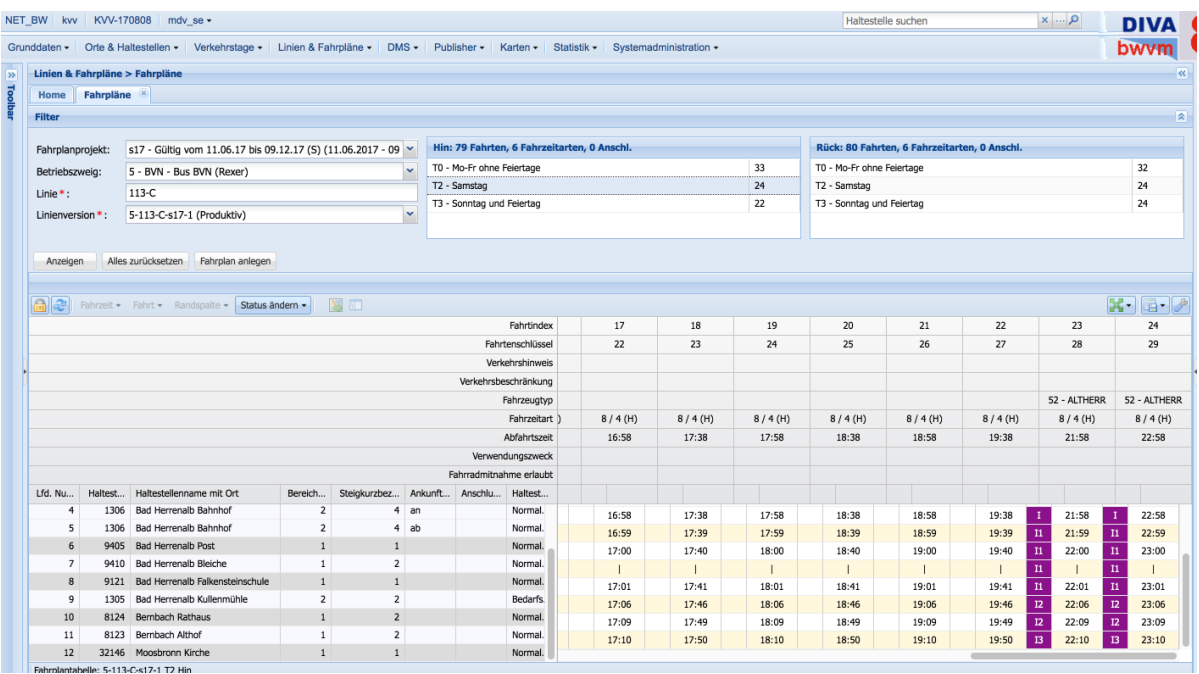

Die beiden magentafarbenen Bereiche markieren Bedienverbote. In DIVA werden die durchnummeriert beginnend mit I1, dann I2 und I3, usw. DINO zählt die Innerortsbedienverbote von 0 weg, in diesem Fall also 0,1, und 2.

Konkret sollte hier verhindert werden, dass die EFA Verbindungen innerhalb Bad Herrenalbs und innerhalb Bernbachs ausgibt. Die Definition von I3 als Bedienverbot mit einer Haltestelle ist zwar möglich, dient aber nur dem Beispiel und macht in dieser Form keinen Sinn.

Die Umsetzung in den DINO Daten sieht so aus

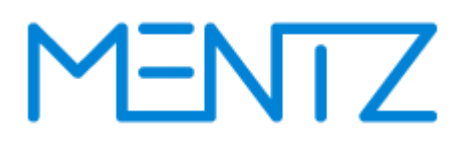

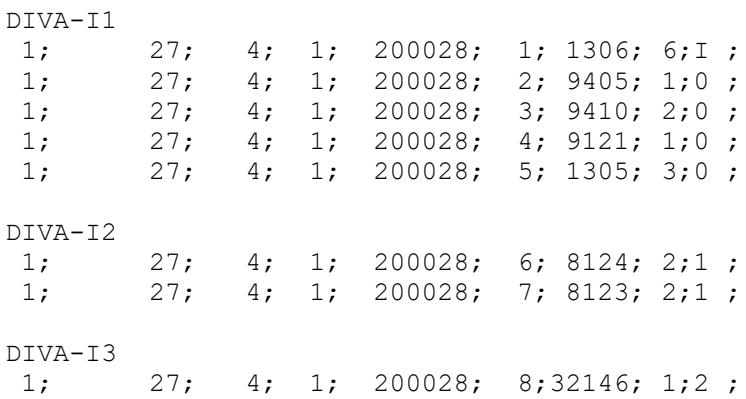

Da Angabe der Haltestellennummer ist nicht zwingend notwendig, da die Angabe von LINE\_CONSEC\_NR reicht um den n-ten Haltepunkt auf der Route zu identifizieren. Die DINO Relation service\_constraint.din bezieht sich direkt auf den Routenverlauf der Fahrt.

Aus Gründen der Rückwärtskompatibilität zu DIVA 3 wurde das Innerortsverbot auf die Angabe der Werte von 0 .. 9 limitiert.

## **5.7 Anschlussdaten**

#### **5.7.1 connection.din (ehemals rec\_connection.din)**

Die Tabelle ist optional.

### **Beschreibung DINO [\(zur Übersicht aller Relationen\)](#page-5-0)**

Fahrtbindungen

Die in dieser Relation beschriebenen Anschlüsse werden häufig als Fahrtbindungen bezeichnet. Wesentlich ist, dass hier kein Fahrzeugwechsel erfolgt. Bei Bahndaten spricht man auch von Durchbindungen. Ein Beispiel für eine Fahrtbindung ist ein.

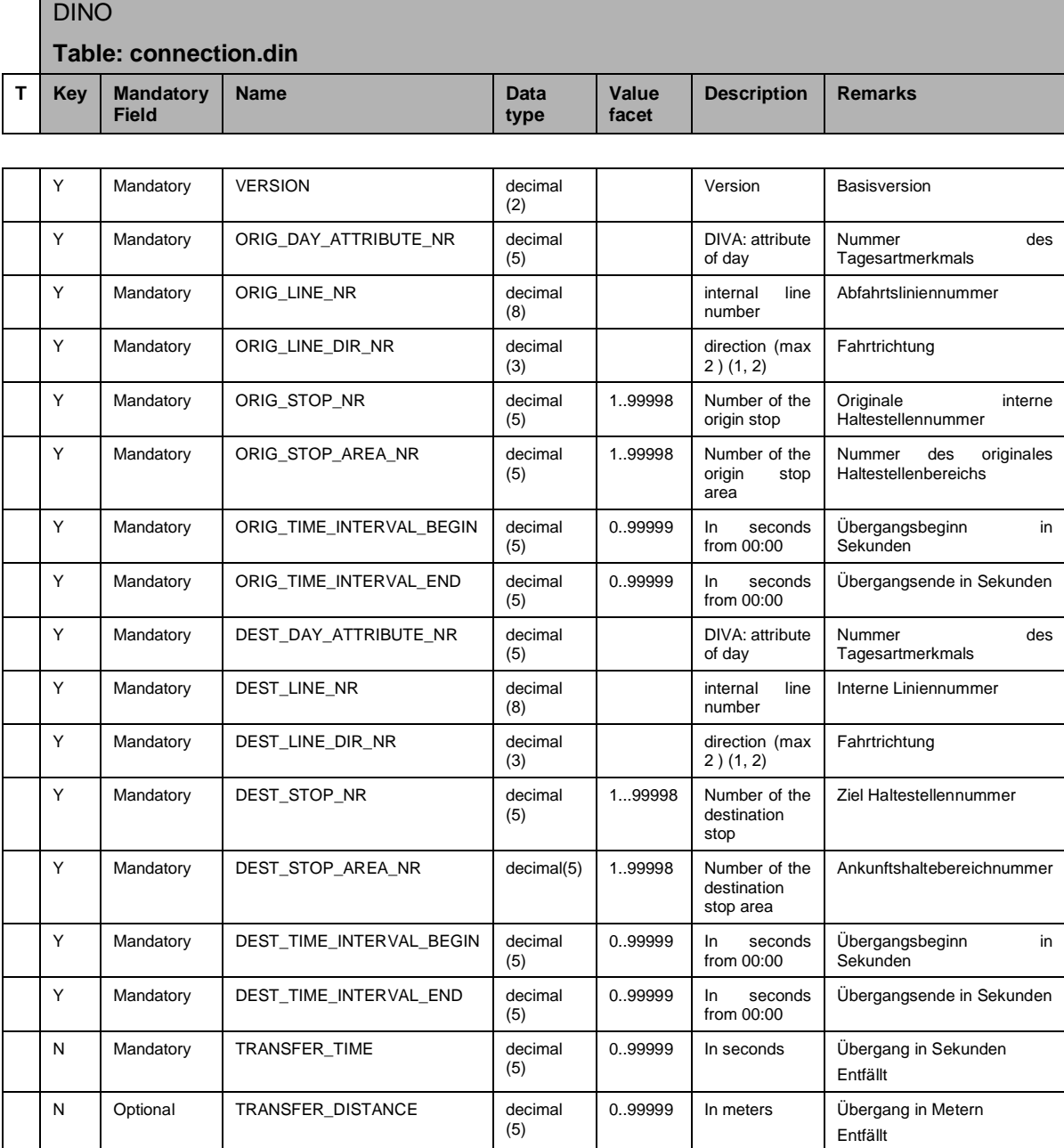

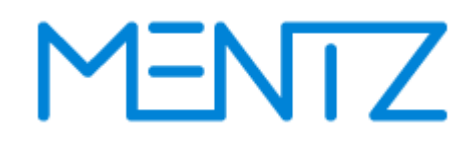

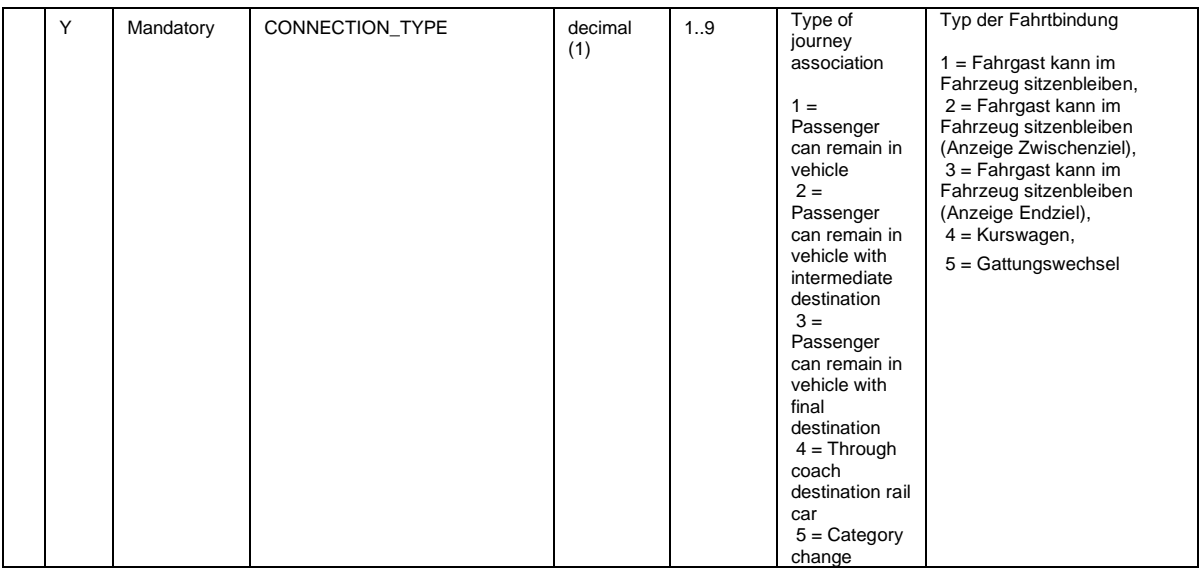

### **5.7.2 interchange\_definition.din**

Die Tabelle ist optional.

### **Beschreibung DINO [\(zur Übersicht aller Relationen\)](#page-5-0)**

Anschlussdefinitionen

Anschlussdefinitionen werden in einer eigenen DINO Relation verwaltet. Während die connection.din Anschlussanweisungen ohne Fahrzeugwechsel beinhaltet, werden über interchange\_definition.din sogenannte Anschlussdefinitionen abgebildet. Dies beinhalten auch Fahrzeugwechsel und das Abwarten von Fahrzeugen innerhalb von gewissen Zeitfenstern.

DINO

#### **Table: interchange\_definition.din**

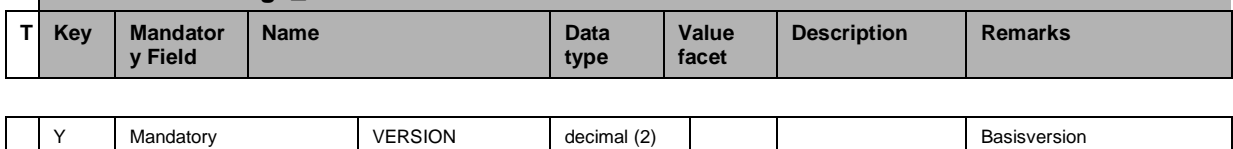

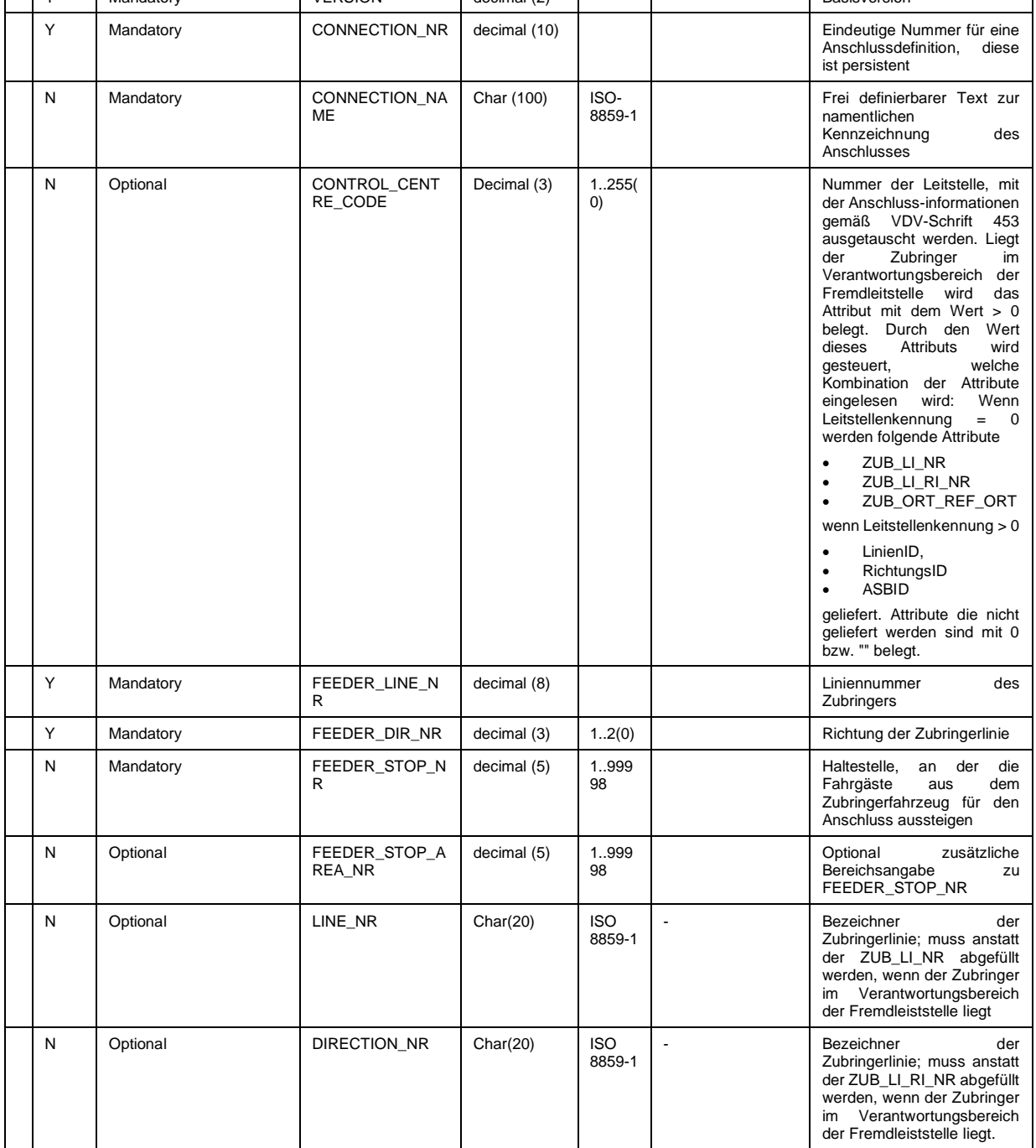

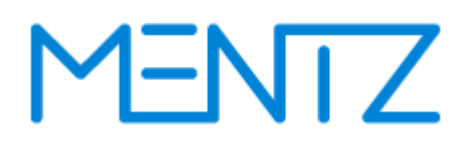

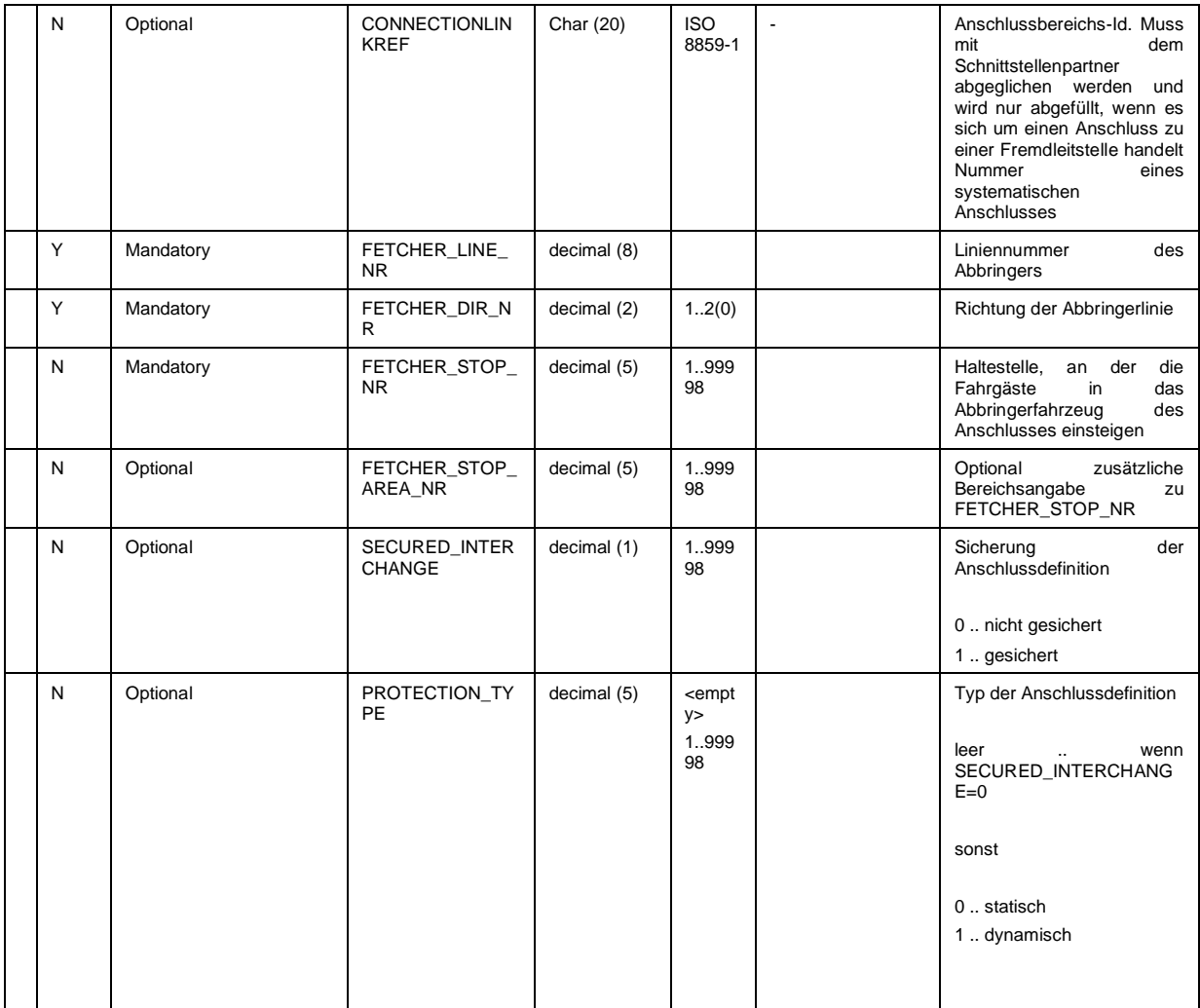

#### **Bsp.:**

VERSION;CONNECTION\_NR;CONNECTION\_NAME;CONTROL\_CENTRE\_CODE;FEEDER\_LINE\_NR;FEEDER\_DIR\_NR;FEEDER STOP\_NR;FEEDER\_STOP\_AREA\_NR;LINE\_NR;DIRECTION\_NR;CONNECTIONLINKREF;FETCHER\_LINE\_NR;FETCHER\_D IR\_NR;FETCHER\_STOP\_NR;FETCHER\_STOP\_AREA\_NR;SECURED\_INTERCHANGE;PROTECTION\_TYPE; 21; 200;459-Altach Kirche 41-2b-s16-H -> 41-2b-s16-H 459-Altach Kirche ; 0; 345; 1; 459; ; ; ; ; 344; 1; 459; ;0; ; 21; 200;459-Altach Kirche 41-2b-s16-H -> 41-2b-s16-H 459-Altach Kirche ; 0; 345; 1; 459; ; ; ; ; 345; 1; 459; ;0; ; 21; 213;1574-Rankweil Mühlbach 15-61-s16-H -> 15-56-s16-H 1574-Rankweil Mühlbach ; 0; 193; 1; 1574; ; ; ; ; 182; 1; 1574; ;0; ; 21; 213;1574-Rankweil Mühlbach 15-61-s16-H -> 15-56-s16-H 1574-Rankweil Mühlbach ; 0; 193; 1; 1574; ; ; ; ; 183; 1; 1574; ;0; ; 21; 213;1574-Rankweil Mühlbach 15-61-s16-H -> 15-56-s16-H 1574-Rankweil Mühlbach ; 0; 193; 1; 1574; ; ; ; ; 184; 1; 1574; ;0; ;

#### **5.7.1 Interchange\_validity.din (ehemals Rec\_ums.din ,analog VDV452 V1.4 REC\_UMS))**

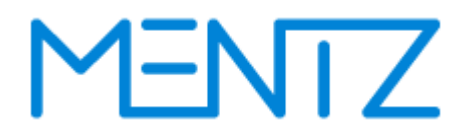

Anschlussüberwachungen können bezogen auf eine Tagesart und auf bestimmte Tageszeiten eingeschränkt werden. Einer Anschlussdefinition können somit verschiedene Gültigkeiten zugewiesen werden. Anschlussüberwachungen können bezogen auf die Tageszeiten unterschiedliche Umsteigeund Verzögerungszeiten haben. (Beschreibung von Umsteigemöglichkeiten oder systematischen Anschlüssen)

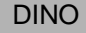

### **Table: interchange\_validity.din**

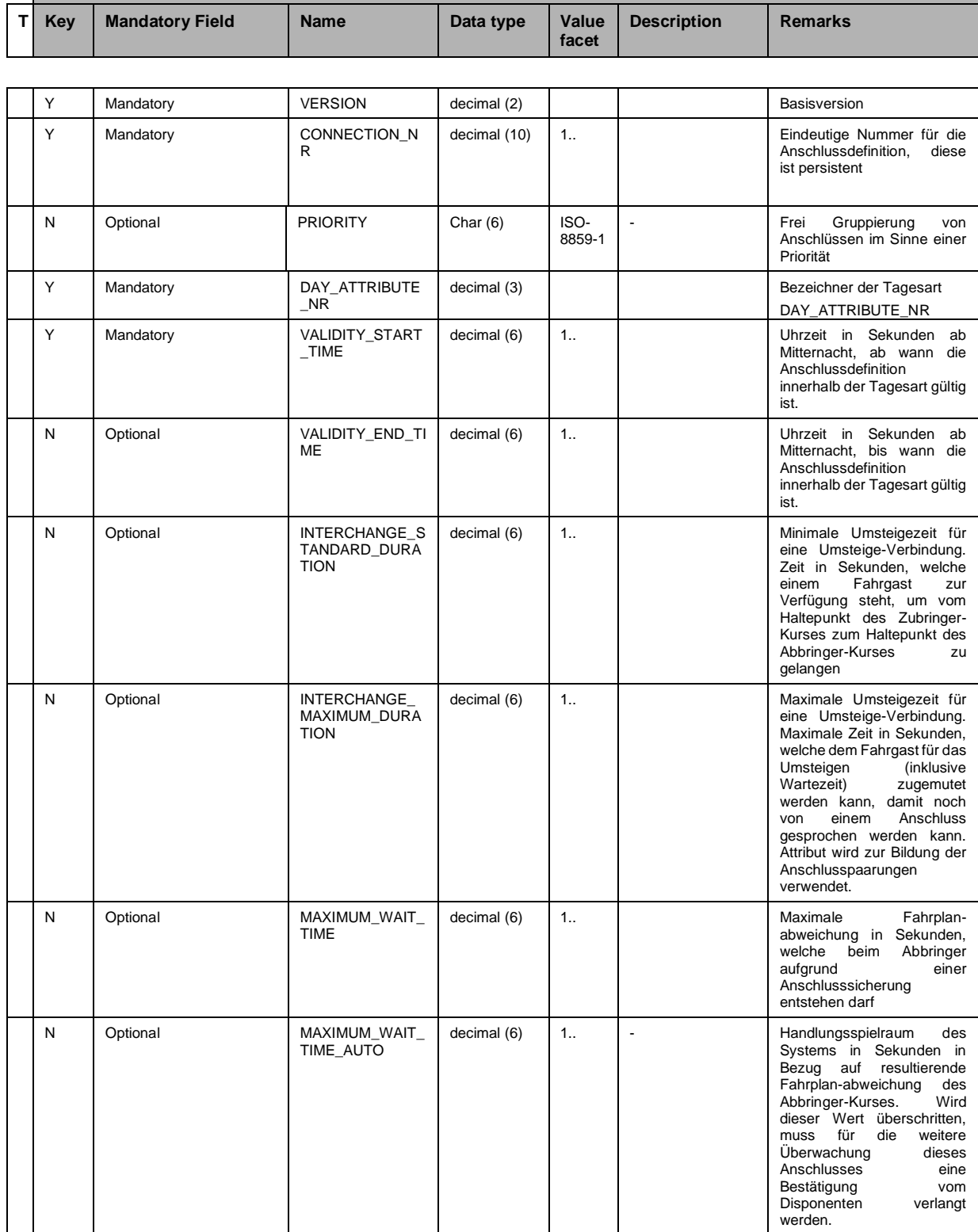

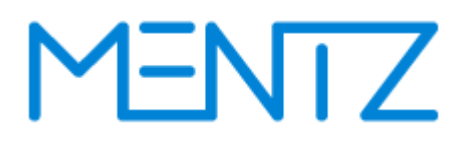

## **5.8 Teilstrecken und georeferenzierte Fahrwege**

### **5.8.1 link.din**

Die Tabelle ist optional.

### **Beschreibung DINO [\(zur Übersicht aller Relationen\)](#page-5-0)**

**Teilstrecken** 

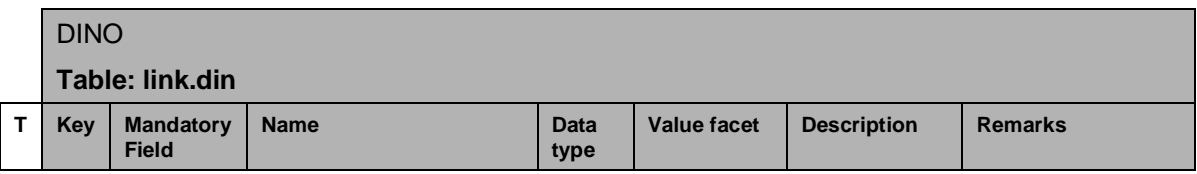

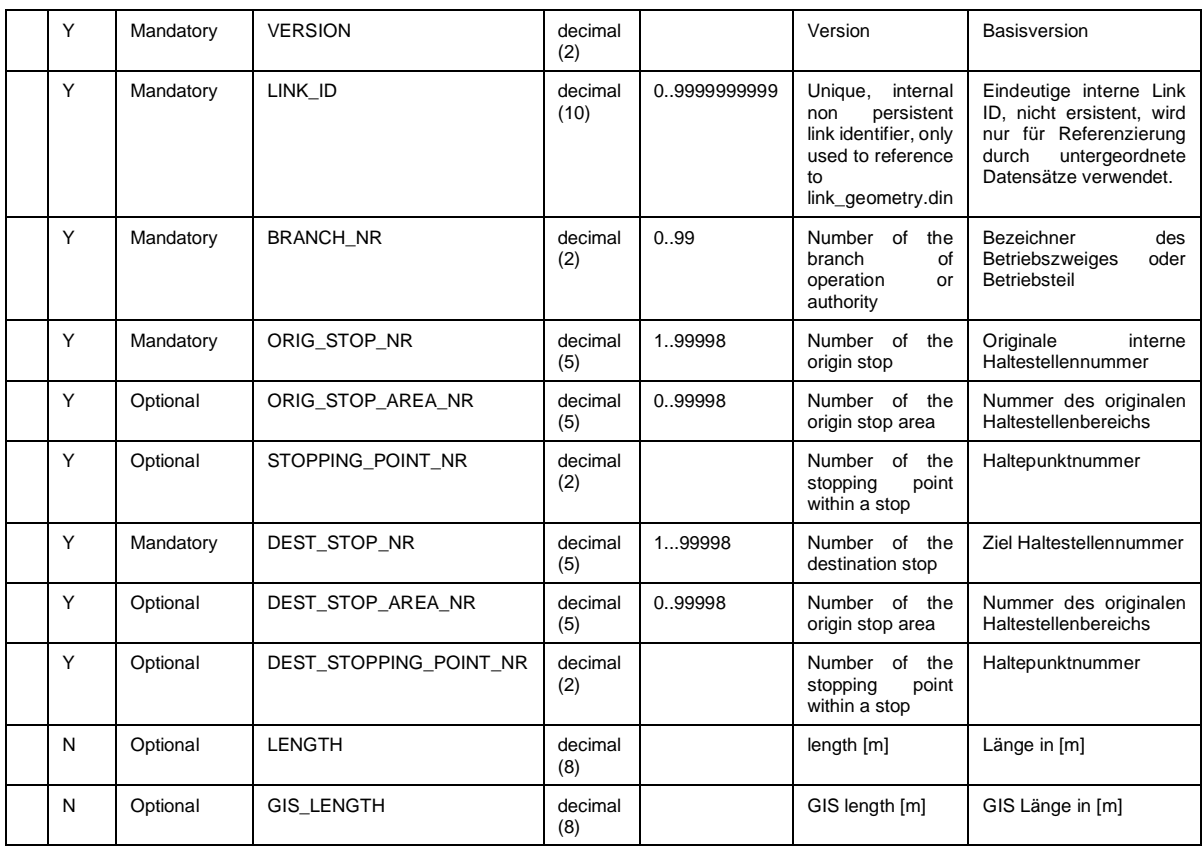

Teilstrecken können zwischen Steigen, Bereichen und Haltestellen definiert werden. Die Haltepunktelemente können dabei für Start- und Endpunkt der Teilstrecke von verschiedenem Typ sein. Pro Betriebszweig darf es nur eine eindeutige Teilstrecke zwischen zwei Haltestellenelementen geben. z.B. darf es zwischen dem Steig 1 der Haltestelle mit der Nummer 1 und dem Steig 2 mit der Haltestelle Nummer 2 nur einen Link geben.

#### **5.8.2 link\_geometry.din**

Die Tabelle ist optional

### **Beschreibung DINO [\(zur Übersicht aller Relationen\)](#page-5-0)**

Teilstreckenpolygone

Sollen bereits georeferenzierte Teilstrecken übertragen werden, so können über die Relation link\_geometry die Polygone der referenzierten Teilstrecken übertragen werden. Die Teilstreckenpolygone sollen zuvor mit einem Ausdünnungsalgorithmus für die Übertragung optimiert werden (z.B. Douglas-Peucker).

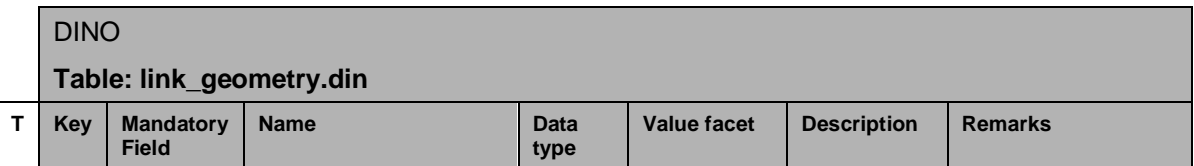

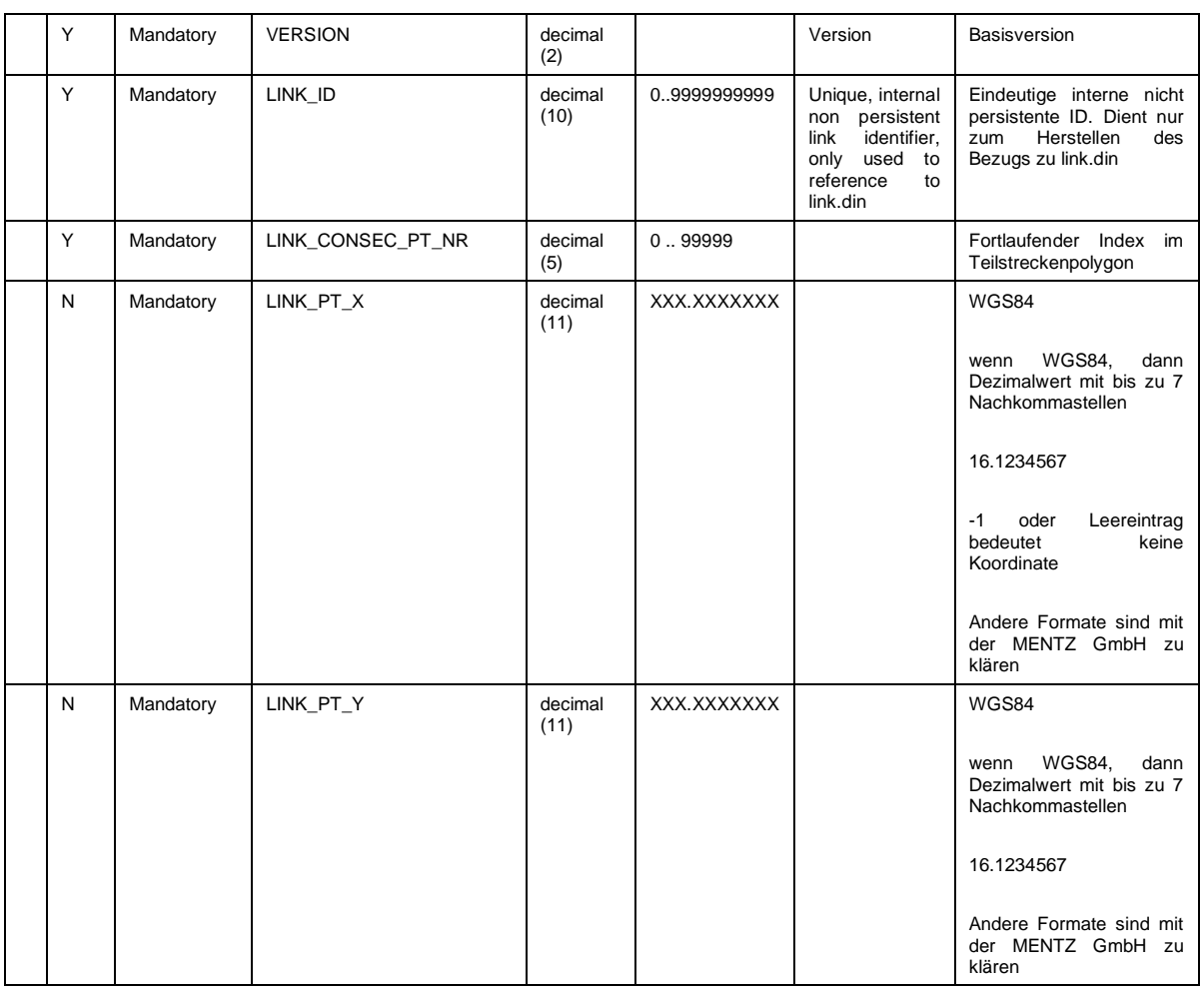

#### **5.8.3 link\_force\_point.din**

Die Tabelle ist optional.

Sollen alternativ zu den mit link\_geometry.din übertragenen Teilstrecken, Teilstrecken auf einem DIVA System georeferenziert werden, so können über die DINO Relation link\_force\_point.din Zwangspunkte definiert werden, die zur automatisierten Georeferenzierung in DIVA herangezogen werden können.

### **Beschreibung DINO [\(zur Übersicht aller Relationen\)](#page-5-0)**

Zwangspunkte

DINO **Table: link\_force\_point.din**

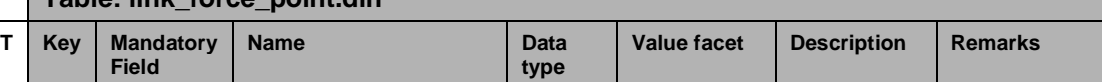

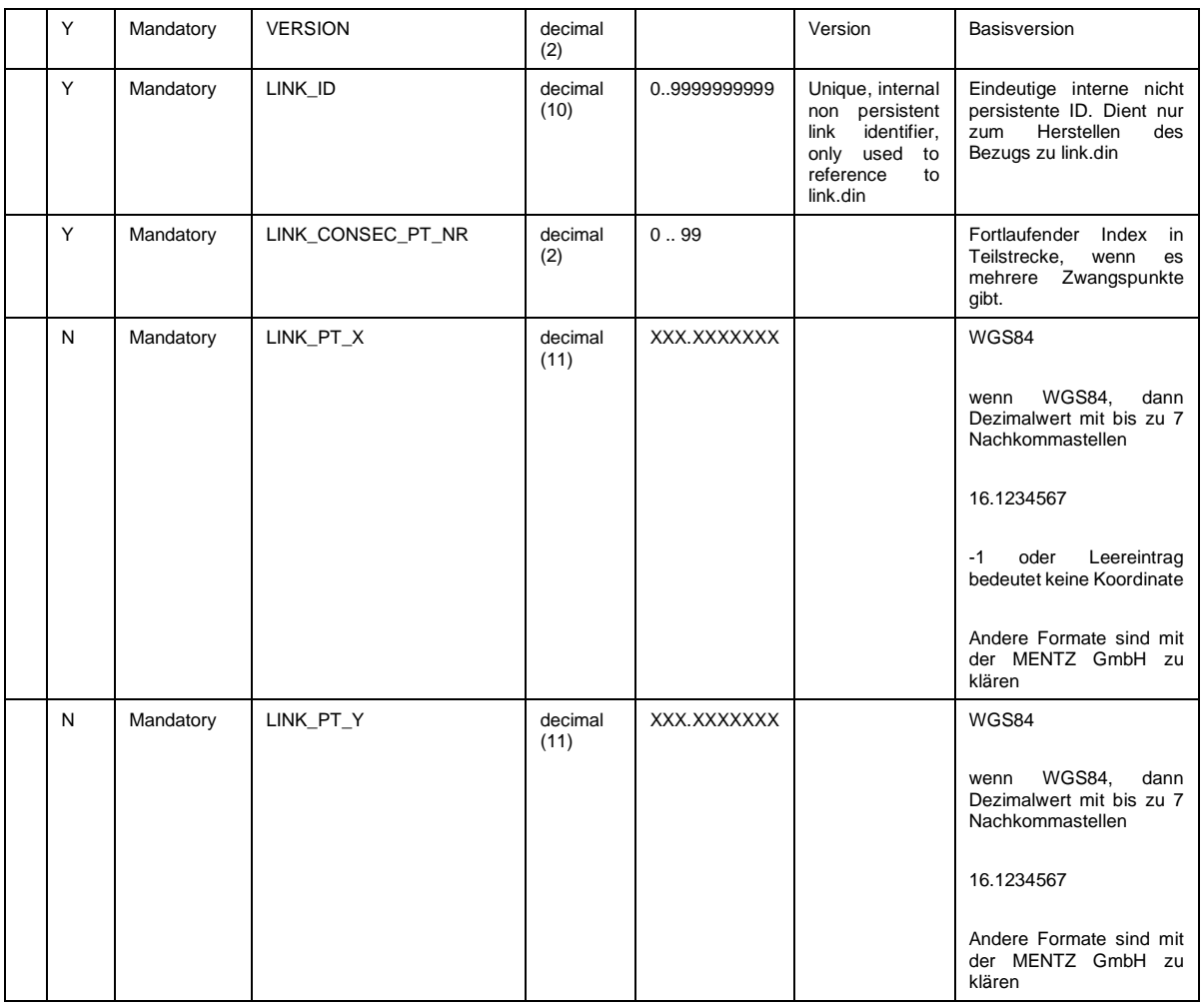

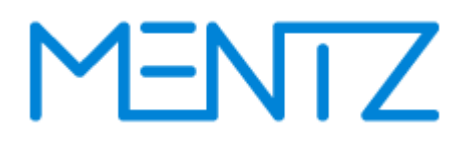

### **5.9 Benutzerdefinierte Attribute**

Diva 4 bietet die Möglichkeit benutzerdefinierte Attribute zu definieren. Die DINO Schnittstelle unterstützt ab der Version 2.0 ebenso die Definition von freien numerischen, boolschen, Datums-, Listen- und Textattributen, die den Relationen stop, stop\_area, stop\_point und line zugeordnet werden können und als netzversionsspezifische, benutzerdefinierte Attribute nach DIVA 4 übertragen werden.

#### **5.9.1 Attribute.din**

Die Tabelle ist optional.

### **Beschreibung DINO [\(zur Übersicht aller Relationen\)](#page-5-0)**

Definition der frei definierten Attribute

### DINO **Table: attribute.din**

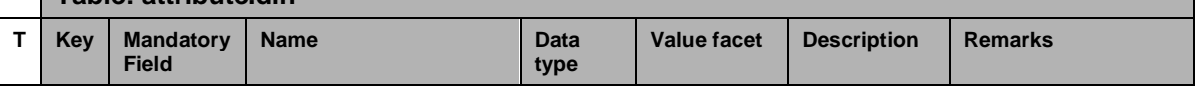

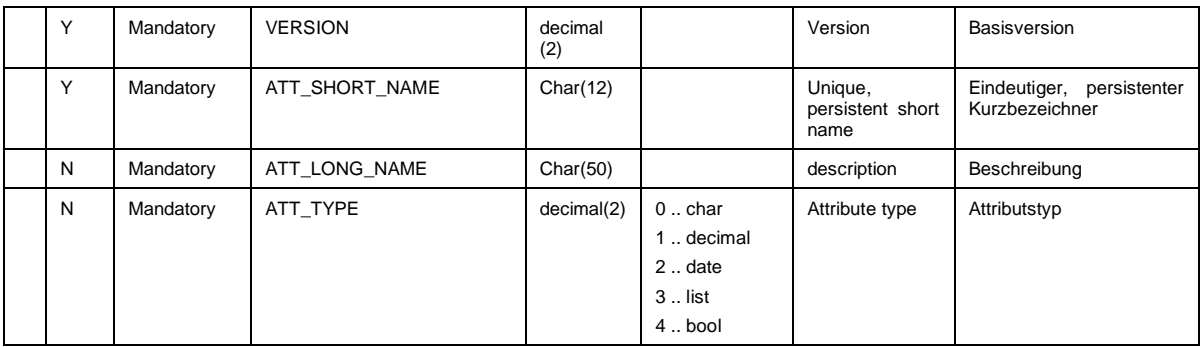

Anmerkung: in älteren Version der Spezifikation 2.1 wurde als Wertebereich des Spalte ATT\_TYPE irrtümlich (char | decimal | bool) angegeben. Der korrekte Wertebereich ist aber (0 | 1 | 2 | 3 | 4) Im Fall von Listenattributen enthalten die Spalten ATT\_TYPE der Tabellen stop\_attribute.din, stop area attribute.din, stop point attribute.din bzw. line attribute.din die Kurzbezeichnung des Wertes aus der Feldwertliste exportiert, also in der Regel die laufende Nummer des Listenwertes.

#### **5.9.2 Stop\_attribute.din**

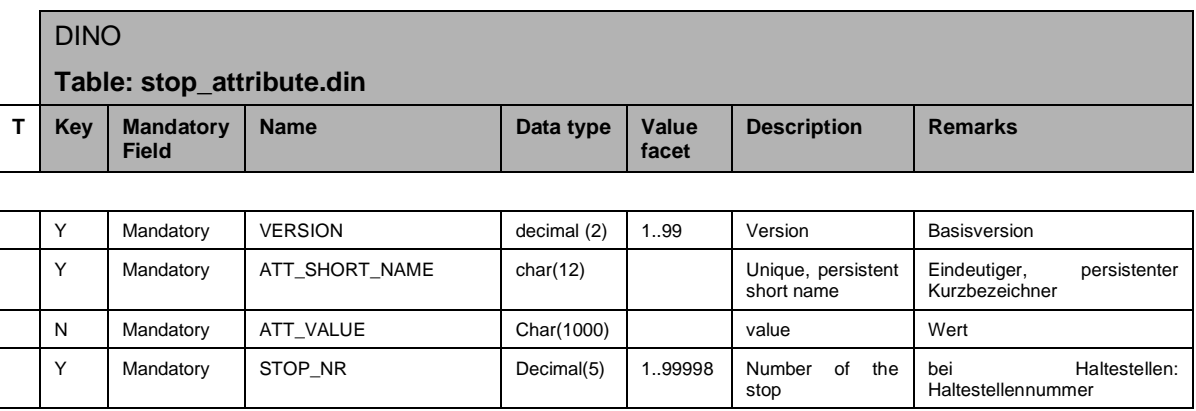

### **5.9.3 Stop\_area\_attribute.din**

Die Tabelle ist optional.

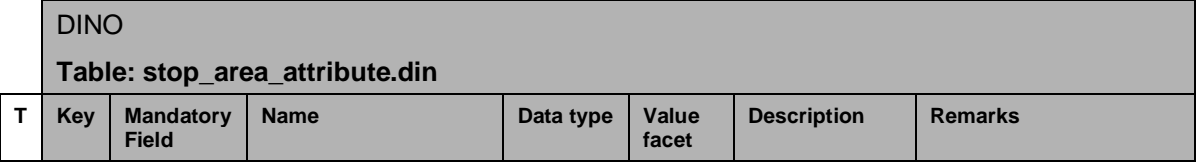

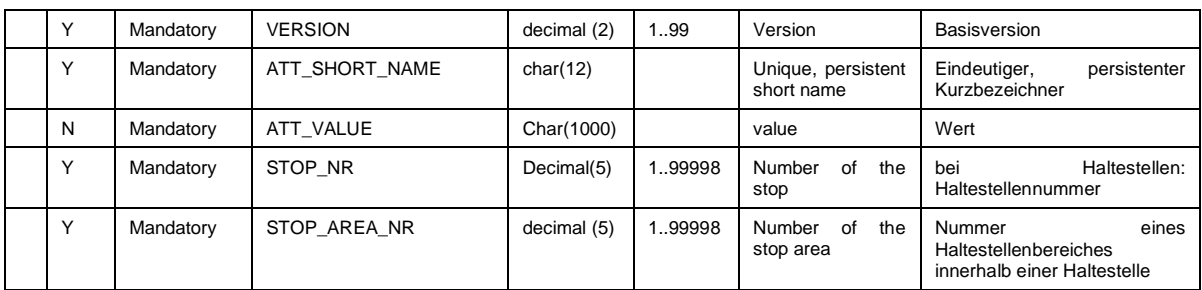

### **5.9.4 Stop\_point\_attribute.din**

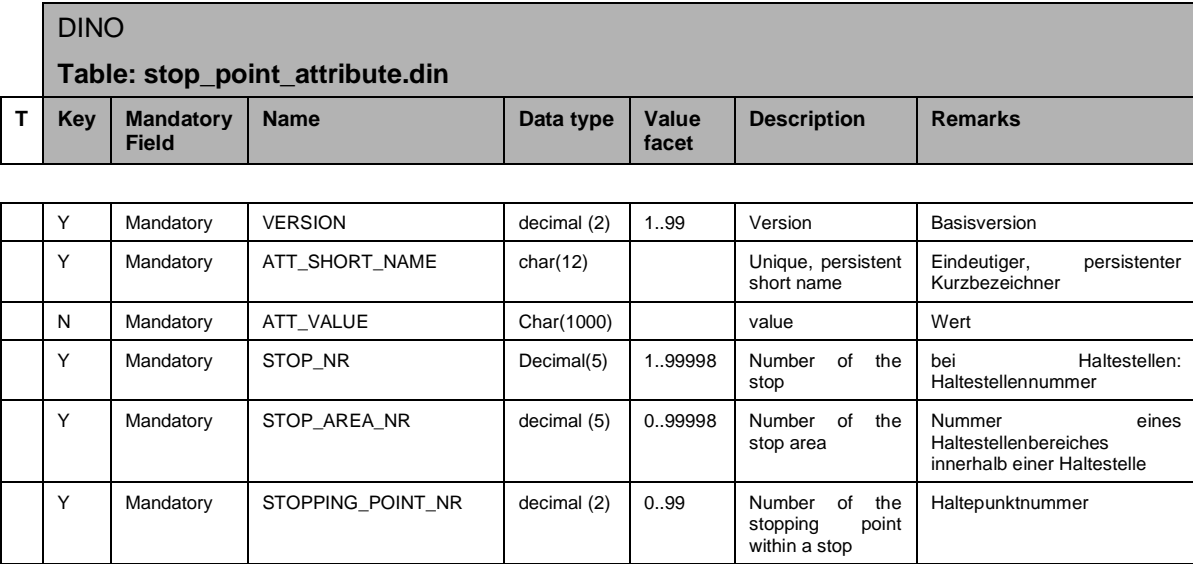

### **5.9.5 line\_attribute.din**

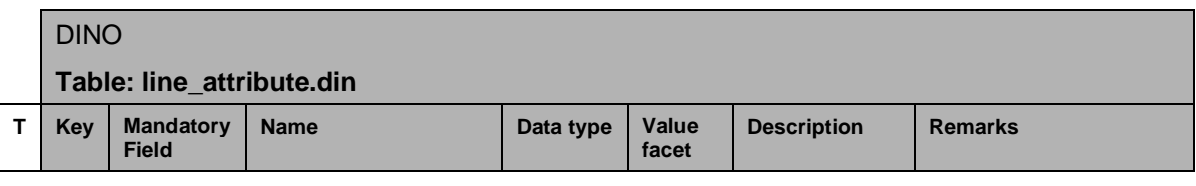

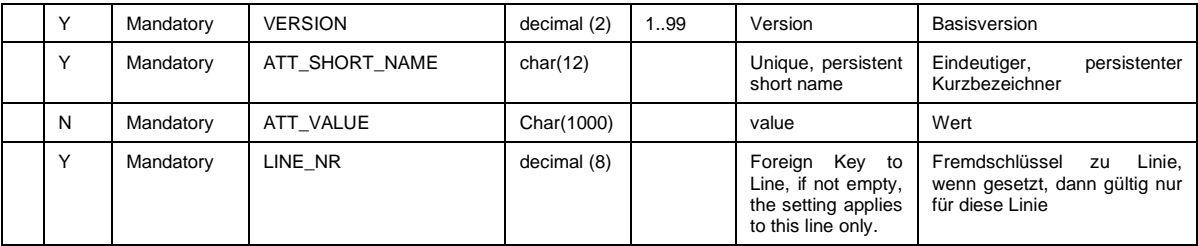

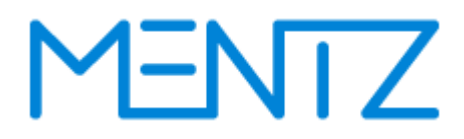

## **6 Anhänge**

## **6.1 Liste zulässiger Zuggattungen**

Damit der Austausch von DINO Daten die Zugdaten enthalten reibungslos klappt wird hier eine Liste des von DINO Importen zu unterstützenden Zuggattungen veröffentlicht. Weitere Gattungen sind möglich bedürfen aber der Abstimmung mit der MENTZ GmbH.

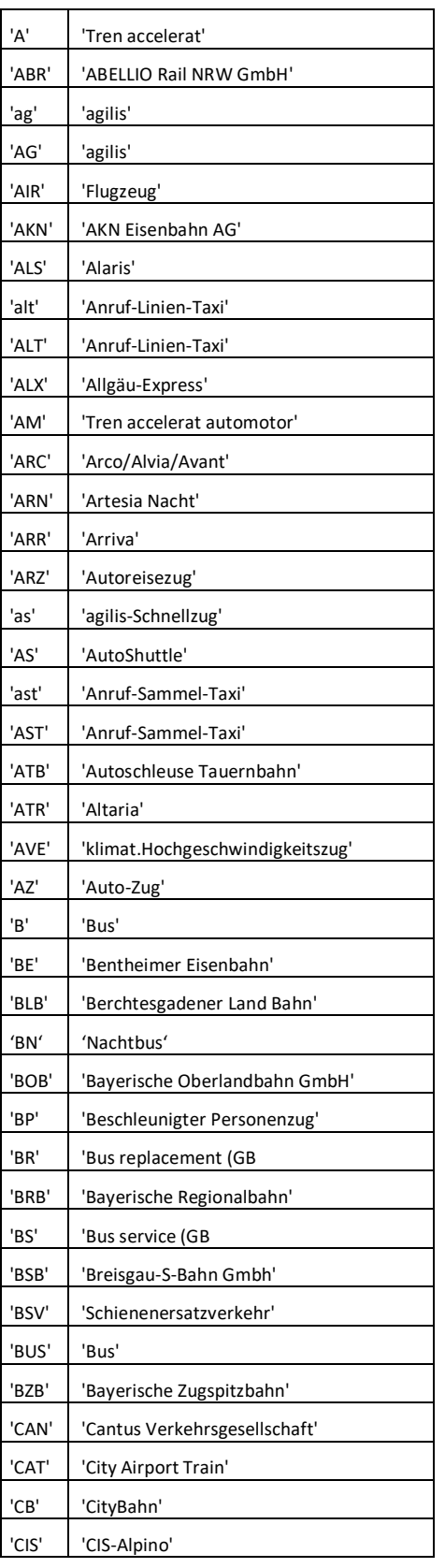

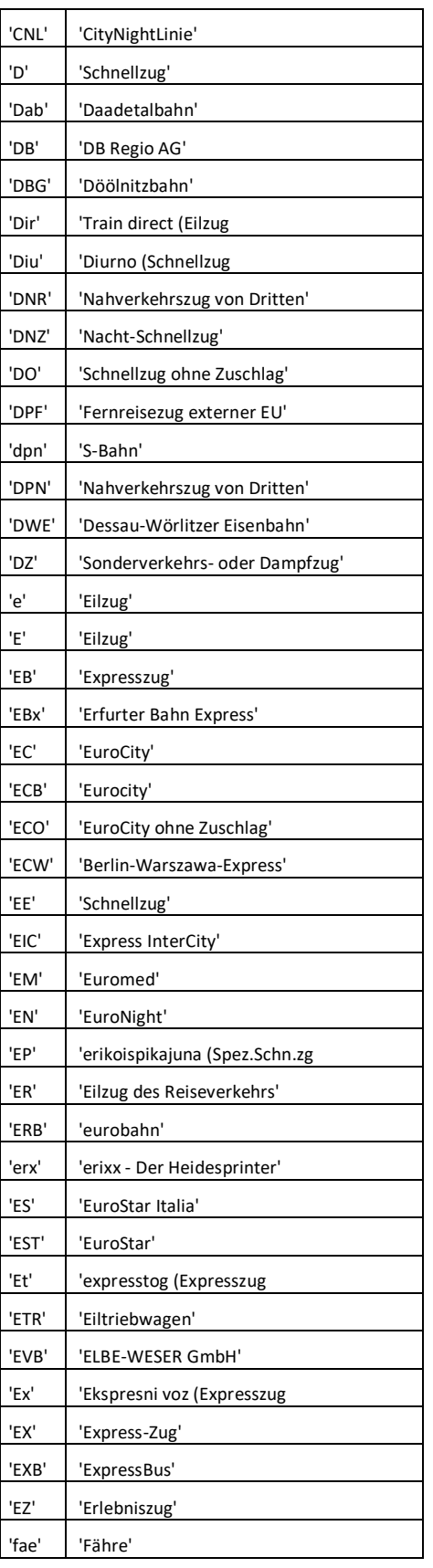

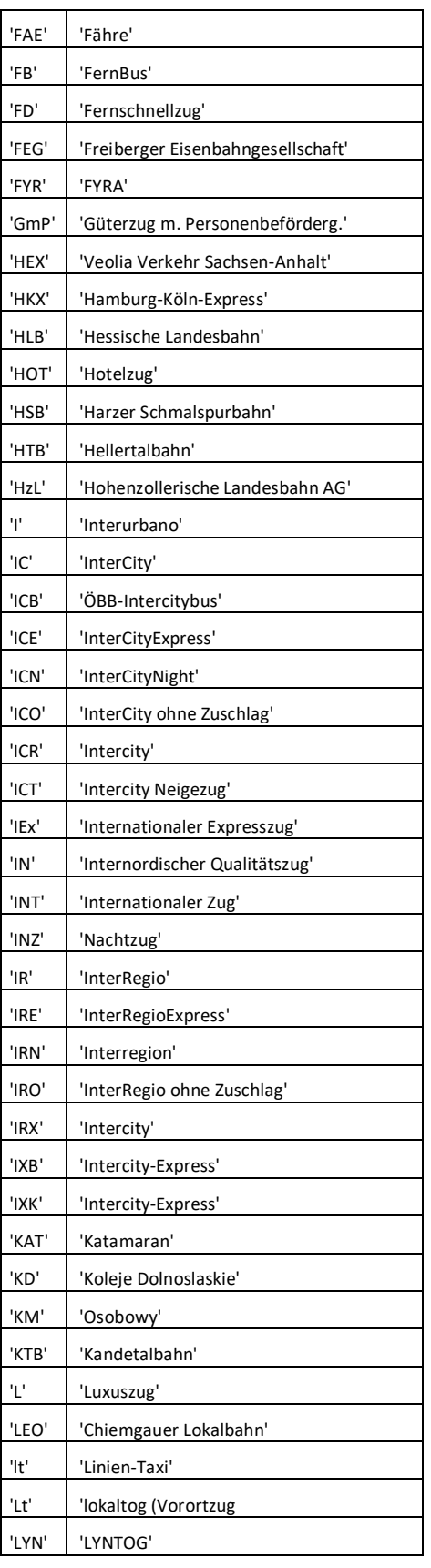

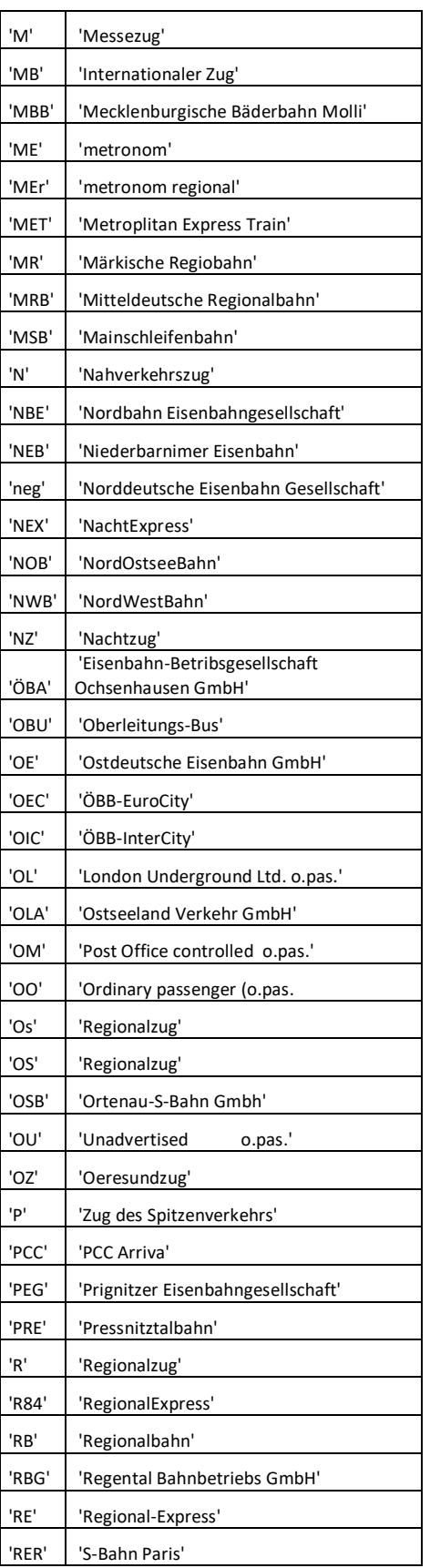

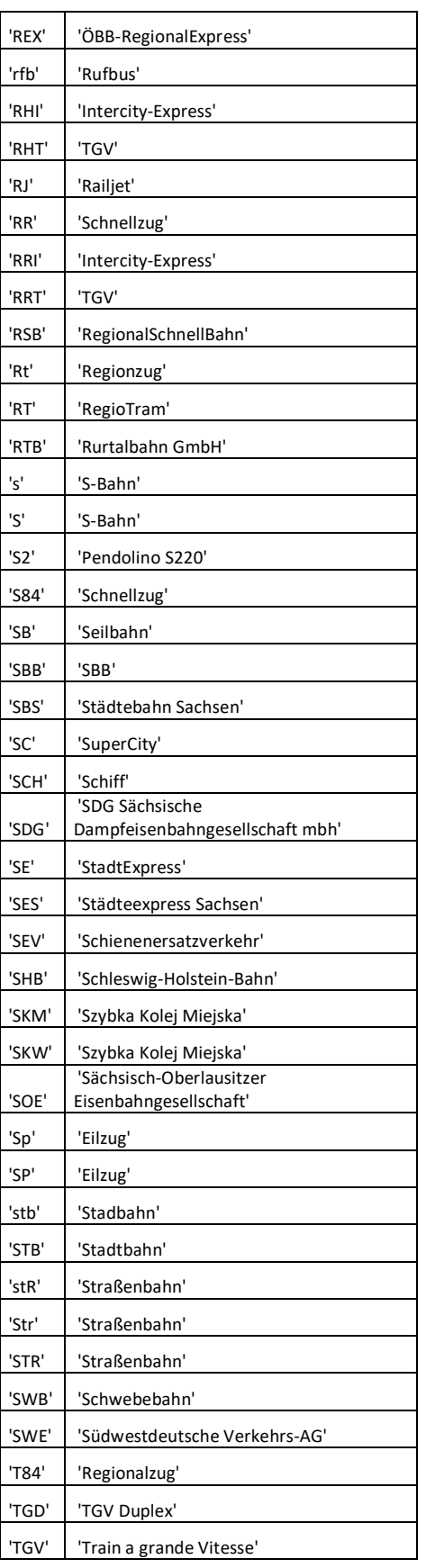

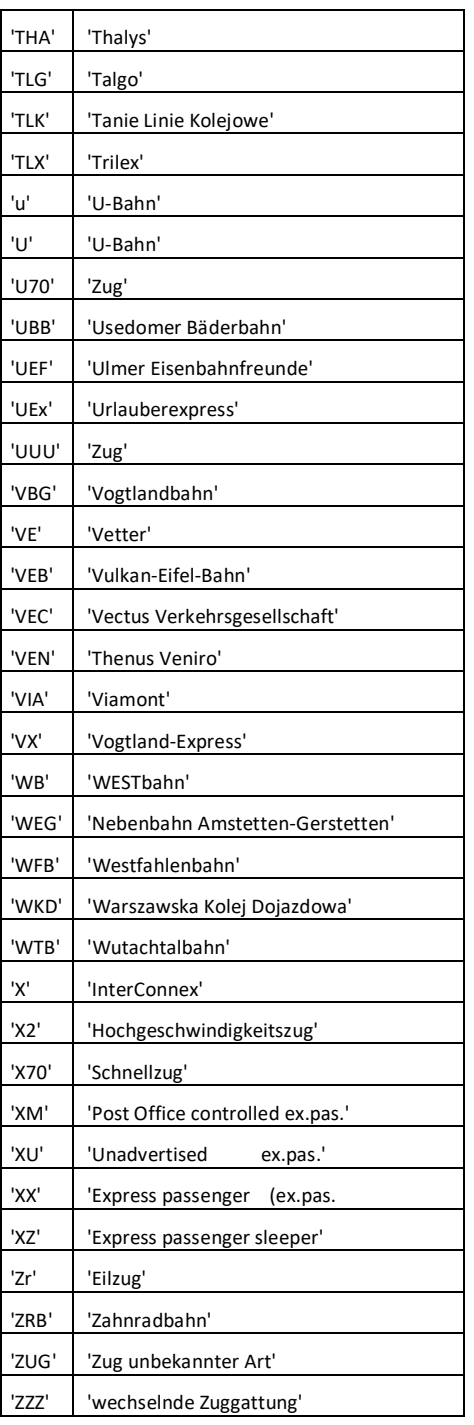